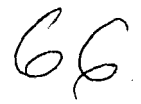

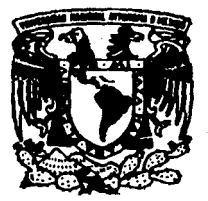

# UNIVERSIDAD NACIONAL AUTONOMA DE MEXICO DE MEXICO<br>
FACULTAD DE PSICOLOGIA

FACULTAD DE PSICOLOGIA

## ANALISIS DE PROGRAMAS GENERADORES DE TUTORIALES, A PARTIR DEL ANALISIS EXPERIMENTAL DE LA CONDUCTA

# T E s 1 s

OUE PARA OBTENER EL GRADO DE LICENCIADO EN PSICOLOGIA , ft E S E N T A N **JESSICA RICARDO** IRAIS l DIAZ BAEZ MONROY NO YOLA

ASESOR Y DIRECTOR DE TESIS : LIC. ALVARO JIMENEZ OSORNIO

MEXICO, CD. UNIVERSITARIA, AGOSTO DE 1995

FALLA DE ORIGEN

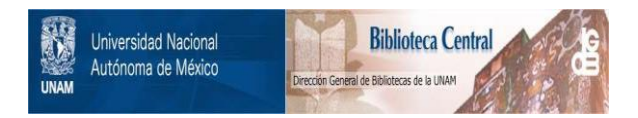

## **UNAM – Dirección General de Bibliotecas Tesis Digitales Restricciones de uso**

## **DERECHOS RESERVADOS © PROHIBIDA SU REPRODUCCIÓN TOTAL O PARCIAL**

Todo el material contenido en esta tesis está protegido por la Ley Federal del Derecho de Autor (LFDA) de los Estados Unidos Mexicanos (México).

El uso de imágenes, fragmentos de videos, y demás material que sea objeto de protección de los derechos de autor, será exclusivamente para fines educativos e informativos y deberá citar la fuente donde la obtuvo mencionando el autor o autores. Cualquier uso distinto como el lucro, reproducción, edición o modificación, será perseguido y sancionado por el respectivo titular de los Derechos de Autor.

## **Sinodales:**

Lic. Alvaro Jiménez Osomio Lic. Mima Rocio Valle Gómez Mtro. Fernando Vázquez Pineda Lic. José Luis Avila Calderón Lic. Cuahutemoc Peréz López

<mark>"Hay komb</mark>res gue luchan un dia

y son buenos.

<mark>hay otros q</mark>ue luchan muchos días

y son mejores.

<mark>pero hay quien</mark>es lucha<mark>n to</mark>da la vida,

 $\gamma$  esos...

son los imprescindibles. "

A. Brech.

#### Agradecimientos

#### A la Universidad Nacional Autónoma de México:

Con profundo agradecimiento <sup>-</sup>r habernos brindado la oportunidad de desarrollarnos en todos los Ambitos de nuestra vida; en particular a la **Facultad de Psicologla,** por habemos formado profesionalmente.

#### A musicias maceiros:

Por las valiosas cnseílanzas transmitidas durante nuestra formación, por que con sus conocimientos y compromiso personal han fomentado nuestro desarrollo personal en todo este tiempo.

#### Al maestro Alvars Jiménez:

Por su testimonio de vida como profesionista y como ser humano; por esa especial y delicada forma de templar y volver invulnerable lo que pasa por sus manos.

#### A las Porsenas e Instituciones :

Que participaron de alguna manera en la elaboración de este trabajo.

# **INDICE**

.<br>La Mondellie Bell i e composición de la Constancia de las elecciones de la Constancia de las elecciones de la Constancia de la C<br>En la constancia de la Constancia de la Constancia de la Constancia de la Constancia de la Constancia de la Co a in the subdention

**Carl Advis** 

e 1843 en langua en 1934 de 1936<br>1934 en jaro de la marca de 1936<br>1933 en jaro de 1937

 $\bar{z}$ 

المستقل المنتقلة المستقلة المناسبة.<br>المستقلة المستقلة المناسبة

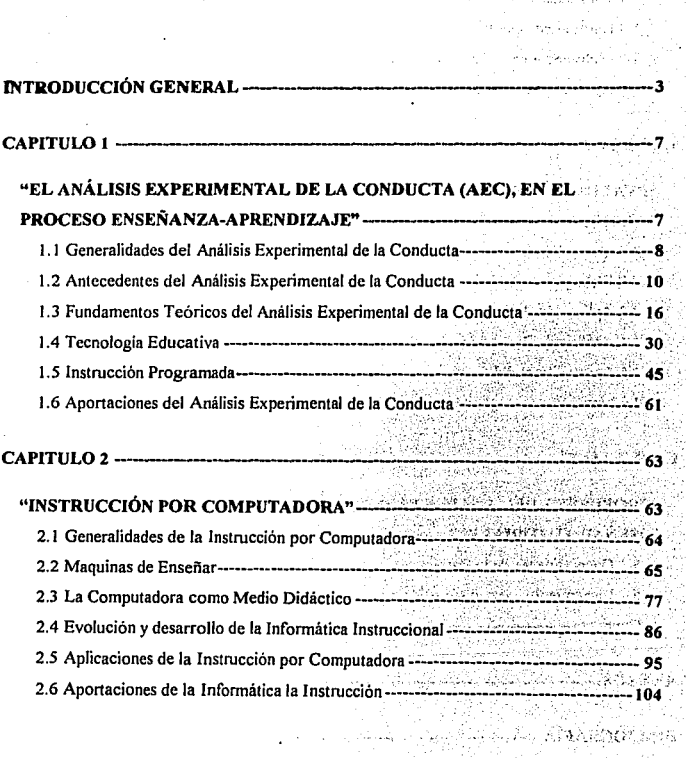

÷.

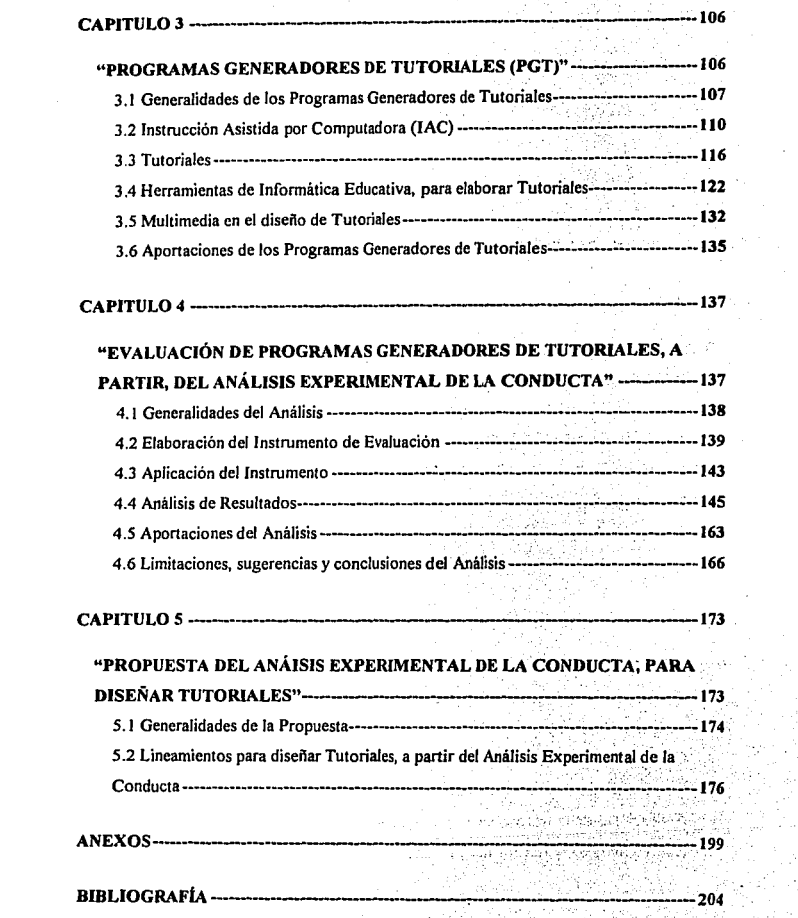

 $\sim 10^{11}$  km  $^{-1}$ 

## **INTRODUCCIÓN GENERAL**

 $+7.7...$ 

Esta introducción ha de cumplir una función múltiple: primeramente servirá para inducir, orientar y guiar al lector que desee adentrarse en el contenido del material, asi como para justificar el propósito y objetivo de la investigación y por último, para establecer las metas y perspectivas finales del estudio. Los intereses personales por realizar este trabajo, surgieron de la noción de que existen muchos medios para facilitar el aprendizaje y que dentro de estos recursos, el uso de la herramienta de cómputo debe ser considerada y analizada muy detalladamente, para asi, verificar si dicha tecnología puede ser empleada en el ámbito de la enseñanza; una vez identificado, si la computadora ofrece las facilidades para estructurar el **aprendizaje, se formula una propuesta para aprovechar este recurso, como complemento de**  una instrucción elaborada, bajo una perspectiva teórica que garantice un aprendizaje de calidad, como lo es la instrucción programada, fundamentada en el Análisis Experimental de la Conducta (AEC).<sup>1</sup>

El ser humano desde que es, está sujeto a un fenómeno llamado aprendizaje, que consiste en **una modificación en el incremento de 18 conducta, más o menos permanente, como resultado**  de la actividad del entrenamiento especial,  $\frac{2}{3}$  el aprendizaje puede ser formal o informal; este estudio constituye una investigación en tomo al proceso formal de enseñanza-aprendizaje.

**La psicología por naturaleza, es una ciencia experimental, por tanto, su estudio se ha**  abordado de diferentes maneras; actualmente, los estudios sobre el proceso Enseñanza-Aprendizaje (E-A), se han dirigido a investigar aspectos basados en estados internos, que

• " • • • t ' ' • <sup>~</sup>

i voor valouwelad gegebiede verbou

<sup>&</sup>lt;sup>1</sup> Las siglas AEC significan Análisis Experimental de la Conducta, las cuales se utilizarán en el presente<br>trabajo.

<sup>&</sup>lt;sup>2</sup> Wilson, S. A. (1976) Instrucción programada Vs. Adiestramiento tradicional en la Capacitación. Tesis de Licenciatura, Facultad de Psicología, UNAM. México. Pag. 42

por supuesto no son factibles de observación y medición en forma directa, sino tan sólo inferidos.

**Una concepción teórica que cuenta con los requisitos que señala la investigación científica, para considerarse como tal, es la aproximación operante, en particular el Análisis**  Experimental de Ja Conducta, que es precisamente el estudio experimental de Ja conducta operante. La perspectiva teórica del estudio es de tipo experimental conductual según el **AEC, con base en los principios teóricos de la tecnología educativa y la instrucción**  programada. Cabe recordar que el cuerpo de doctrina del Análisis Experimental de la Conducta, es ateórico; por lo tanto, no pretende explicar los fenómenos conductuales, sino sólo describir la conducta observable. La doctrina teórica propuesta por el psicólogo americano B. F. Skinner; abarca desde la teoría del refuerzo hasta la tecnología educativa que contiene: principios de aprendizaje, análisis de tareas, diseño de objetivos **instruccionales, programas de reforzamiento, ins1rucción programada, etc. Por lo tanto, la**  teoría conductual de donde surge el AEC, proporciona bases sólidas para desarrollar un buen material instruccional, que con ayuda de una herramienta informática adecuada, permitirá generar tutoriales de calidad, que garanticen el aprendizaje, ya que parte de la oportunidad de arreglar las contingencias ambientales, para que se produzca éste.

**Actualmente el terreno educativo cuenta con muchos recursos para que el aprendizaje sea**  efectivo, por tanto, es indispensable la intervención de Ja psicologia en un proceso tan imponante como el de enseñanza-aprendizaje. Los elementos significativos de estudio fueron: principios de aprendizaje, objetivos de aprendizaje, matrices instruccionales, análisis **de tareas, escenarios educativos, contingencias de reforzamiento, reforzadores,**  retroalimentación, diseños psicopedagógicos o instruccionales, sistemas de instrucción, apoyos didácticos, equipo de cómputo, etc.

Así también el interés por realizar el presente estudio proviene del importante papel que desempeñan las computadoras en la educación, por su facilidad para presentar el material de **fonna atractiva y uniforme a los estudiantes o personas que participan en el proceso**  enseñanza-aprendizaje. Desde hace tiempo la computadora se ha convertido en un instrumento indispensable en el ámbito educativo, pensado para contribuir a mejorar la educación; es una máquina que ofrece grandes posibilidades para el trabajo instruccional, quizá muchas más que las tecnologías utilizadas actualmente, sus funciones son invaluables para los usuarios de cursos por computadora, educación a distancia, imposibilitados, etc. **Las principales características de la computadora son que pueden: realizar operaciones**  sencillas a gran velocidad, aunado a su poder para almacenar datos y ordenarlos, permiten **hacer simulaciones y poder actuar sobre ellas construyendo sistemas que funcionan como en** la realidad; es decir, permiten la interacción del estudiante con la infonnación.

La aplicación de toda la tecnología informatica que existe en la educación, se le llama multimedia y consiste en utilizar a través de la computadora los "múltiples medios" como: texto, gráficos, sonido, imágenes, animación y simulación, que son combinados y controlados de forma interactiva para conseguir un efecto determinado.

Algunas ventajas que ofrece la enseñanza por computadora son: ofrecer un material instruccional homogéneo a toda la población, posibilidad de actualizar rápidamente el material, proporcionar instrucción individualizada e interactiva al formular preguntas y recibir respuestas, dar retroalimentación, registrar el ritmo y tipo de respuestas, posibilidad de modificar las formas de presentación del material de enseñanza, etc.

La computadora tiene un papel didáctico importante, sin embargo, cabe señalar que ésta hará únicamente lo que se le programe; el papel que juega el instructor al diseñar el material educativo es vital, ya que la forma y las bases metodológicas en que se realice y el diseño instruccional que se utilice, sentarán las bases de un aprendizaje sólido y confiable.

5

Sin lugar a dudas, las computadoras se convenirán en un motor de la civilización, ya que con éstas, surgirán generaciones de hombres cualitativamente distintos a quienes han llevado una educación tradicional; en general el propósito del presente estudio, es contribuir al desarrollo del proceso de cambio, al mostrar el enorme potencial educativo, que las computadoras pondrán al servicio del hombre en un futuro muy próximo. Los propósitos paniculares de la investigación son: identificar los Programas Generadores de Tutoriales  $(PGT)$ ,<sup>3</sup> que se utilizan en la creación de tutoriales; analizarlos a fin de identificar las funciones de éstos al elaborar tutoriales bajo una aproximación operante; enlistar las ventajas y limitaciones de cada uno en el proceso de elaboración de tutoriales a la luz del AEC; y finalmente, de acuerdo a los resultados obtenidos, diseñar una propuesta para realizar tutoriales de acuerdo a los principios de la aproximación operante del AEC.

La investigación documental, consistió en hacer una revisión bibliográfica de los PGT, existente hasta la fecha en el mercado nacional e internacional, mediante documentos, manuales de operación y consultas a los profesionales que los emplean; una vez recopilado el material, identificar las ventajas y limitaciones de cada PGT, mediante entrevistas, **evaluaciones y observaciones en los escenarios en que se apliquen.** 

**Aunque con algunas limitaciones1 con el presente estudio, esperamos presentar a los lectores un trabajo que enriquezca su concepción sobre el uso de las computadoras en la educación y**  específicamente en el desarrollo de tutoriales con la perspectiva teórica operante, así mismo, motivar su interés por realizar trabajos sobre dichos lineamientos, realizar aplicaciones o bien, proponer otros modelos, cuya idea básica sea siempre ofrecer un aprendizaje de alta **calidad. como lo requiere y merece nuestra población.** 

Los autores.

6

<sup>&</sup>lt;sup>3</sup> Las siglas PGT significan Programas Generadores de Tutoriales, las cuales se utilizarán en el presente<sup>·</sup><br>trabajo.

## **CAPITULO 1**

## "EL ANÁLISIS EXPERIMENTAL DE LA CONDUCTA, EN EL PROCESO ENSEÑANZA-APRENDIZAJE''

## **1.1 Generalidades del Análisis Experimental de la Conducta**

El Análisis Experimental de la Conducta (AEC), es una aproximación metodológica y **sistemática que surge del condicionamiento operante, cuyo interés reside en el estudio de la**  conducta que opera en el ambiente donde se desarrollan los organismos, su principal expositor es Skinner (1950), quien realizó estudios aplicados en los procesos de enseñanzaaprendizaje.

Los antecedentes del condicionamiento operante, se remontan a finales del siglo XIX, cuando el psicólogo americano Thomdike (1913), observó, que las conductas voluntarias de **los organismos se modifican como resultado de la experiencia y formuló un principio de**  reforzamiento muy importante para la teoría del aprendizaje que denominó "Ley del efecto". Posteriomente el psicólogo americano Watson, discípulo de Thomdike, fundador del conductismo consideró, que la objetividad de la conducta es la base para establecer la psicología científica y, por tanto, las interpretaciones no tienen validez científica por que quedan fuera del dominio experimental. Ante este enfoque el psicólogo americano Guthrie, expone la llamada "Ley de la contigüidad", donde consideró como un principio básico del aprendizaje: la asociación estimulo-respuesta por contigüidad en el tiempo; el sistema interesó por su simplicidad y aversión a toda elaboración teórica compleja.

**Otro psicólogo importante es el americano Tolman, cuyas aportaciones al conductismo se caracterizan por su insistencia en una interpretación molar de la conducta intencional y el**  aprendizáje latente. Finalmente el psicólogo americano Skinner, rechazó la teoría formal y prefirió las descripciones objetivas; dentro de la psicología cientifica, estudió las conductas voluntarias a fin de formular leyes cuantitativas generales. Skinner llamó "análisis funcional de la conducta" al trabajó experimental de la conducta operante, cuya metodologia consiste en analizar la conducta de un organismo, a partir de las manifestaciones observables y medibles, consideró el reforzamiento la parte esencial del condicionamiento, añadió el

R

concepto de retroalimentación y, se interesó por aplicar la tecnologia conductual en la **educación.** 

El Análisis Experimental de la Conducta ha incursionado en algunas áreas del conocimiento, por consiguiente se ha desarrollo en el campo de la enseñanza; el AEC cuenta con un marco conceptual de principios, conceptos y procedimientos indispensables para manejarlo; de ellos se han elegido los aplicables en el proceso enseñanza-aprendizaje; como son los eventos conductuales observables, condiciones ambientales y la relaciones entre éstos. Lo anterior constituye los fundamentos de la tecnologia educativa propuesta por Skinner, cuyo objetivo era garantizar una enseñanza eficaz, rigurosa, controlada y adecuada; basada en cuatro principios de aprendizaje que son: respuesta activa. conocimiento de resultados, aprendizaje **a su propio ritmo y mínimo de error. Simultáneamente, se presentaron tres metáforas de**  aprendizaje que expresaban las formas de aprendizaje tradicionales: crecimiento o desarrollo, **adquisición y construcción; estas analogías sirvieron para analizar el tipo de aprendizaje que**  se administraba.

En un proceso de instrucción, de acuerdo al AEC, se deben emplear dos tipos de matrices: la matriz instruccional y la matriz conductual; en ésta última se señalan las categorias o niveles conductuales a alcanzar: generalización, discriminación, concepto y cadena.

El AEC, aplicado en la enseñanza ha empleado la técnica de la instrucción programada, que **es un método de enseñanza-aprendizaje que se caracteriza por su autonomía en la aplicación,**  donde la tarea del instructor es preparar el material instruccional bajo ciena metodología y **presentarlo al estudiante mediante un aparato o máquina de enseñar; es un método científico**  saturado de reforzamientos, que simula la relación entre el tutor individual y el estudiante. Skinner propuso la instrucción programada, fundamentada en la tecnología de la enseñanza y en el Análisis Experimental de la Conducta.

## **1.2 Antecedentes del Análisis Experimental de la Conducta**

El Análisis Experimental de la Conducta fue establecido formalmente por Skinner en 1950, pero su desarrollo teórico y metodológico tuvo gran influencia de trabajos anteriores, que vienen desde el siglo pasado especificamente con los postulados de Thomdike en 1913, sobre el aprendizaje en animales, el establecimiento del conductismo por Watson en 1920, como una alternativa más objetiva para estudiar la conducta, los postulados de Guthrie en J 930 con Ja contigüidad como principio básico del aprendizaje y los trabajos de Tolman en 1932 con el conductismo intencionado y el aprendizaje orientado a una meta. A **continuación se mencionan las principales aportaciones de cada autor y su contribución en.el**  establecinúento del análisis conductual.

#### **Edward L.** Thorndike

Thomdike expuso los fenómenos psicológicos desde la perspectiva asociacionista, para él la psicologia era el estudio de las conexiones estimulo-respuesta (E-R). afim1aba que dichas conexiones se dan en largas series, donde la respuesta a una situación, es otra situación que **produce la respuesta siguiente y así sucesivamente. Las conexiones pueden estar**  determinadas por hechos que precedieron a estimulas inmediatos. Afirmaba que la conducta **puede ser analizada en ténninos descriptivos y cuantificables, sostenía que "si algo existe, debe esistir en cierta cantidad y si existe en cierta cantidad, entonces puede medirse."<sup>4</sup>**

Thorndike, desarrolló una teoría de la conducta basada en estudios sobre el aprendizaje antes que Watson; consideró al aprendizaje un proceso de selección y conexión, sin embargo, la explicación del aprendizaje fue basada en conexiones nerviosas estímulo respuesta, donde algunas relaciones eran fonalecidas y otras debilitadas. La contribución más importante de Thorndike es la "ley del efecto, y el aprendizaje por ensayo y error";

<sup>4</sup>**Citado en Marx, M. H. y HilJix, W. A. (1989) Sistemas y Teorias Psicológicos Contempodneos. Ed.** Paidos, Mexico. Pag. *<sup>69</sup>*

reconoció el papel que tenía el "éxito accidental" en la fijación de respuestas, al respecto dice: "de varias respuestas dadas a la misma situación, aquellas que van seguidas de satisfacción para el organismo, serán conectadas con mayor fuerza con la situación, de forma que, cuando se repita ésta, aquellas se reproducirán con mas facilidad y las respuestas que van seguidas de malestar, tienden a debilitar su conexión con la situación, de forma que, cuando se repita ésta, aquéllas se reproducirán con menos facilidad. Cuanto mayor es la **satisfacción o malestar, tanto mayor es el fortalecimiento o debilitación de la ligazón."<sup>5</sup>**

Thomdike evitó caer en términos mentalistas y subjetivos; definió satisfacción e **insatisfacción en té:rminos objetivos; por tanto, guarda semejanza con la psicología operante**  de Skinner que se apoya en una minuciosa elaboración de la ley del efecto.

#### John B. Watson

El sistema de psicologia objetiva creado por Watson en 1920, denominado "Conductismo"', propuso una psicología completamente objetiva; la posición fue muy controversial en sú época y la definió de la siguiente manera: "la psicología, tal como la ve el conductista, es una **etapa puramente objetiva y experimental de la ciencia natural, su meta teórica es la**  predicción y control de la conducta."<sup>6</sup>

La psicología para Watson era una parte de la ciencia natural, cuyo interés principal era la conducta humana, las acciones y verbalizaciones de las personas, tanto las aprendidas como las no aprendidas. El conductismo tenía dos objetivos: predecir la conducta conociendo el estimulo y predecir el estimulo conociendo la conducta, afirmaba que: "dado el estimulo, la psicologia puede predecir cuál será la respuesta, y dada la respuesta, puede especificar la naturaleza del estimulo". Para Watson, estimulo significa cualquier objeto o cambio en el ambiente y respuesta significa cualquier cosa que el organismo haga.<sup>7</sup>

Ante esto, Watson propone una psicologia basada en los hechos observables del organismo, **que les permitan adaptarse a su ambiente, lanto las dotaciones hereditarias y adquiridas. como** 

ll

<sup>&</sup>lt;sup>5</sup> Citado en Wolman, B. B. (1968) Teorias y Sistemas Contemporáneos en Psicologia. Ed. Martiniz Roca, Barcelona. Pag. 41 *Citado en Marx, Op cil. Pag. 162 <br><sup>6</sup> Citado en Marx, Op cil. Pag. 162 <i>1*<br><sup>7</sup> Citado en Marx, Id

los estímulos determinados que conducen al organismo a dar ciertas respuestas. Los principales postulados de Watson con el conduclismo son los siguientes:

- l. La conducta se compone de elementos de respuesta, que pueden ser analizados con éxito mediante métodos objetivos de la ciencia natural.
- 2. Ante todo estimulo hay una respuesta inmediata de algún tipo; toda respuesta obedece a un tipo de estimulo; hay entonces un gran detenninismo causa-efecto en la conducta.
- J. Los procesos de conciencia. si es que existen, no pueden ser estudiados científicamente, 1os alegatos concernientes a la conciencia representan tendencias sobrenaturales. por eso es necesario ignorarlos.
- 4. La naturaleza de datos que interesan al conductista, son siempre objetivos sobre conductas observables, que deben ser analizadas cuantitativamente, donde las unidades de descripción son las relaciones estimulo-respuesta.

#### Edwin R. Guthrie

Guthrie, es uno de los mas constantes defensores del condicionamiento, y principal exponente de la contigüidad como principio basico del aprendizaje. Aunque la teoria de Watson influyó sobre él, Guthrie consideraba el "condicionamiento simultáneo o asociación por contigüidad en el tiempo", como la principal ley en psicología. Sostenia que las asociaciones eslimulo-respuesla, base del aprendizaje, se establecen mediante la contigüidad por sí misma, en un único apareamiento, y al respecto afirma: "los estímulos que actúan al mismo tiempo que una respuesta, tienden en su repetición a provocar aquella respuesta y una pauta de estimulas alcanza su plena fuerza asociativa en ocasión de su primer aparcanúento con una respuesta."<sup>8</sup>

Los procesos de aprendizaje, representan la ley general del condicionamiento simultáneo o por contigüidad en el tiempo, al respecto dice: "las caracteristicas del aprendizaje expresadas en forma de frecuencia, intensidad, extensión temporal, inhibición condicionada, olvido, condicionamiento anterior, posterior y otros, son derivables de ésta ley general.<sup>199</sup> Guthrie pensaba que el aprendizaje ocurre mediante la contigüidad estimulo-respuesta, explica la

<sup>&</sup>lt;sup>8</sup> Citado en Marx, Idem. Pag. 344<br><sup>9</sup> Citado en Wolman, Op cit. Pag. 117

eficacia del reforzador de una manera ingeniosa y diferente, suponia que el reforzador modificaba la situación del estimulo en que se daba Ja respuesta y entonces, no se podia desconectar la situación del estimulo original (reforzador) de la respuesta recién dada y conectarla a una nueva respuesta; en conclusión afirmaba, que los principios del aprendizaje podrían reducirse a uno solo, el de la contigüidad en el tiempo.

#### Edward C. Tolman

. La importante contribución de Tolman al desarrollo de las teorías conductuales, consistió en su insistencia en la interpretación molar·de la conducta intencional; acepta la definición de la conducta como un asunto estimulo-respuesta, corno una relación medios-fin, es decir, intencionada. Sostiene que un organismo en sus actividades intencionales o adaptativas, utiliza objetos ambientales y desarrolla disposiciones medios-fin y que éste es el tipo de aprendizaje más importante para la conducta, y lo llamó aprendizaje de signos, es decir, "el organismo aprende qué conduce a que." Según Tolman la disposición medios-fin, "es una disposición cognitiva adquirida, que perdura independientemente del estado motivacional presente del organismo, por ejemplo, una persona sabe dónde hay comida esté o no hambriento."<sup>10</sup> Tolman dirigió experimentos que confirmaron su fuerte apoyo en la importancia de la finalidad en el aprendizaje; expresados en su libro "Comportamiento hacia una meta en animales y seres humanos" ( 1932). También dijo que la comprensión más que el condicionamiento, es la esencia del aprendizaje y que los organismos aprenden innumerables cosas a lo largo de su vida, por los cuales son reforzados y a menudo no muestran este aprendizaje, hasta que tienen alguna razón u objetivo para hacerlo.

Tolman observó en algunos experimentos con ratas que aunque no fueran recompensadas, aprendieron las rutas del laberinto, aparentemente parecían no conocer el camino, pero cuando se les presentaba un motivo concreto para hacer uso del aprendizaje, demostraron todo lo que habían aprendido, situación que él llamó aprendizaje latente. La principal idea de Tolman es que la conducta no es una consecuencia de causas y efectos, sino una cadena de fines y acciones que conducen hacia el objeto final.

<sup>1</sup> ° Citado en Marx, Op cit. Pag. 370

#### **B.** F. Skinner

Skinner se sitúa dentro de la más pura tradición conductista y la desarrolla con vigor, así establece el Análisis Experimental de la Conducta, su objeción contra los estados internos **mentales, no consiste en decir que no existen, sino que no son relevantes en un análisis**  funcional de la conducta, decía que había que· atenerse a los hechos observables. Este **sistema se limita a describir más que a explicar, se caracteriza por su insistencia en un**  enfoque estrictamente atéorico de la investigación de la conducta y a la sola descripción de ésta. Afirma que: "la explicación se reduce a descripción, y la noción de función es sustituida por la causalidad; la descripción completa de un fenómeno debe incluir una descripción de **sus relaciones con los fenómenos antecedentes; el científico describe lo que ve y busca sus**  relaciones funcionales entre un fenómeno dado *y* los fenómenos antecedentes y **consecutivos; siendo ésta la única labor de la investigación cientifica." <sup>11</sup>**

El método de Skinner es sencillo, el investigador escoge la variable dependiente que quiere, que es un comportamiento del organismo y después estudia qué variables independientes influyen en el comportamiento y hasta qué punto. Todos sus experimentos con animales los realizó en la llamada "caja de Skinner," que consiste en tres dispositivos mecanizados:

#### l. Un presentador de estímulos

#### 2. Un receptor de respuestas

#### J, Un presentador de reforzadores

**Skinner propuso el condicionamiento operante, que se interesa en la manera en que el comportamiento afecta al ambiente, para producir consecuencias y cómo una consecuencia**  favorable o refuerzo produce un incremento en la probabilidad de que el comportamiento vuelva a ocurrir. El tipo de conducta que esta influenciada por el reforzamiento es denominada operante. Skinner distinguió claramente entre la conducta respondiente, producida directamente de la estimulación (como el condicionamiento clásico de Pavlov) y la conducta operante. Skinner revisó la ley del efecto de Thomdike: "en lugar de decir que **un hombre se conduce por las consecuencias que van a seguir a su conducta. se dice** 

<sup>11</sup> Citado en Wolman, Op cit. Pag. 152

simplemente que se conduce por las consecuencias que han seguido a una conducta similar en el pasado," es decir, subraya el hecho de que la conducta opera sobre el ambiente para **dirigir consecuencias. <sup>12</sup>**

Skinner sostiene que el condicionamiento operante es de vital importancia, desde el punto de vista de la educación; sobre esto De Castro en 1979, dijo:<sup>13</sup> "estos comportamientos son de una importancia enorme en la educación, pues equivalen a lo que se ha denominado **·comportamientos voluntarios; los comportamientos operantes son esenciales en el tercer circuito vital (consciente), un organismo sin comportamientos operantes no podría**  programar ni ejecutar su proyecto vital" por tanto, el factor importante dentro del sistema **de Skinner es el reforzamiento, que es un estímulo que al ser presentado al sujeto que ha**  emitido una respuesta, aumenta la probabilidad de futuras respuestas del mismo tipo.

Skinner evitó expresiones mentalistas de placer y displacer y prefirió tratar la conducta en términos objetivos; mismos que emplea en la enseñanza y se definirán en el siguiente apartado. (conceptos, procedimientos y principios del AEC)

Skinner estableció una serie de técnicas aplicadas a la educación, para hacer que las personas generalicen y/o discriminen estímulos, moldeen respuestas dificiles y mantengan comportamientos. Para Skinner los programas en la enseñanza no son programas de **estimulo de contenido, sino programas de reforzamiento; dijo: "la enseñanza programada es una enseñanza saturada de reforzamientos, donde el programador ideal es un profesional en construir series de reforzamientos dispuestos de tal manera que los organismos sometidos a ellas aprendan con mayor eficacia.** " <sup>14</sup>

<sup>&</sup>lt;sup>12</sup> Citado en Wolman, Idem. Pag. 158<br><sup>13</sup> Citado en Skinner, B. F. (1979) Tecnología de la Enseñanza. Ed. Teide, Barcelona. Pag. 9 <sup>14</sup> Skinner, Op cit. Pag. 10

## **1.3 Fundamentos Teóricos del Análisis Experimental de la Conducta**

El propósito de este apartado es mencionar los conceptos básicos, procedimientos y principios que emplea el AEC, así como su aplicación en el proceso enseñanza-aprendizaje. **EL Análisis Experimenlal de la Conduela (AEC), surge del Condicionamienlo Operanle,** por lo tanto, su principal interés es el estudio de la conducta que **"opera"** en el medio ambiente donde se desarrollan los organismos; este enfoque se origina al llevar el estudio de la conducta operante al laboratorio, es decir, al analizar experimentalmente la conducta. *El AEC es 1111a aproximació11 metodológica )' sistemática de la psicología, cimentada en los postulados del doctor Ski1111er, que St! limita a trabajar sólo con*  conductas observables y medibles, por lo tanto objetivas, basadas en el comportamiento *manifiesto y su relación con el ambienle* . 15•

La conducta operante es entonces el objeto de estudio del AEC, por lo tanto, es tratada con. técnicas y procedimientos, destinados al estudio experimental dentro del laboratorio; una caracteristica importante de la aproximación es su objetividad, ya que permite la definición operacional de todos los conceptos que maneja. La aproximación operante postula que la **conducta de Jos organismos, es una función de sus consecuencias contingentes, por lo que**  los principios y procedimientos del AEC aplicados adecuadamente, permiten describir, predecir y controlar la conducta.

#### **1.3.1 Conceptos del Análisis Experimental de la Conducta**

El propósito de este apartado, es precisamente brindar un marco conceptual de los principios, conceptos y procedimientos que son importantes para entender el AEC y tomar

<sup>&</sup>lt;sup>15</sup> Jiménez, O. A. (1990) Programación de Ambientes Laborales, Evento A. Mecanograma, Publicación interna, Facultad de Psicología, UNAM. México. Pag. 15

Jos que sean aplicables en el proceso enseñanza aprendizaje. Los conceptos del AEC se **refieren a eventos conductuales observables y a condiciones ambientales, así como a la**  relación entre éstos. Para diseñar un sistema de instrucción basado en la propuesta de Skinner, es necesario conocer una serie de conceptos, cabe señalar que no es un glosario de términos usados por el AEC sino un conglomerado de las propuestas de esta alternativa para analizar la conducta. Los principios, conceptos y procedimientos a considerar fueron tomados del material desarrollado por Jiménez. 16

#### Conducta

Es considerada como toda manifestación total del organismo, susceptible de ser observable y **medible. Para su comprensión la conducta es dividida en unidades, a las que se les denomina respuestas.** 

#### Respuesta

Es la unidad mínima de amilisis de la conducta, igualmente susceptible de ser observable y medible. La conducta por sus caracteristicas y para su estudio, se ha dividido en dos tipos, que son conducta respondiente y conducta operante.

#### Conducto Respondiente

Son los actos reflejos provocados por estímulos particulares, son de carácter automático e involuntario y no tienen vinculación con sus consecuencias; la respuesta es siempre la misma. Este tipo de conducta, representa sólo una pequeña porción de Ja conducta de los **organismos superiores, en tanto que la conducta restante, es operante.** 

#### Conducta Operante

Es aquella conducta que es guiada por sus consecuencias,<sup>17</sup> no existen estímulos ambientales evocadores, ésta tiene la propiedad de simplemente ocurrir; las operantes son emitidas por **los organismos sin ningún estimulo específico, su causa inicial está dentro del organismo, ya** 

<sup>&</sup>lt;sup>16</sup> Jiménez, Idem. Pags. 15-18 y 22-33<br><sup>17</sup> Bacha, G., Almeida, C. y Espinoza, J. (1987) Conceptos Básicos en el Análisis Experimental de la **Conducta. Mccanograma. Publicación inlema, Facullad de Psicologfa, UNAM. México. Pag.** *53* 

que es parte de su naturaleza biológica; <sup>18</sup> es voluntaria y está orientada hacia la meta, por lo tanto es más moldeable. El término operante, deriva de la idea de que las acciones asi designadas eran diferentes de otros comportamientos, en tanto que operan sobre el ambiente, para producir consecuencias importantes para el organismo. Es más fácil entender **la conducta operante analizando la respuesta de un organismo con relación a los eventos que**  la siguen, esto es, observando el efecto que produce y opera en el ambiente. La operante no **es una sola respuesta sino más bien una clase de respuestas que poseen una característica**  común y es precisamente la propiedad de la respuesta de la que dependen la presentación de consecuencias y la entrega de reforzador. Tales propiedades de respuesta pueden ser: fuerza, **latencia. ubicación en el tiempo y/o espacio. frecuencia, etc. La frecuencia está determinada**  por el efecto que produce, es decir, el evento ambiental que va después de ella.

#### **Evento o Estímulo Neutro**

**Es un estímulo ambiental, que no está asociado funcionalmente con cambios en la conducta,**  es decir, que en cualquier ocasión no producen cambios en la conducta, ya sea que vayan antes de la respuesta, la acompañen o vayan después de ella.

#### **Estimulo**

El estimulo es todo aquel evento observable que puede ser fisico, quimieo, biológico o **social, que está asociado funcionalmente con cambios en la conducta; es decir, son las características de ciertas circunstancias bajo las que se encuentra el organismo en el medio**  ambiente, para dar sus respuestas. Los efectos o consecuencias de la conducta, pueden ser la· aparición o desaparición de una parte adicional del medio.

Presidente de la Portugal

#### **Estimulo Discriminativo**

Es un cambio en el ambiente, en cuya presencia es más probablé un cierto tipo de conducta; se presenta generalmente antes de que la conducta sea exhibida. Son aquellos estímulos ante los cuales se presenta un tipo especifico de conducta, es decir, ante una serie de estimules,

<sup>&</sup>lt;sup>18</sup> Reynolds, G. S. (1973) Compendio de Condicionamiento Operante. Ed. ECSSA, México. Pag.11

uno de ellos es seguido de una consecuencia definida y ésta situación se repite **consistentcmente. <sup>19</sup>**

#### Estimulo Negativo

Es un cambio fisico, quimico, biológico o social en el ambiente, que al ser aplicado en forma contingente a una conducta, produce un decremento en su frecuencia; pero no lo desaparece en su totalidad del repertorio conductual. (1%).

#### Estimulo Avenivo

Es un cambio físico, químico, biológico o social en el ambiente, que al ser administrado en forma contingente a una conducta, hace que desaparezca definitivamente la conducta. (0%).

#### Refuerzo

El refuerzo consiste, en un procedimiento seguido por un modificador de conducta, para aumentar la probabilidad de ocurrencia de una respuesta a través de un reforzador. El concepto de reforzador es clave en el AEC y su aplicación es exclusivamente empírica, de tal **manera que un evento es considerado como reforzador, cuando una prueba empírica demuestra que ese evento presentado en fonna contingente a una respuesta aumenta la**  probabilidad de que esta se repita.

#### Reforzador

Es aquel estimulo, que al ser presentado en forma contingente a la respuesta, produce un aumento en su frecuencia, es decir, aumenta la probabilidad de ocurrencia o de que el **organismo emita la respuesta en el futuro.** 

#### **Condicionamiento Operante**

Es el procedimiento, mediante el cual al ser apareado en sucesivas ocasiones un evento o estimulo neutro, con un estimulo que tiene el control de una conducta, éste evento adquiere dicho control, siendo también capaz de producir la misma respuesta. El evento se convierte **entonces en un estimulo discriminativo y la respuesta en una respuesta condicionada. (si un** 

<sup>19</sup>**Bacha, AJmeida y Espinoza, tdcm. Pag. 53** 

estímulo incondicionado, evoca una respuesta incondicionada; entonces, al aparear· en sucesivas ocasiones un evento con este estímulo incondicionado de manera contingente y posterionnente quitarlo, si el evento toma las características de control que tenia el estimulo incondicionado, ejerciendo el control que éste ejercía, se dice que se ha llevado a cabo el condicionamiento de primer orden).

#### Generalización

Consiste en un proceso, en el que los organismos responden de manera similar, ante estímulos que comparten algunas características, aún cuando difieren en otras; conforme los estímulos son más diferentes, comparten menos caracteristicas y la conducta de generalización desaparece gradualmente.

#### Discriminación

Consiste en un proceso, en el que Jos organismos responden de manera distinta ante dos estímulos, que difieren en una o más de sus características o bien ante la presencia o ausencia de un estímulo particular.

#### Contingencias de Reforzamiento

Se refiere a las condiciones medio ambientales en que se presentan las respuestas; en este proceder, se encuentran relaciones sistemáticas, entre las propiedades o parámetros formales de las manipulaciones propuestas y el despliegue del comportamiento. Estas relaciones son prescritas explícitamente por los programas de reforzamiento (son las circunstancias de la· situación del aprendizaje que acompañan al suceso reforzador).

وبالمهابا بالمهابان يعترهم وأساكل فأخرى ومود

#### Programa de Reforzamiento

Es la especificación formal, que prescribe la iniciación o terminación de estimulos discriminativos y reforzadores, en una relación de contingencia, con respecto a una respuesta especifica de conducta. El programa de reforzamiento, es la regla que determina Ja presentación y cambio de condiciones experimentales, pero ante todo, es la que determina bajo qué circunstancias y en qué momento será entregado el reforzador. Los programas de reforzamiento, se pueden clasificar en conlinuos e intermitentes; Jos programas continuos

especifican que sean reforzadas, todas y cada una de las respuestas emitidas por el organismo dentro del programa, y los programas intermitentes, son aquellos bajo los cuales **una sucesión de respuestas no es reforzada de manera continua, los requisitos se establecen**  en función de un número de respuestas o de un tiempo determinado, que debe ocurrir para administrar el reforzador.

#### Triple Relación de Contingencias

Se refiere a los tres cambios fundamentales de la respuesta; el primero se da al inicio, al **presentarse un estímulo discriminativo que la antecede llamado "antecedente", es un cambio**  en el ambiente, que indica la ocasión para que ocurra la conducta, el segundo es la **"conducta" en sí, ocurre en el organismo y es cualquier comportamiento susceptible de ser**  observado y medido, relacionado funcionalmente con el estimulo discriminativo y el tercer **cambio es el estimulo "consecuente" o consecuencias posteriores a la conducta y se da nuevamente en el ambiente, se presenta en forma de acontecimiento causado por la**  conducta.

#### PROCEDIMIENTOS DE ADQUISICJON

Los procedimientos de adquisición de conducta, se utilizan cuando los organismos no presentan conductas deseables, o bien las presentan, pero con muy baja frecuencia y son: **reforzamiento positivo, modelamiento por aproximaciones sucesivas, estimulación**  diferencial o moldeamiento e imitación.

#### **Procedimiento de Reforzamiento Positivo**

Este procedimiento se utiliza para aumentar una conducta poco probable. Consiste en **administrar un reforzador, tan pronto se emita la conducta que deseamos incrementar, con lo**  cual se produce consistentemente un aumento en la probabilidad de presentación de la **conducta, es decir, aumenta su frecuencia.** 

## Procedimiento Estimulación positiva o de Modrlamiento por Aproximaciones **Sucesivas**

Este procedimiento se utiliza, para que una persona adquiera una conducta que no presenta en lo absoluto. Consiste en: definir la conducta deseable en forma precisa, dividirla en pequeños pasos, que poco a poco deberán ir llevando a la conducta deseable o bien, reforzar una conducta más amplia, que incluya a la conducta meta, para poco a poco ir restringiendo **su amplitud y reforzar las aproximaciones sucesivas, hasta llegar a la conducta meta.** 

#### Procedimiento de Eslimulación Diferencial o Moldeamiento

Este procedimiento se utiliza, cuando las respuestas tienen ciertas probabilidades de **presentarse, es decir el organismo presenta un minimo de conducta o un segmento y se** arregla para que de lo demás. Consiste en definir la conducta meta, dividir las respuestas, **tomar el segmento estandar o más parecido con la respuesta deseada y continuar con** · **aproximaciones sucesivas o modelamiento.**  and the second and stressed

أنكر بالسابون الوراجيان وورة كالوارد الداريات

#### Procedimiento de Imitación

Este procedimiento se utiliza, para que una persona adquiera una conducta y requiere un modelo que presente la nueva conducta; para ello se deben cuidar tres aspectos: a) la semejanza entre las conductas del imitador y del modelo, no es necesario que sean idénticas, pero si que se parezcan. b) la relación temporal entre las conductas debe ser en un intervalo de tiempo muy breve, es decir, la respuesta del organismo debe producirse inmediatamente después de la del modelo y; c) la omisión de instrucciones explicitas, es decir, no deben darse amplias instrucciones para que sea emitida, la respuesta ha de producirse por si sola, ante la simple presencia de la conducta del modelo.

Los procedimientos de adquisición y aumento conductual, son aplicables en casos de **conducta cero y de conducta poco frecuente, para aumentar la frecuencia de una conducta; utilizando el procedimiento de estimulación positiva y continua, que consiste en que cada**  vez que se presente la conducta, va a ser seguida de un estimulo positivo, hasta llegar a un techo o cielo conductual, que está determinado por varios factores. Cuando la conducta ha

llegado a su máximo, es decir, se refuerza y ya no sube, debe suspenderse et estímulo reforzante de manera continua, porque indica que llegó al máximo de su frecuencia; si se sigue reforzando, la conducta puede entrar en proceso de decremento y desaparecer bruscamente del repertorio conductuat, por to tanto, se deben aplicar otro tipo de procedimientos, que se llaman de mantenimiento.

#### PROCEDIMIENTOS DE MANTENIMIENTO

Los procedimientos de mantenimiento, se utilizan cuando ya existe la conducta deseable y es preciso mantenerla en el repertorio del organismo, es decir, que dicha conducta siga ocurriendo indefinidamente, sin que para ello sea necesario reforzar cada vez que ésta **ocurra; los procedimientos son: reforzamiento intermitente y control de estimulas.** 

#### Procedimiento de Reforzamiento Intermitente

**Este procedimiento consiste en presentar el reforzador de manera discontinua o sea que no**  se refuerzan todas y cada una de las respuestas, sino solamente algunas de ellas. El **reforzamiento intermitente, puede programarse teniendo en cuenta el número de respuestas**  o también et tiempo que transcurre; utilizando para ello los llamados programas de **reforzamiento.** 

#### Procedimiento de Control de Estímulos

**Este procedimiento se utiliza para mantener una conducta y se refiere a que "todo hecho o acontecimiento que esté presente cuando un comportamiento es reforzado, adquiere control**  sobre dicho comportamiento, es decir, si un estimulo está siempre presente cuando se refuerza una respuesta, la conducta en cuestión se emite con mayor probabilidad ante dicho estimulo, que en cualquier otra situación; decimos que el organismo distingue o discrimina et estimulo que acompaña al reforzamiento y por consiguiente lo denominamos estimulo discriminativo. Así cuando la probabilidad de la respuesta varia en función de ta presencia o ausencia del estímulo discriminativo decimos que dicha conducta está bajo control de estimulas."

#### PROCEDIMIENTOS DE ELIMINACION

**Los procedimientos de eliminación se utilizan para retirar, reducir o eliminar conductas**  indeseables e inconvenientes y los procedimientos que existen son los siguientes: extinción, castigo, tiempo fuera del reforzamiento y reforzamiento de conductas incompatibles.

#### Procedimiento de Extinción

Consiste en dejar de reforzar indefinidamente una conducta, es decir, retirar el reforzador que mantenía la conducta, con lo que se produce una disminución gradual de la frecuencia y **aunque puede tener un incremento temporal o recuperación espontánea. finalmente tiende a**  desaparecer del repertorio del organismo, siempre y cuando no se restablezcan las **consecuencias anteriores.** 

#### **Procedimiento de Castigo**

**Consiste en la aplicación de un estímulo aversivo, en forma contingente a la respuesta**  emitida por el organismo, que hace que ésta se vaya a cero en su frecuencia. El castigo sólo debe ser usado bajo las siguientes condiciones: la respuestá a castigar, se debe considerar autopeligrosa o peligrosa para los demas; el estimulo aversivo debe ser suficientemente fuerte, como para llevar la respuesta a cero; la respuesta a castigar debe tener frecuencias muy altas y deberán reforzarse simultaneamente respuestas incompatibles.

#### **Procedimiento de Tiempo Fuera del Reforzamiento**

Este procedimiento se utiliza, cuando se conoce el reforzador que mantiene la conducta indeseable, pero no podemos suspender su administración. Consiste en sacar a la persona de **Ja situación, en el momento en que emita la conducta que se desea suprimir, como consecuencia éste pierde contacto con los estímulos discriminativos, reforzadores**  condicionados e incondicionados y después se le regresa al mismo lugar en donde estaba.

#### Procedimiento de Reforzamiento de Conduelas Incompatibles (ORO)

El ORO, es un procedimiento por el cual se extingue una respuesta no deseada y se refuerzan respuestas incompatibles, es decir, aquellas que temporal, topografica y

funcionalmente sean opuestas a las que se desea extinguir; provocando así un contraste conductual, es decir, mientras una sube la otra baja.

#### PROCEDIMIENTOS DE MODIFICACION

Los procedimientos de modificación de conducta, las presentan los organismos que están sujetos a experimentación y son escape y evitación.

#### Procedimiento de Escape

Consiste en que el organismo hace que desaparezca la presencia de un estimulo aversivo ya presente, al emitir una respuesta.

#### Procedimiento de Evitación

Consiste en que el organismo hace que se posponga la presentación de un estimulo aversivo, al emitir un tipo de respuesta.

## 1.3.2 Principios Teóricos del Análisis Experimental de la Conducta

Los principios del enfoque conductual, son afirmaciones que describen relaciones demostradas entre variables conductuales y ambientales. Los principios son las bases, en que se sustentan las ciencias para a partir de ellos, iniciar los estudios que han de llevarlas al conocimiento, cualquier actividad que se intente presupone bases, que la justifican y la hacen posible. En este estudio se revisarán los principios del Análisis Experimental de la Conducta en que se basa el aprendizaje. Para Skinner Jo importante no está en el estimulo, sino en el refuerzo y sobre todo en las contingencias del refuerzo; esto significa que en una situación de aprendizaje, es a partir de la respuesta del sujeto y a partir del refuerzo establecido para

esta respuesta, que se debe analizar la probabilidad de que la respuesta ocurra nuevamente, para así controlar el comportamiento. Sostiene que el aprendizaje ocurre debido al refuerzo, no es Ja presencia del estímulo ni de la respuesta, lo que induce al aprendizaje, sino la **presencia de contingencias de reforzamiento. Lo importante es saber disponer la situación de**  aprendizaje, de manera que las respuestas dadas por el organismo sean reforzadas, para que aumente la probabilidad de ocurrencia.<sup>20</sup>

**Las contingencias de refuerzo consisten básicamente en dar un estimulo reforzador, siempre**  que el aprendiz emita una respuesta igual o próxima a la respuesta deseada. Skinner estableció ésta idea en la llamada instrucción programada, basada en los principios de la conducta operante, aplicada al campo de la educación. Las razones por las que las personas se comportan, deben encontrarse en las consecuencias de sus conductas. La conducta que opera en el ambiente, ha sido analizada experimentalmente con gran detalle, cierta clase de **consecuencias llamadas reforzadores, se toman contingentes sobre lo que una persona hace y las circunstancias en que actúa; las contingencias son importantes, más aún que los**  reforzadores, por tanto, para facilitar el aprendizaje, es preciso arreglar las contingencias **de reforzamiento.** 

Los estudios de reforzamiento operante, enfatizan la importancia de la adquisición y el mantenimiento de la conducta, la adquisición es el cambio significativo, establecido por el reforzamiento y el mantenimiento es un estado especifico de fuerza. Un buen programa **refuerza de forma intensa al estudiante y justo en el momento pertinente, moldea nuevas**  formas de conducta mediante el control de estimules apropiados, para mantener la conducta del estudiante. La enseñanza según Skinner es una situación en la que el instructor arregla las contingencias de reforzamiento, a fin de facilitar el aprendizaje por parte del estudiante. El instructor es el que arregla aquellas contingencias de reforzamiento, para desarrollar una conducta apropiada de estudio, prestando atención al material que ha de ser aprendido y en forma tentativa manipula las contingencias, de tal forma que, dicha conducta sea parte de la

<sup>~</sup>**Chadwick, C. B. y Ara u jo, J. B. ( 1988) Tecnologí• Educacional, Tcoríu de lnstnacción. Ed. Paidos,**  Espafla. Pag. 82

forma, en que el estudiante aprenda en su futura labor académica. Valdéz Fuentes,<sup>21</sup> señala los siguientes principios de aprendizaje:

- l. El aprendizaje es un cambio en el repertorio de conductas del sujeto, que se da en función de las consecuencias de su conducta, en el medio más inmediato.
- 2. Cuando las consecuencias son gratificantes para el sujeto, la posibilidad de que la conducta se repita, se ve aumentada si las demás condiciones están presentes.
- 3. Este efecto es más notable, cuando el reforzador es más próximo en tiempo a la conducta que le es contingente.
- 4. Cuando ha aumentado el número de respuestas reforzadas, aumenta también la probabilidad de que la conducta se repita.
- *s.* Con Ja ausencia o retraso del reforzador, la conducta tiende a la extinción.
- 6. El aprendizaje se desarrolla gradualmente, el instructor deberá evitar reforzar conductas indeseables y exigir conductas gradualmente más próximas a las planeadas en el diseño.
- 7. Las combinaciones variadas y opcionales de cadenas de conductas simples, llevan a construir sistemas complejos.

Las aplicaciones de estos principios conslituye un gran avance en el proceso enseñanzaaprendizaje. Los principios y conceptos del AEC, son aplicados directamente en una situación didáctica, a la conducta observable del sujeto, en relación a las técnicas de instrucción del instructor, al material pedagógico, a las contingencias de reforzamiento, etc.

En tanto que el AEC, es una posición cientifica y descriptiva de la psicologia, es posible enumerar los principios de aprendizaje. La instrucción sin el proceso de aprendizaje carece de sentido, puesto que el objetivo de la instrucción es lograr el aprendizaje. Los principios de aprendizaje están presentes en los programas de instrucción; la demostración que hace el **instructor es un "estimulo", que provoca una "respuesta", cuando el estudiante la ejercita, el instructor proporciona retroinfonnación y con ello la ºconsecuencia" que mantendrá o** 

<sup>21</sup> Citado en Gómez; G. H. (1983) El Uso de la Instrucción Programada en la Implementación de Hábitos de . Estudio. Tesis de Licenciatura, Facultad de Psicología, UNAM. México. Pags. 10-11

eliminará dicha conducta. En 1976, Scott Parry, $^{22}$  presentó 10 principios básicos derivados del AEC, que están estrechamente vinculados con actividades de instrucción:

#### 1. El aprendizaje es un cambio de conducta

No puede estimarse el grado de aprendizaje, ni los resultados de la instrucción. hasta que se observe el cambio de conducta en el estudiante, sea en una ejecución nueva o en una mejora dela misma.

#### 2. El aprendizaje es un cambio en la conducta más o menos permanente, que resulta de la secuencia Estímulo-Respuesta-Consecuencia

El estímulo es lo que se dice, muestra o pide al estudiante; la respuesta es lo que hace o debe hacer para demostrar dominio y la consecuencia es la retroinformación. según su respuesta. Mientras más fuerte e inmediata sea la relación entre el estímulo, la respuesta y su consecuencia, será más probable el aprendizaje. Para el AEC, existen dos procesos básicos de aprendizaje: el condicionamiento clásico y el operante. Este ultimo, se da con las respuestas operantes o emitidas "voluntariamente", arite ciertos estímulos que tienen un efecto sobre el medio y se mantienen por sus consecuencias.

#### J, La extinción es un proceso en el que se reduce la probabilidad de una conducta

El aprender a no repetir una respuesta emitida, consiste en eliminar las consecuencias reforzantes que la mantienen. El estudiante que aprendió a dar una respuesta, probablemente dejará de emitirla cuando compruebe que no es eficaz para recibir el reforzador.

#### 4. La retroinformación reforzante incrementa la probabilidad de que las respuestas correctas se repitan en el futuro

La retroinfonnación es un proceso de reforzamiento que se aplica cuando una persona proporciona una respuesta correcta; se le indica el por qué de su acierto o de su error.

#### 5. La retroinformación es más efectiva si es inmediata, específica y frecuente

La relación entre la efectividad de la retroalimentación y el tiempo que transcurre entre la respuesta y la consecuencia, es directamente proporcional, esto es, a medida que la retroalimentación es inmediata, resulta más efectiva y viceversa. Por otra parte, las

<sup>22</sup> Citado en Romo, G. G. ( 1977) El AEC y el Adiestramiento. Pcdagogia para el Adiestramiento. Sen·icio Nacional ARMO .Vol. VII. No. 26. México. Pags. 10-13

consecuencias reforzantes deben ser especificas para fas respuestas deseables, más que castiganles para fas incorrectas. Para el establecimiento de una conducta deben proporcionarse reforzadores continuos y paulatinamente ir disminuyendo su aparición de acuerdo a una programación, sea de razón o de intervalo, para que fa respuesta se mantenga.

6. La conducta puede moldearse mediante el control de estímulos y las consecuencias

Una vez condicionada una respuesta, es posible modificar gradualmente los cstfmufos e ir modelando fa respuesta con aproximaciones sucesivas, hasta lograr una respuesta compleja. Se irán reforzando entonces aquellas conductas que se asemejen a la deseada y extinguiendo las diferentes.

#### 7. IA retroinformación es una íorma de ayudar al estdiante a considerar el cambio de su conducta y a dirigir sus respuestas hacia el logro de sus objetivos o metas

**Cuando se le indica aJ cstudianle cuáles son las respuestas que se esperan de él y cuáles no, se**  da fa oportunidad de orientar su conducta hacia aquellas respuestas que fe producen más **recompensas.** 

#### 8. Se aprende por fas consecuencias de las respuestas

El instructor debe arreglar o disponer las experiencias y consecuencias que permitan al estudiante aprender. De hecho, enseñar significa, de acuerdo a esta aproximación, el disponer o arreglar fas condiciones de refuerzo para que se produzca el cambio de conducta.

#### 9. La instrucción es el proceso de trasladar a una penona de un conjunto (set) de conductas iniciales, a otro de conductas terminales

Las respuestas iniciales se encuentran ya en el repertorio del estudiante, y a partir de este conjunto, se puede lograr el cambio de conducta.

#### JO. La conducta del estudiante debe analizarse en sus tres componentes

Conocimientos-saber o habilidades intelectuales; destrezas-hacer o habilidades psicomotrices y actitudes-sentir o aspectos afectivos. Por fo tanto, el aprendizaje es un cambio mas o menos permanente en fa probabilidad de fa conducta, como resultado de fa práctica reforzada.

## **1.4 Tecnologia Educativa**

La tecnología educativa, también es llamada tecnología de la enseñanza, representa una propuestas muy imponante para el aprendizaje; debido a que considera los principio de aprendizaje, se fundamenta en las metáforas de aprendizaje y sugiere una metodologia que contempla aspectos como: análisis de tareas y matrices instruccionales para el diseño de programas de enseñanza-aprendizaje.

#### **1.4.1 Antecedentes de la Tecnologfa Educativa**

Las definiciones de tecnología educativa, están saturadas de términos como proceso, **sistema, método sistemático, diseño, comunicaciones, equipo fisico, etc.; según las**  terminaciones de moda dentro de la tecnología. En 1971, Gass. $^{23}$  define la tecnología educativa, como el "diseño e instrumentación organizados de sistemas de aprendizaje, que **aprovechan los métodos modernos de comunicaciones, ayudas audiovisuales, organización**  del aula y métodos de enseñanza."

En el mismo año, el Consejo Nacional de Tecnología Educativa de Gran Bretaña, concluyó, **que tecnología educativa supone una aplicación de sistemas, técnicas y medios auxiliares,**  para mejorar el proceso del aprendizaje humano. Dieuzeide,<sup>24</sup>lo ve como una manera para alcanzar el rendimiento óptimo del proceso de aprendizaje, e incluye todos los esfuerzos intelectuales y operativos hechos para reagrupar, reordenar y sistematizar la aplicación de métodos científicos. En 1988, Araujo,<sup>23</sup> entiende por tecnología educativa, un "modo sistemático de preparar, implementar y evaluar el proceso total del aprendizaje y de la instrucción, en función de objetivos específicos basados en las investigaciones de aprendizaje

**<sup>:?</sup>s Citado en Dahl, N. L. y Annsey, J. W. (1975) Tecnología de la Enseftanza. Ed. Guadalupe. Buenos** Aires. Pag. t2 24 **Citado en Dahl, Jdem. Pag. 12** 

<sup>&</sup>lt;sup>25</sup> Araujo, J. B. y Oliveira E. (1988) Tecnología Educacional. Ed. Paidos, España, Pag. 168

humano y comunicación, empleando recursos humanos y materiales, de manera que la instrucción se tome más efectiva", y así, cumplir el principal propósito de la educación, que es la transmisión de la cultura por medio del diálogo y la comunicación.

En 1987, Chadwick, $2^6$  se refiere a ella, como la aplicación de un enfoque organizado y **científico, con Ja infonnación concomitante al mejoramiento de Ja educación, en sus variadas**  manifestaciones y niveles. En 1979, Gagné<sup>27</sup>, dice que puede ser entendida como el desarrollo de un conjunto de técnicas sistemáticas, acompañadas de conocimientos prácticos para diseñar, medir y manejar colegios como sistemas educacionales, agregando que las **técnicas se usan para organizar lógicamente cosas, actividades o funciones de manera que puedan ser sistemáticamente observadas, comprendidas y transmitidas.** 

En Estados Unidos, la consideran una teoría o enfoque de la enseñanza, que puede o no, ir unida al empleo del equipo fisico; la Comisión de Tecnología de la Enseñanza aplicada a Ja Educación,28 la define como el cuerpo de conocimientos que resulla de aplicar la ciencia de Ja enseñanza y el aprendizaje, al mundo real del aula, junto con Jos instrumentos y metodologías elaboradas para colaborar con estas aplicaciones.

**En la década de los cincuentas Skinner,29 propuso una auténtica tecnología de la educación,**  para hacer frente a los desafios y retos que implica un proceso de instrucción; entiende Ja **tecnología educativa, como la aplicación sistemática y experimental de los principios**  científicos (de la psicología, pedagogía, sociología, etc.), a los problemas educacionales.

La tecnología educativa lleva a la práctica los descubrimientos derivados de estudios rigurosos, con el propósito de resolver los problemas o lograr un proceso de mejora continua, en los procesos de enseñanza-aprendizaje; consistió en aplicar los principios del condicionamiento operante, que ya funcionaban en el control de conducta animal, al control de la conducta humana, especlficamente en ambientes educativos. Skinner afirmó, que el educador debe ser un técnico conocedor de las relaciones de las variables dependientes con

<sup>~</sup>**Chndnick. C. B. (1987) Tecnología Educacional para el Docenle. Ed. Paidos, Barcelona. Pag 15** 

<sup>&#</sup>x27; Chadwick, ldem. Pag. 15

<sup>&</sup>lt;sup>24</sup> Citado en Dhal, Op cit. Pag. 14<br><sup>29</sup> Skinner, Op cit. Pag 11
las independientes. De Castro,<sup>30</sup> lo apoyó diciendo "una vez propuesto el cambio de la variable dependiente que se quiere obtener (fijación de objetivos), su misión es manipular las variables independientes hasta conseguirlo; un control detallado de resultados ayudará a la **mejora continua de métodos; donde la instrucción programada es solamente una técnica**  más,. puesta al servicio de Jos ingenieros educacionales." El Análisis Experimental de la Conducta y la tecnología educativa de Skinner, entienden como proceso enseñanza**aprendizaje, la situación de instrucción a la que será sometida una persona.** 

En 1991, Patiño,<sup>31</sup> sostiene que la enseñanza es disponer, arreglar o modificar las condiciones medio-ambientales, que provoquen como efecto y resultado el aprendizaje; estas **condiciones medio ambientales, se pueden dividir en dos elementos, uno: la ocasión o**  situación en que se debe presentar la conducta del estudiante y, dos: las consecuencias o estímulos que se presentan en el ambiente inmediatamente después que el estudiante ejecutó **la acción o conducta, por lo tanto, la enseñanza, no solo consiste en hablar y demostrar, ésta**  tiene Jugar cuando lo que se desea enseñar, se puede mostrar por medio del control de ciertas contingencias de reforzamiento, para generar respuestas que conduzca al aprendizaje **y si a ésto se agrega un equipo especial para arreglar estas contingencias, se tiene una instrucción programada en una máquina de enseñar. Considerando que toda enseñanza es**  facilitar el aprendizaje; el papel que juega el instructor es: disponer las contingencias de reforzamiento, a fin de aumentar la probabilidad de ocurrencia de la respuesta que se debe aprender.

En cuanto a la definición de aprendizaje, Gagné<sup>32</sup> dice que es una modificación de la **conducta y se infiere su manifestación al comparar la conducta mostrada antes de la**  situación de aprendizaje y la mostrada después; el aprendizaje consiste en una mayor capacidad para ejecutar cierto tipo de actividades. El cambio debe ser susceptible de retención durante cierto lapso de tiempo; por lo tanto, un proceso de enseñanza-aprendizaje en la instrucción, implica necesariamente los dos componentes, mismos que son planeados,

<sup>30</sup>**Citado en Skinncr, ldcm. Pag 11** 

<sup>31</sup> Paliño, P. H. (1991) Tecnología Instruccional en la Capacitación y Adiestramiento de Personal. Instituto de Efectividad XABRE, (IDEX). México. Pag. 3<br><sup>32</sup> Citado en Patiño, Idem. Pag. 3

coordinados y controlados para garantizar calidad en la instrucción. La aplicación de la instrucción programada a la educación mediante m'quinas de enseñar, ha sido la contribución más notable del AEC a la tecnología educativa.

#### Principios de Aprendizaje

En realidad no existe una clasificación universal de los principios de aprendizaje, sin embargo, en 1969, Meyer identificó claramente cuatro principios de aprendizaje, que deben estar presentes en las experiencias de instrucción, a fin de lograr un aprendizaje efectivo. Los principios de aprendizaje son:<sup>33</sup>

- l. Respuesta activa
- 2. Cono<imiento de resultados
- 3. Avance a su propio ritmo
- *4.* Minimo de error

El principio de RESPUESTA ACTIVA, dice que "el estudiante aprende lo que la metodología de instrucción le induce a hacer", es decir, que se aprende por la propia actividad, por lo que la persona misma realiza y por lo que practica; pero esta práctica no se refiere a la simple repetición de una actividad, dado que seria hacerla con Jos mismos errores, sino al ejercicio de la misma para mejorar su ejecución. Es tarea del instructor o facilitador desarrollar una serie de tareas para que los estudiantes los lleven a la práctica.

"Aprendemos actuando" dice Skinner<sup>34</sup>, el estudiante no absorbe pasivamente los conocimientos, ya que conocer es actuar, operar con palabras o sin ellas; pero aclara, que tampoco se aprende tan solo mediante la acción. El maestro induce al estudiante a que se ejercite, a que practique, para que sus hábitos como sus músculos, se vayan haciendo con el uso, con el ejercicio y con la repetición cada vez más fuertes; pero lo importante no es la mera frecuencia o repetición, sino aquello que se está haciendo. El instructor debe preguntar al estudiante el concepto, procedimiento o tópico en particular, que desea que aprenda,

<sup>33</sup> Citado en Patiño, Idem. Pags. 4-7

<sup>&</sup>lt;sup>34</sup> Skinner, Op cit. Pag. 13

también proporcionar ejercicios que abarquen parcial o totalmente los objetivos del aprendizaje pensados para inducir a la respuesta activa y aplicar evaluaciones formalivas.

El principio de CONOCIMIENTO DE RESULTADOS, consiste en proporcionar al estudiante la comprobación inmediata, respecto a lo correcto o no de su respuesta, es decir, dar a conocer si las acciones y respuestas de una situación estandarizada de ejercitación y evaluación, cubrieron o no y en qué los resultados prescritos en los objetivos de aprendizaje. La información sobre el avance obtenido debe ser contingente, es decir inmediatamente después de Ja acción o respuesta que presente la persona, el instructor debe informar al estudiante, qué tan bien o qué tan mal contestó las preguntas de manera descriptiva y objetiva, también elaborar y aplicar claves de respuesta para los ejercicios y solicitar al estudiante, que compare él mismo con el programa y la bibliografia, las respuestas dadas en las evaluaciones del aprendizaje. Las consecuencias o resultados de la práctica en los estudiantes, es un elemento muy significativo.

El principio de AVANCE A SU PROPIO RITMO, dice que las personas cubren con diferente inversión de tiempo, el mismo contenido instruccional, por lo tanto, los resultados del aprendizaje varían en función de la duración en que cada estudiante cubre Jos tópicos de instrucción. Para el instructor, este principio es dificil de aplicar, ya que demanda individualizar las estrategias y técnicas de instrucción, sin embargo, el poner en marcha algunos detalles para adaptar el ritmo de avance de Jos estudiantes, hará más probable el éxito de Ja instrucción. El instructor debe permitir a las personas, que terminen antes sus tareas, continuar con los demás temas, también asignar trabajos adicionales y fuera del curso para lograr la eficiencia de aquellos estudiantes que no la habían alcanzado, contar con bibliografía adicional para aclarar dudas en el estudiante, si requiere explicación adicional; **dar sesiones de asesoría individual en la revisión de trabajos de campo, así como mantener**  "flotante" en un periodo determinado, las fechas de evaluación del aprendizaje, formativas o sumativas, para que cada estudiante elija su propia fecha en condiciones más flexibles.

El principio de MÍNIMO DE ERROR, consiste en que las personas dentro de las **experiencias de instrucción, aprendan cometiendo cada vez menos errores. Esto implica que**  el proceso se divida en pasos lo suficientemente pequeños, como para que el reforzamiento

pueda seguir de inmediato a la realización de cada paso; posteriormente organizar éstos **pequeños pasos o componentes en secuencias didácticas. es decir, relacionar y organizar dichos componentes, que generaJmente son los temas, subtemas, capítulos, etc., hasta llegar**  a ordenar los objetivos de aprendizaje y, finalmente, actualizar todos los componentes del proceso de enseñanza-aprendizaje de acuerdo a las deficiencias y faltas de calidad detectadas **previamente.** 

#### Metáforas de aprendizaje

El aprendizaje es un proceso de cambio en Ja conducta, por lo tanto, es complejo para abordarlo y entenderlo con más facilidad, Skinner, recurre a tres metáforas con las que tratan de explicar por medio de analogías, cómo se da el aprendizaje. Las metáforas son:<sup>35</sup>

- **t. Crecimiento o desarrollo**
- 2. Adquisición
- **3. Construcción**

La metáfora de CRECIMIENTO O DESARROLLO, señala que la conducta es atribuida **en ocasiones a la maduración y proporciona como analogía: al embrión con su mínimo contacto con el medio que lo** envuelve~ **cuando mas idónea y convincente resulta la**  metáfora, es al describir con ella los primeros años. Ja conducta de un niño es estudiada como una función del tiempo; papeletas y gráficos, Ja topografia de Ja conducta en su fonna **o estructura, registran el aspecto de las respuestas, a diferentes edades y se establecen como**  normas los logros típicos. Los resultados pueden emplearse para predecir el comportamiento, pero no para cambiarlo, pues el tiempo es incontrolable. La metáfora asigna sólo un modesto papel al maestro, que en realidad no puede enseñar, sino sólo ayudar **al estudiante a aprender. Enseñar es, nutrir o cultivar al niño que está creciendo, como se**  hace en un jardín de infancia, ejercitarle intelectualmente, sostenerle y enderezarle como endereza el hortelano un arbolito, o sea, dirigir o guiar su crecimiento. El desarrollo no

<sup>35</sup>**Skinncr, Idcm. Pags. 13-19** 

explicará fácilmente muchos rasgos del comportamiento que se derivan del ambiente. Lo que crece o se desarrolla no puede ser comportamiento o conducta en como tal.

La metáfora de ADQUISICIÓN, señala que las variables ambientales que en la metáfora de **crecimiento o desarrollo no se tcnian en cuenta, hayan su lugar en una segunda metáfora, en**  la que el estudiante obtiene su saber y sus habilidades tomándolos del mundo que le rodea: recibe una educaéión. El proceso de aprendizaje es registrado en curvas de adquisición; el maestro desempeila el activo papel de transmisor ya que impane sus experiencias, da y el estudiante toma. El discípulo enérgico se apodera de la estructura de los datos e ideas. Si es **menos activo el maestro le inculca buen gusto o un· afán de aprender. En una versión**  osmótica, el estudiante absorbe los conocimientos succionándolos del mundo que le rodea, absorbe como una esponja los informes y se empapa de ellos. Las teorías del aprendizaje basadas en la adquisición, sostienen que la conducta es sólo actuación; lo que se adquiere son asociaciones, conceptos e hipótesis. Lo que se transmite debe ser almacenado; el maestro abastece la mente del discípulo y éste retiene y conserva lo que ha recibido.

La metáfora de CONSTRUCCIÓN, señala que un estudiante posee ciertas dotes genéticos, que se desarrollan o maduran y su comportamiento se *va* haciendo cada *vez* más complejo, a medida que entra el estudiante en contacto con el mundo que le rodea; pero cuando aprende ocurre algo distinto. En la metáfora de construcción; el maestro informa o instruye al estudiante, es decir, da forma o estructura a su comportamiento. Enseñar es, edificar en el sentido de construir, de hacer una estructura en debida forma, cabe decir que el maestro da **fonna a los conocimientos, hábitos o intereses.** 

De las tres metáforas antes mencionadas, se considera que la metáfora de construcción es la más completa, por tanto, con base en ella se inicia la planeación de la instrucción, comenzando por un análisis de tareas.

## **Análisis de tareas**

En 1979, Gagné, $36$  señala que la planificación de condiciones de aprendizaje, consiste entre **otras cosas en identificar las tareas de aprendizaje, a fin de conocer los requisitos donde es**  necesario profundizar en el análisis de éstas: los programas educativos diseñados para **garantizar que las condiciones de aprendizaje sean óptimas, no pueden planificarse si sólo se**  consideran las tareas que expresan objetivos de educación, deben analizarse a fondo, para aclatar los componentes por aprender. El nivel de especificidad para describir las tareas que integran un trabajo no es tan detallado, como el que se necesita para describir qué se va a aprender. Según Gagné, el análisis de tareas revela que hay una serie de acciones diferentes, **que deben ejecutarse de manera secuencial o paso a paso, sus características procesales**  tienen dos implicaciones principales para el aprendizaje, "la primera implicación dice que cada paso del procedimiento debe ser una capacidad del sujeto, éste debe saber ejecutar cada eslabón, incluyendo los que exigen que tome una decisión, respecto a cuál de las acciones posibles es la apropiada; y la segunda implicación dice que la persona debe **aprender la rutina ejecutiva que gobierna el procedimiento entero, es decir, debe ser capaz**  de organizar los pasos del procedimiento en el orden correcto, para que cada uno siga a **otro, en una secuencia que conduzca hacia el objetivo finaJ."** 

**Afirma Patiño,37.que la técnica del análisis de tareas, es una forma de lograr una programación de la instrucción de una manera efectiva, ya que a través de ésta se aplican los lineamientos de una verdadera tecnología instruccional, para resolver los problemas y**  desafios que se plantean al proceso enseñanza-aprendizaje.

En 1974 Taber, Glaser y Schaefer,<sup>38</sup> sugirieron un análisis de tareas, para elaborar programas, especialmente de instrucción programada; el enfoque sugiere describir los lineamientos para dar un marco general, dentro del cual, quien elabora el programa, pueda usar sus propios conocimientos de la materia o tema de estudio, su experiencia pedagógica y la aplicación de los principios de aprendizaje e instrucción. Los pasos son los siguientes:

<sup>&</sup>lt;sup>26</sup> Gagné, R. (1979) Las Condiciones del Aprendizaje. Ed. Interamericana, México. Pags. 265-266 Patifico. Op cit. Pag. 9

<sup>&</sup>quot;Taber, J. Glascr. R. y Schacfer, H. (t974) Aprendizaje e Instrucción Programada. &t. Trillas, México. Pags. 95-IOI

- 1. Identificación del repertorio terminal Es lo que se denomina dominio de una asignatura dada, analizando la conducta terminal. Se requiere de un resumen de conducta terminal, en términos observables, 'que enumere lo que la persona pueda hacer cuando haya terminado el programa. Cuando se usan palabras como comprensión, razón y discernimiento, deben referirse a ejemplos observables de la ejecución de las personas, por ejemplo "describa los cuatro principios de aprendizaje", de alli, se diseña la **secuencia de un programa para cnseílar esa conducta.**
- 2. Identificación del estudiante y de su repertorio de entrada Es la conducta que la persona trae al programa, determina el nivel en el que debe empezar y proporciona las bases para elaborarlo. Se enumeran los conocimientos y habilidades especificas que debe mostrar para iniciar la instrucción y se evalúa por medio de un examen de los requisitos mínimos para entrar al programa. Por ejemplo "para iniciar el curso, debe saber cuales son los conceptos del AEC y qué es la tecnología educativa según Skinner."
- 3. Formulación de medidas del criterio de logro Es necesario demostrar y evaluar el aprovechamiento de la persona, mediante pruebas de logro ajustadas a los objetivos del programa, estas medidas del criterio pueden ser pruebas estandarizadas ya existentes, si se considera que miden adecuadamentelo que se enseña en el programa, o bien, deben elaborarse pruebas apropiadas al programa. Las medidad del criterio de logro, ayudan a **especificar restringidamente la identificación de la conducta terminal. anteriormente**  establecida.
- 4. Especificación de los subtópicos de contenido y de los repertorios componentes El **experto en alguna asignatura, generalmente puede dividir su materia en subtopicos,**  conio base para interrelacionar el contenido, la lógica y la estructura de la asignatura; en cambio, el psicólogo o instructor debe enfocar el análisis de la asignatura en términos menos orientados al contenido y más orientads hacia la conducta del estudiante y al tipo **de situaciones estímulo-respuesta. Se usa el término usubtópico" para referirse a un**  análisis orientado a la asignatura y el término "repertorio componente" para referirse a un análisis conductual; y la descripción y analisis de dichos repertorios componentes, se **realiza con base en la taxonomía de tareas.**
- *S.* **Especificaciones de las relaciones de la asignatura - El experto de una asignatura,**  puede generar fácilmente relaciones entre varios aspectos de la materia de estudio. La necesidad de especificar interrelaciones está en función de la organización de la **instrucción y de la organización inherente a la asignatura; esta identificación de las**  interrelaciones se realiza al final del programa. Naturalmente no se agotarán las posibles relaciones entre las unidades de la materia de estudiio, sin embargo, parece razonable **examinar los temas de la asignatura en alguna forma sistemática, por ejemplo, a partir de la matriz rulcg. Las diferentes interrelaciones pueden ser: traslapamientos, similitudes,**  abstracciones, etc., y con éstas, dar instrucciones explicitas para la realización de tales **relaciones cuando se considere prudente.**
- **6. Secuencia de los repertorios componentes para la instrucción - Habiendo**  especificado los repertorios componentes y los subtópicos, es necesario planear un **primer ordenamiento de estos componentes dentro de una secuencia de instrucción,**  considerando la lógica de las unidades de la asignatura y la interrelación de los repertorios componentes. Los criterios que deben usarse, son las dependencias de las secuencias que participan en el aprendizaje de unidades de la asignatura y sus conductas componentes. La finalidad es organizar los repertorios componentes y subtópicos en una **secuencia de instrucción tentativa e inicial.**
- 7. Redacción de cuadros terminales Una vez que el programador o instructor ha especificado la extensión y secuencia del material a enseñar, se redactan los cuadros de **instrucción terminales para cada unidad del programa o subtópico, estos cuadros**  terminales son puntos donde el estudiante demostrará su dominio del tema.

Asi también, en 1978, Bijou y Rayek,<sup>39</sup> establecieron una serie de condiciones para sistematizar la instrucción con base en la propuesta del AEC:

A) Formular operacionalmente la conducta terminal deseada, definir especifica y . ampliamente los objetivos conductuales que se pretenden alcanzar, ya que sin ellos, es como viajar sin brújula y en caso de lograrla, no se sabria si se ha llegado. ·

输气器操作协同

الوقيعة فالمركوبي متنكح والكوا الإبريزو فالراعيات والراحلة بالانتقاد فالمتحادث للأخارة

in San Asult

39

<sup>39</sup> Citado en Gómez, Op cit. Pags. 11-13 and a sensible and the set of the program of the

الرافعة فتواكل

- B) Evaluar el repenorio conductual de Ja persona que sea relevante, analizando la tarea, es **decir. Jas conductas necesarias para poder usar los procedimientos de aproximaciones sucesivas y cadenas de conductas** simples~ **la instrucción debe partir de lo que el estudiante ya posee en su repertorio de conductas y establecer cada aproximación**  sucesiva para que Ja probabilidad de producir una conducta correcta, sea Jo bastante alta como para tener la oportunidad de reforzarla, además de reducir al minimo las posibilidades de error, y evitar asi el riesgo de fonalecer conductas no deseadas.
- C) Secuenciar el material estímulo o los criterios conductuales de reforzamiento, ya que, además de que el estudiante es reforzado por el simple hecho de percatarse que está aprendiendo, es preciso hacerlo notar.
- D) Manejar las contingencias de reforzamiento, con el auxilio de máquinas de enseñanza o **de alguna otra herramienta que fortalezca las aproximaciones sucesivas a la conducta terminal, para construir reforzadores condicionados intrínsecos a la actividad. Este**  trabajo tiene interés en proponer la computadora como Ja herramienta ideal, ya que, al **operarla mostrará los estimulas necesarios para establecer las relaciones de contingencias de reforzamiento, necesarias para el aprendizaje.**
- E) Llevar registros de las respuestas del estudiante, como base para modificar los materiales y procedimientos de la enseñanza; es importante tener registros individuales derivados de las respuestas de cada estudiante, ya que esta retroalimentación permitirá detectar aspectos deficientes del programa y dificultades paniculares del estudiante.

**Una vez realizado el análisis de tareas, el siguiente paso en un proceso de intrucción es<sup>1</sup> esquematizarlo mediante una matriz instruccional, que se explicará a continuación:** 

## **Matriz Instruccional**

La matriz instruccional, es la primer tarea que debe elaborar un instructor, para crear cualquier evento instruccional, es un instrumento que permite organizar de manera sistemática y efectiva todos y cada uno de los aspectos, que deberán ser cubiertos en dicha instrucción. Este instrumento cubre los pasos o lineamientos generales, que el programador

de la instrucción debe considerar, para desarrollar contenidos, técnicas y materiales del **evento. Una matriz instruccional está compuesta por dos tipos de matrices: la matriz general**  Ja matriz conductual.

#### . **a)** Matriz General

La matriz general tiene los siguientes componentes:

OBJETIVO GENÉRICO. Corresponde a la conducta final que la persona debe exhibir una vez concluida Ja instrucción, Ja conducta deberá ser descrita en términos observables y factibles de medición y evaluación.

OBJETIVOS TERMINALES. Consiste en describir y establecer los repenorios precurrentes, requeridos para lograr Ja conducta descrita en el objetivo genérico, estos objetivos deben describir conductas observables y factibles de medición y evaluación.

Skinner fue de los precursores del uso de objetivos en función de comportamientos, estos **objetivos son un requisito básico para elaborar un curso de instrucción programada. Para**  establecer objetivos educativos, es necesario describir exactamente lo que se quiere enseñar y la meta que se espera lograr, al final del curso o programa y entonces, seleccionar los procedimientos, contenidos y métodos apropiados a los objetivos.

Para Mager (1981),<sup>40</sup> un objetivo debe lograr comunicar al lector, el propósito didáctico del autor; considera que los objetivos deben cubrir tres aspectos, que son: la conducta final, el nivel de eliciencia o los criterios de actuación aceptables y las condiciones de operación bajo las cuales se espera realice la conducta.

TEMAS. Es la denominación genérica de un repenorio conductual, conocimiento, habilidad, etc., son las unidades generales de una asignatura. El programador deberá **identificar los contenidos y sus interrelaciones, y secuenciarlas adecuadamente, tomando en cuenta las relaciones de los repertorios precurrentes, descritos en los objetivos terminales .** 

<sup>.,</sup> Mager, R. (t981) La Conrecclón de Objetivos para la Enseftanza. Ed. Guajardo, México. Pag. 33

ELEMENTOS. Un elemento es la mínima clasificación de un conocimiento. El **programador deberá identificar tanto sus interrelaciones como su secuencia, tomando en cuenta su relación con los repertorios precurrentes descritos por cada tema.** 

MÉTODO. Es el conjunto de técnicas seleccionadas por el programador. para poner a disposición del estudiante, el material de instrucción. Aquí se puede elegir el método de la instrucción programada, que puede estar determinada por el objetivo instruccional, la **naturaleza de la asignatura, etc.** 

DURACIÓN. Es el intervalo de tiempo requerido para exponer a los estudiantes cada uno de los elementos.

EVALUACIÓN. Implica el tipo de técnica para medir los resultados de la instrucción, se **recomienda la evaluación por criterio.** 

#### b) Matriz Conductual

En esta matriz, el programador debe indicar las conductas establecidas en los objetivos terminales y elabor una matriz conductual por cada uno de los temas contenidos en la matriz general. El formato de la matriz conductual, está constituido por columnas y renglones, contenidos en los elementos de un evento de instrucción. El formato permite que el programador marque, la categoría conductual requerida en cada uno de los elementos. En 1992 Jiménez.<sup>41</sup> sostiene que las categorias o niveles conductuales son:

GENERALIZACIÓN. Es una situación que difiere en algo, de las que el aprendiz ha afrontado anteriormente, éste da la respuesta aprendida en situaciones anteriores similares.

DISCRIMINACIÓN. En presencia de un estimulo apropiado, un aprendiz da la respuesta **apropiada, la cual no será emitida ante otros estímulos; es** ~ecir, **reconoce dos o más**  estímulos distintos.

<sup>&</sup>quot; Jimenez, O. A. (1992) Desarrollo de Recursos Humanos I. Eve<br>**interna.** Facultad de Psicología, UNAM. México. Pags. 101-102 Jiménez, O. A. (1992) Desarrollo de Recursos Humanos I. Evento C, Mecanograma, Publicación

CONCEPTO. Es una clase o serie, que contiene miembros diversos en muchos aspectos, pero que comparten ciertas propiedades, las cuales por definición, las hacen ser miembros de esa clase.

CADENA. El aprendiz puede seguir una cadena relativamente fija de pasos, en la cual **tenninar un paso sirve de estimulo para el siguiente.** 

Esta matriz conductual, se usa para identificar las conductas observables, requeridas en los objetivos terminales. También Gagné<sup>42</sup> en 1965, formuló categorías de conducta, que especifica de la siguiente manera:

- l. Aprendizaje de respuestas. Una forma básica de respuestas, es prerequisito para otro aprendizaje, por ejemplo, reproducir los sonidos extraños, cuando se está aprendiendo una lengua extranjera. La condición básica para este tipo de aprendizaje, es la contigüidad de la respuesta después del estimulo,
- 2. Asociaciones. Un estimulo queda asociado a una respuesta, de tal forma que en presencia del estimulo, haya muchas probabilidades de que aquella ocurra, por ejemplo, cuando se aprende una palabra para designar un objeto.
- **3. Discriminación múltiple. La conducta ocurre, cuando la persona da varias respuestas**  diferentes, a un número igual de estímulos, e identifica dos o más estímulos diferentes. por ejemplo aprender un código de colores.
- 4. Cadenas de conducta. Son asociaciones simples, reunidas de manera que se pueda **ejecutar, como un procedimiento en secuencia ordenada de respuestas, por ejemplo, se presenta un estímulo cuya respuesta requiere dar un orden particular.**
- 5. Conceptos de clase. Estos implican responder a estimulos, que difieren en su apariencia **fisica, pero que provocan respuestas similares, la respuesta identifica al estímulo, como**  ejemplo de una clase particular y lo distingue de casos que pertenecen a otras clases.
- 6. Principios. Son la base del aprendizaje, y se componen de una serie de conceptos.

<sup>&</sup>lt;sup>42</sup> Taber, Op cit. Pag. 90

7. · **Estrategias.** Las reglas de orden superior, se componen por reglas más simples; los estimulos que evocan respuestas, implican aplicar dichas reglas. La conducta implica descubrir los principios aplicables, a situaciones nuevas para la persona.

 $\epsilon_{\rm A}$ 

-25

and fall

فالمراج  $\mathcal{L}_{\mathcal{F}}$  .

I

## **1.5 Instrucción Programada**

Las primeras noticias de la instrucción programada datan del año 300 a.c., por tanto el marco teórico en el que se ha desarrollado es muy extenso; de ahí su importancia; pues fundamenta y proporciona las bases para garantizar el aprendizaje: Existen tres tipos de instrucción programada, que son la lineal, la ramificada y la matética, sin embargo, para los fines del presente trabajo, únicamente se analizarán las dos primeras.

## **1.s.1 Antecedentes de la Instrucción Programada**

La instrucción o enseñanza programada,<sup>43</sup> ha sido el resultado de una operación de síntesis, **cuyos antecedentes remotos, se encuentran en el método socrático y en el cartesiano,**  pasando por todos los escalones intermedios, hasta llegar a una derivación inmediata, enlazada con la concepción conductista del aprendizaje.<sup>44</sup> El material instruccional es planteado con absoluto rigor, a fin de ir conduciendo al estudiante, casi infaliblemente, a una solución correcta en las preguntas que ha de resolver. Sus origenes son tan antiguos como la pedagogía misma, ya los filósofos y pedagogos dan cuenta de los principios de aprendizaje, como- son: preguntar, explicar y comprobar. Sócrates (300 a.C.), mediante preguntas lógicamente estructuradas, lleva al estudiante al descubrimiento de la verdad. Durante el **imperio romano, el retórico Quintiliano presenta una reflexión sobre el arte de enseñar, donde el maestro debe preguntar con frecuencia, guiar para encontrar soluciones, ejercitar**  entendimientos, corregir errores, preparar material y descender al nivel intelectual de cada persona. Posteriormente Descanes, descubre dos principios fundamentales; el primero es dividir cada conocimiento, en las partes que sea necesario para comprenderlo y el segundo es conducir ordenadamente los pensamientos, es decir, dosificar la información y llevar de lo

<sup>·</sup> <sup>0</sup>**La instrucción programada se conoce también como cnscllanza programada.** 

<sup>&</sup>lt;sup>44</sup> Décote, G. (1966) La Enseñanza Programada. Ed. Teide, Barcelona. Pag. 4

simple a lo complejo. Asi también, Rousseau indicó que el método ideal de enseñanza, **consistía en ponerle a cada estudiante un profesor particular, donde el maestro debe ponerse**  a su nivel, explicar algo, preguntar si ha entendido e interrogarlo para comprobar su saber; si la respuesta es errónea, vuelve a empezar dando más detalles, haciendo a veces preguntas más sencillas, hasta quedar seguro de que el estudiante ha comprendido, y en caso de que la **contestación sea correcta, el profesor sigue sus explicaciones y hace una pregunta más**  dificil. El estudiante es llevado casi de la mano, de lo simple a lo complejo, paso a paso; la ventaja de este procedimiento, es que puede controlar el progreso del estudiante y éste avanza merced a un encadenamiento racional, sin fallos, apovándose siempre en elementos ya dominados.

Décote en 1966,<sup>45</sup> expresó lo siguiente "El material de aprendizaje, es susceptible de **transformarse y descomponerse en elementos más breves, y si el maestro quiere enseñar el mismo terna a otro estudiante, puede proceder de manera idéntica"; considera la instrucción programada como un método totalmente. revolucionario y la define como "una lección**  particular puesta por escrito", también dice que siguiendo el procedimiento, generalmente se llega al momento en que la presencia del profesor no es necesaria en absoluto.

En 1988, Ferrández, Sarramona y Tarin,<sup>46</sup>afirman que las bases teóricas de la enseñanza programada, se encuentran en las teorías de aprendizaje desarrolladas por Thomdike, y en **posteriores modificaciones de Watson y** Skinner~ **cada uno de estos investigadores, aportó**  evidencias para sugerir que un estudiante, ante la presencia de un estimulo, tiende a emitir respuestas, que sobrepasen los obstáculos que se interpongan en el logro de un objetivo.

En 1954, Skinner publicó "The science of leaming and the an of teaching" (La ciencia de aprender y el ane de enseñar), donde aponó nuevas dimensiones, en el entendimiento de este modelo de aprendizaje; añadió el concepto de retroalimentación (feedback), por el cual el estudiante puede advenir, si su respuesta ha sido correcta o no; y añade, que el efecto psicológico de advenirla correcta, produce un refuerzo de la respuesta.

<sup>0</sup>**Décote, Jdem. Pags. 6-7** 

<sup>46</sup>**Fcrrández. A. Sanamona, J. y Tarfn, L. (1988) Tecnología Didácllca y Práctica de la Programación**  Escolar. Ed. CEAC, Barcelona. Pag. 222

Uno de los pioneros de la instrucción programada, fue el psicólogo Pressey, quien en 1927 construyó maquinas de autocalificaciones de exámenes, que consistían en una ventanilla que mostraba una pregunta y el estudiante debía apretar la tecla correspondiente a una respuesta, que seleccionaba entre varias y solo podía pasar a la siguiente pregunta, cuando habla presionado la correcta; descubrió que la eficiencia del aprendizaje aumentaba de manera **considerable, sin embargo, sus trabajos no tuvieron gran aceptación entre sus**  contemporáneos, sino hasta la década de los cincuenta, en que Skinner y otros investigadores, sistematizaron sus hallazgos y les dieron un marco teórico de referencia, basado en los experimentos del condicionamiento operante sobre el aprendizaje, implementando textos programados, donde se le muestra al estudiante un pequeño segmento de infonnación, se le pregunta al respecto y se confirma de inmediato su respuesta; a dicho **segmento de autoinstrucción se le llama cuadro; de ésta manera se generan varios tipos de enseñanza programada, que se revisarán más adelante.** 

La instrucción programada, es un método de enseñanza-aprendizaje, que se caracteriza por **su autonomía en la aplicación. La instrucción programada, consiste en una serie de**  secuencias, donde el estudiante recibe un fragmento informativo v debe responder a una pregunta sencilla; si el programa está bien construido, la respuesta a la pregunta será la mayor parte de las veces correcta, pues el estudiante hallará en la secuencia presentada y en las precedentes, todos los elementos necesarios para la solución; además el texto aparece de tal manera, que el estudiante recibe enseguida la respuesta correcta y puede en todo **momento juzgar por sí mismo su propio avance. Las secuencias se encadenan lógicamente,**  de forrna que dividen las dificultades del texto y lo reparten en fragmentos sucesivos.

La instrucción programada, es un método científico para dirigir el aprendizaje, en el que se simula la relación entre el tutor individual y el estudiante. El programa toma el lugar de tutor individual y enseña a cada estudiante en forma particular, gracias a los principios básicos de **la instrucción programada; un buen tutor empieza en el nivel en que se encuentra el**  estudiante y no insiste en ir más allá de lo que él puede comprender, va dando pasos tan grandes como lo pennite la capacidad del estudiante, no deja sin corregir respuestas equivocadas, hace preguntas y orienta al estudiante, a que descubra las respuestas. La

instrucción programada, sistematiza la exposición de un tema, teniendo en cuenta los principios de aprendizaje, así los estudiantes aprenden y adquieren habilidades a diferentes velocidades.

Para trabajar en aprendizaje programado, Taber, Glaser y Schaefer.<sup>47</sup> han considerado conveniente distinguir entre conducta inicial, conducta intermedia y conducta terminal; la primera constituye el repertorio conductual que el estudiante trae a la situación de enseñanza, es decir, la materia prima que servirá para moldear la conducta terminal, la conducta intermedia, es aquella actividad del estudiante, que el maestro utiliza para lograr la conducta terminal; es decir, el conjunto especificado de habilidades finales, con las cuales termina el curso de instrucción.

Para determinar la secuencia de instrucción. entre el repertorio inicial y el repertorio terminal, debe especificar para cada nivel de aprendizaje, los estímulos de la asignatura y el tipo de respuesta que cada uno requiere, de manera que cuando la conducta aparezca, el maestro o bien el aparato de enseñanza, pueda proveer la retroalimentación apropiada, sea confirmando la respuesta o corrigiendola; por lo tanto, el principal objetivo de la instrucción programada, es lo que el estudiante aprende; por tanto el maestro debe producir en la conducta de éste, cambios definibles y ponerla bajo el control de la materia estudiada.

## 1.5.2 Marco Teórico de la Instrucción Programada

La instrucción programada, se fundamenta en la investigaciones experimentales que sobre el aprendizaje humano se han realizado, despues de que Skinner aplicó sus hallazgos sobre la conducta operante al campo de la educación, dió origen a la "Tecnología educativa, que es el conjunto de recursos de que disponen los educadores para lograr apoyar, mejorar y, facilitar el aprendizaje de los estudiantes; su finalidad es mejorar el proceso de **enseñanza-aprendizaje".** Un curso de instrucción programada, es una forma de presentar

<sup>47</sup> Tabcr. Glascr. y Schacfcr, Op *cit:* Pag. 13

el material didáctico, como resultado de un laborioso proceso, donde se han aplicado los principales hallazgos del Análisis Experimental de la Conducta.

En J 983 Gómez, expresó que "la instrucción programada, es un sistema que busca una forma más accesible, de llevar la enseñanza a las personas que lo requieren, así como, allanar el camino de aquellos, que tienen limitaciones de tiempo o distancia, para acudir a centros de enseñanza o para llevar el ritmo de trabajo de un grupo."" También expresó que "el completo dominio de una materia, implica la existencia de cadenas en series discriminativas y generalizadonis; 11 misión del programador es estimular al estudianle y disponer las condiciones de manera contingente, con la oportunidad de dar la misma respuesta a diferentes estímulos, cuando se trata de una generalización; y el inveno, dar diferentes respuestas a divenos estímulos si se trata de una discriminación". Además señaló que "aprender implica modificar la forma como se responde a los estímulos, ampliando el repertorio de respuestas; la conducta es dependiente de Jos estímulos que Ja propician, por Jo que éstos deben estar bajo estricto control del programa. planeando cuidadosamente su presentación; las respuestas que sean adecuadas a los estimulos serán reforzadas por el programa, por lo que pasarán al control de éste y posteriormente el control se transmitirá a la materia haciendo contingente a ésta los reforzamientos; ésta transmisión del control no se dará en forma expontánea, sino que deberá formar parte integral del plan del programa."<sup>49</sup>

## 1.5.3 Principios de la Instrucción Programada

Gómez,'0 también señala los siguientes principios y caracteristicas de la instrucción programada:

a) El aprendizaje, son los cambios observados en la conducta del estudiante.

<sup>48</sup> Gómez, Op cit. Pags. 16-18<br><sup>49</sup> Gómez, Idem. Pag. 20

<sup>&</sup>lt;sup>50</sup> Gómez, Idem. Pags 21-24

- b) La respuesta activa, deberá asociarse con la materia a tratar.
- c) La respuesta del estudiante, deberá ser correcta desde el primer intento.
- d) La respuesta erronea, deberá reducirse al mínimo *y,* cuando se presente se indicará al\_ estudiante el error y se orientará hacia la respuesta correcta.
- e) Las respuestas correctas, deberán ser seguidas de la confirmación inmediata.
- f) El avance deberá ser en pequeños pasos.

Dice también, que un estudiante ha aprendido, sólo *y* cuando presenta un cambio observable en el repertorio de sus respuestas; *y* que la retroinformación que exige la instrucción programada indica que el estudiante está leyendo el material ya que las respuestas activas que debe dar, lo obligan a atender cada pequeña porción de conocimientos que se presenta.

#### Características de un curso programado

- **1. Se redactan los objetivos de aprendizaje en términos operacionales, es decir, se infonna**  claramente lo que se espera del estudiante al término del curso.
- 2. Se estructuran una serie de cuadros, que exhiben una pequeña porción de conocimientos acerca del tema.
- 3. Los temas *y* cuadros deben llevar una secuencia lógica, que se va revisando, en forma **consecuente, es decir, de premisas a conclusiones.**
- 4. Cada cuadro solicita realizar una actividad sencilla, relacionada con el material de estudio, *y* así, cumplir con el principio de participación activa.
- *S.* La respuesta correcta deberá ser reforzada o confirmada de inmediato, para aumentar así, la posibilidad de que sea emitida en una situación semejante.
- 6. La enseñanza individualizada libera al estudiante de las actividades de grupo, le permite avanzar a su propio ritmo, *y* lo estimula e informa a lo largo del curso.
- **7. Toda vez que se introduce nuevo material, es necesario revizar las conductas que debe presentar, previas a éste; se pueden incluir apuntes y resúmenes para repaso.**
- 8. Los objetivos de aprendizaje deben incluir criterios de logro *y* niveles de eficiencia, en las clasificaciones conductuales.

9. El programa debe partir de conceptos sencillos, diseñados para asegurar reforzamientos ganados en la mayoría de las respuestas y, paulatinamente se lleva a un nivel ligeramente más complejo.

La instrucción programada está formada por el "programa", el cual es una secuencia de información cuidadosamente ordenada en "cuadros", que son pequeñas cantidades de información. Un cuadro es la unidad básica de un programa y cada cuadro proporciona información, formula una pregunta y permite la verificación de la respuesta del estudiante, comparándola con la respuesta proporcionada por el cuadro; el término programa se refiere al orden del material didáctico.

#### Fundamentos Psico-pedagógicos

En 1988 Ferrández, Sarramona y Tarín,<sup>51</sup> señalaron en su libro "Tecnología Didáctica y Práctica de la Programación Escolar", que la enseñanza programada surgió de las bases de las teorías conductistas, formuladas para describir el proceso de aprendizaje; es decir, los fundamentos son psicológicos y pedagógicos. En una síntesis de los principios sobre el estimulo-respuesta, el feedback y la recompensa, se ha desarrollado una forma material de presentación de los contenidos objeto de aprendizaje, conocida como programación y que **responde a las siguientes características:** 

- La materia se descompone en pequeños pasos llamados cuadros o items.
- Cada cuadro exige una respuesta, evitando asi, la lectura superficial y el tipo de respuesta varia, de acuerdo al tipo de programación adoptada.
- El estudiante comprueba inmediatamente lo correcto o incorrecto de su respuesta, ésta probabilidad confiere a cada cuadro un refuerzo inmediato y a todo el programa, un feedback constante.
- El programa se debe adaptar a la población a la que va destinado, mediante un proceso de investigación previa; donde los estudiantes determinan la conveniencia del programa, no el programador.

nda Amballa

<sup>&</sup>lt;sup>51</sup> Ferrández, Sarramona y Tarín, Op cit. Pag. 223

• Cada estudiante avanza a su propio ritmo.

- Los pasos o cuadros, llevan un orden creciente de dificultad; durante la redacción del programa se eliminan los elementos accesorios y distractores.
- Cada objetivo del programa debe ser reforzado especialmente.
- Por último, la materia y los objetivos perseguidos en ella, deben determinar el tipo de programación más adecuado.

## **1.5.4 Tipos de Instrucción Programada**

Existen varios tipos de instrucción programada, sin embargo, sólo dos de ellos son factibles de aplicar bajo los lineamientos que señala la tecnología educativa, mencionados anteriormente, el primer tipo es la instrución programada lineal, cuyo principal exponente fue Skinner y, el segundo es la instrucción programada ramificada, diseñada por Crowder.

#### **1. Instrucción Programada Lineal**

La instrucción programada lineal, fue propuesta por Skinner y esta basada en la teoria del condicionamiento operante del aprendizaje, donde la unidad de información es de poca extensión, cada cuadro se redacta lo más simplemente posible, para minimizar el riesgo de errores, el estudiante construye sus respuestas al complementar un espacio en blanco y los **cuadros se trabajan en un mismo orden. Las características de la programación lineal son:** 

- El estudiante emite respuestas construidas como una frase, una palabra, etc.
- Los cuadros son breves y simples, de modo que pueden ser superados con éxito.
- **Cada cuadro exige una respuesta.**
- La respuesta del estudiante permanece oculta, hasta que éste emite la suya, la compara y comprueba el acieno o no de la misma.
- Los cuadros están racionalmente encadenados, según las dificultades lógicas que tienen los conceptos, siguiendo una dificullad progresiva.
- **Se emplean cuadros de ayuda o insinuaciones, que se van retirando progresivamente,**  hasta lograr la respuesta construida por el estudiante.
- La persona podrá contar con todo el tiempo que le sea necesario para estudiar y resolver el material.

#### Estructura

En la instrucción programada lineal, se emplean tres tipos de cuadros: introductorios, de práctica y de evaluación; $52$  así como tres tipos de insinuaciones o ayudas, que se **proporcionan al estudiante, para que encuentre la respuesta correcta.** <sup>53</sup>

#### Cuadros Introductorios:

Estos pueden ser de dos tipos: con respuesta o sin respuesta.

- a) Sin respuesta: se presenta la información del objetivo instruccional por primera vez, pero **no solicita la respuesta.**
- b) Con respuesta: se presenta la información de! objetivo instruccional por primera vez, pero si solicita la respuesta.

#### Cuadros de Práctica:

Proporcionan al estudiante, la oportunidad de practicar la conducta implicada en el objetivo.

## Cuadros de evaluación:

Deben solicitar toda la conducta implicada en el objetivo, sin proporcionar ninguna ayuda o **insinuación.** 

**Las insinuaciones o ayudas son las siguientes:** 

<sup>52</sup> Carrillo, E. (1980) Enscñanza Programada. Ed. CISE. UNAM., México. Pag. 539

ss<br>Meyer, S. (1974) Instrucción Programada; Análisis de Cuadros Buenos y Malos. Ed. Limusa, México.<br>Pags. 108 y 137

a) Insinuación formal: Es una clase de estímulo que proporciona información al estudiante, acerca de Ja forma de la respuesta que se espera de el; se puede presentar dando las primeras letras de las palabras esperadas, por medio del número de espacios en blanco o por medio de alguna indicación gramatical acerca de la respuesta.

b) Insinuación temática: Es una clase de estimulo que proporciona información acerca del significado de Ja respuesta esperada, puede proporcionarse utilizando frases, que indiquen una oposición o una analogía entre el estimulo del cuadro y la respuesta que se solicita al estudiante.

e) Insinuación visual: Es un estímulo visual, que dirige la atención del estudiante, hacia alguna palabra o frase clave, dentro de Ja información; también puede ser un dibujo que se incluya en el cuadro.

## Sistema RULEG y Sistema EGRUL<sup>54</sup>

Una técnica utilizada para elaborar cuadros y organizar Ja secuencia de programación, es el sistema RULEG o regla-ejemplo; es un sistema que se basa en programar a través de dos elementos que son:

## RU's (del inglés rule) reglas y EG's (del inglés eg) ejemplos

Una RU (regla), puede ser una definición, fórmula matemática, principio, postulado o hipótesis; donde la característica esencial, es que todas son manifestaciones de alguna generalidad, de la cual se pueden obtener casos de sustitución, y un EG (ciemplo), puede ser **la descripción de un suceso fisico, de un teorema. etc., donde la característica esencial es**  que son manifestaciones de ciena especialidad. A panir del sistema regla-ejemplo, en donde se procede de lo general a lo particular, se desarrolló una versión llamada sistema EGRUL o ejemplo-regla; donde se procede de lo particular a lo general, y el estudiante debe intuir y llegar a Ja regla.

<sup>&</sup>lt;sup>54</sup> Meyer, Idem. Pags. 177-181

## **Estructura de la programación lineal de Skinner**

- **1. Presentación de la materia en breves secuencias.**
- 2. El estudiante ha de contestar cada vez a una pregunta.
- 3. El estudiante dispone de· todo el tiempo que desee para contestar.
- 4. No debe abordar otro segmento, antes de haber contestadi el precedente.
- 5. Las preguntas son intencionalmente sencillas, para evitar errores.
- 6. Después de responder, se comprueba inmediatamente con Ja respuesta correcta.
- **7. Las secuencias, van estrechamente encadenadas unas con otras, en progresión racional.**
- 8. Dominio gradual y lógico, de temas cada vez más complejos.

## **Esquema del programa lineal de Skinner<sup>55</sup>**

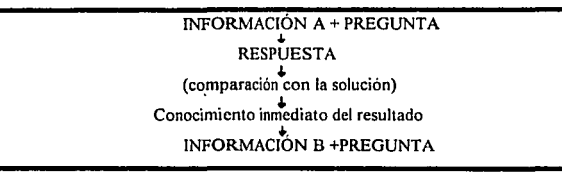

El presente esquema fue elaborado esencialmente por el profesor Skinner, durante sus estudios en Ja Universidad de Harvard.

## **2. Instrucción Programada Ramificada**

La instrucción programada ramificada, fue propuesta por Norman Crowder, se denomina también programación intrínseca; fue creada para dar solución al problema de las diferencias individuales, tanto en la capacidad de asimilación, como en la información que el estudiante posee al momento de estudiar el programa; Crowder se inclina por respuestas relativamente

<sup>&</sup>lt;sup>55</sup> Décote, Op cit. Pag. 9

grandes, de material estimulante. Esta programación permite al estudiante recorrer el **programa en un sentido de1enninado por sus respuestas; además, confinna o corrige la**  respuesta emitida y si es necesario repite la pregunta; las personas reciben diferentes **secuencias de información. Las características de la programación ramificada son:** 

- **Los cuadros son mucho más largos.**
- **Al término de la infonnación de un cuadro, se presenta una pregunta con opciones.**
- Cada opción remite a un cuadro, donde se da retroalimentación.
- En caso de error, se pide al estudiante elija de nuevo o bien se remite a cuadros complementarios y a la información adicional que requiera.
- **Proporciona retroalimentación. es decir, expone el motivo del acierto o error de su respuesta.**

#### Estructura

La programación ramificada, como su nombre lo indica, cuenta con opciones a elegir en forma de ramificaciones, que son de primer y segundo orden, así como de un tronco que se llama principal.<sup>56</sup>

#### Tronco principal:

Esta constituido por los cuadros principales, los cuales contienen una unidad de infomiación nueva para la persona y un reactivo de opción múltiple, con el fin de evaluar, si el estudiante ha aprendido o no, el punto principal del cuadro.

#### Ramas de primer orden:

Están constituidas por sólo un cuadro de remedio, el cual tiene como función dar al estudiante solo retroalimentación, es decir, información acerca del motivo por el cual la **respuesta se considera incorrecta.** 

<sup>&</sup>lt;sup>56</sup> Carrillo, Op cit. Pags. 642-644

#### **Ramas de segundo orden:**

Se integra por una serie de cuadros de remedio, que proporcionan al estudiante además de la retroalimentación~ **la exposición de aJgún conocimiento, que el programador considere que**  debe aprender.

Las características que diferencian al programa ramificado del programa lineal, son las **siguientes:** 

- 1. Secuencias mucho más largas.
- 2. Mayor esfuerzo del sujeto para la reflexión.
- 3. Contestación dada en forma de elección y no como creación personal.
- 4. Explicar al estudiante el porqué ha cometido un error y se da otra oportunidad.
- **S. La secuencia presentada varía, según la respuesta dada anteriormente.**

# **Esquema del programa ramificado de Crowder5<sup>7</sup>**

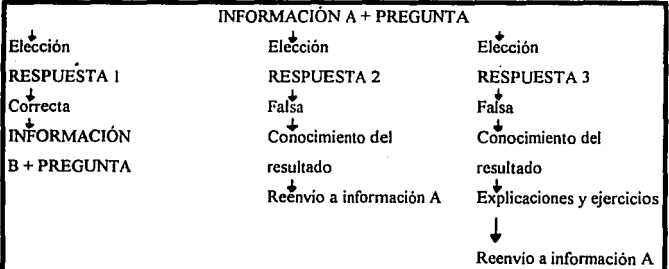

Crowder, diseñó el presente esquema, para representar gráficamente su modelo de programa ramificado.

<sup>&</sup>quot; Dóootc, Op cit. Pag 11

# **1.5.5 Ventajas de la Instrucción Programada**

Una lección de instrucción programada bien preparada, cuando la técnica se aplica debiqamente, ofrece la posibilidad de obtener beneficios significativos, en la comprensión del material que se encuentra expuesto a un estudiante. Las aportaciones son muy diversas, Scriven en 1971,<sup>58</sup> expone de manera clara y amplia, algunas ventajas de la autoinstrucción:

- l. Comprensión garantizada. El texto programado, contiene un esquema del material preparado por un experto en el tema, que a su yez es moldeado por los estudiantes típicos, quienes le dan la forma que ellos pueden comprender y de la cual pueden aprender.
- 2. Eficiencia comprobada. El punto mas importante en cualquier método de enseñanza, radica en los resultados; por lo tanto los programas son sometidos a pruebas frecuentes **muy estrictas; las lecciones son el único medio de instrucción, generalmente quedan**  fuera las ayudas y las tareas de casa, se aprovecha por completo la idea de aprender haciendo.
- 3. Característica de a "prueba de saltos". Consiste en que el estudiante no puede saltarse lecciones del programa, ya que están organizadas para que vaya paso a paso sin dejar lagunas en el aprendizaje; se tiene la necesidad de leer con mucho cuidado.
- 4. Estimulo automático. El texto programado tiene éxito, porque el estudiante, siente satisfacción al contestar correctamente una pregunta y desagrado al equivocarse; éste refuerzo positivo constituye un efecto benéfico en el sostenimiento de la atención, la capacidad de lectura y el rendimiento de trabajo del estudiante.
- *S.* **Fluibilidad en el** horario. Un estudiante bajo instrucción programada, no tiene que someterse a un horario fijo de clase, puede emplear el material programado a cualquier hora, y reanudar su trabajo en el mismo punto en que lo suspendió o continuar en otra parte.

<sup>&</sup>lt;sup>58</sup> Citado en Calvin, A. D. (1971) Estudios sobre Enseñanza Programada, Moderno Sistema de Educación. Ed. Limusa, México. Pags. 11-13

- 6. Característica de diagnóstico. Es posible encontrar con exactitud, las dificultades con que· se encuentra el estudiante; una vez registradas las respuestas del estudiante, el instructor puede descubrir rápidamente cualquier pérdida en la comprensión.
- 7. El estudiante lento, puede avanzar a su propio paso, sin sentirse rezagado, aburrido o **sentir que está deteniendo el proceso de instrucción; además. puede lograr mayor**  atención individual, cuando tropieza con dificultades.
- 8. El estudiante rápido, no se ve detenido por el resto de la clase, ni necesita aburrirse con ejercicios adicionales e innecesarios y puede pasar al estudio de otros temas.
- 9. El estudiante con intereses especiales, puede satisfacerlos con un material programado, ya que este asemeja a un tutor especial.
- JO.Los estudiantes obtienen continuos repasos de lo que han aprendido y atención individual cuando la necesitan.
- 11.La instrucción programada, es un tutor que puede llevarse donde sea y el material a **aprender se consulta en cualquier tiempo.**
- 12.En las empresas, la capacitación y adiestramiento del personal, representa para muchos patrones, costos por pérdida de trabajo realizado; para ello, la instrucción programada, **ofrece una enorme ventaja en términos de tiempo ahorrado y eflciencia**  garantizada.
- 13.EI material programado, proporciona estimulos directos y concretos, además, sanciona **las respuestas erróneas y refuerza las correctas.**
- 14.Los programas pueden prepararse, para ser leidos desde el comienzo y hasta el final. o bien, emplear preguntas para guiar al estudiante a diferentes capitulos.

Al observar las ventajas que tiene la instrucción programada, tenemos que su principal aponación, es que permite aplicar al cien por ciento los principios de aprendizaje: respuesta **activa, conocimientos de resultados, avance a su propio ritmo y mínimo de error,**  permitiendo un aprendizaje efectivo y de calidad.

#### **Venlajas de la** lnslrucción Programada desde el ponlo de visla de los maeslros

- El empleo de la instrucción programada, puede relevar al maestro de gran parte del trabajo rutinario que tendria que hacer normalmente, permitiendo asi que se dedique a elaborar programas más interesantes y estimulantes.
- **La labor del maestro resulta mucho más intensa, ya que, las conferencias y los ejercicios de rutina los realiza mejor la instrucción programada, entonces, las exposiciones sobre**  un tema concreto, las visitas, el trabajo de laboratorio, la dirección de programas y las pruebas de campo, las realiza mejor el maestro.
- **Una razón importante para el maestro, es que la instrucción programada suministra las**  respuestas del estudiante y los resultados de sus pruebas, mismas que indican con precisión dónde empiezan las dificultades.
- Los maestros pueden mejorar la calidad de su propia enseñanza, debido a que observan el proceso de aprendizaje de los estudiantes en distintos niveles y asi atienden a cada estudiante en la medida en que lo requiere.
- También disminuyen los problemas de disciplina, aumenta la facilidad de lectura y en general es mayor la motivación para aprender.
- · Al estudiante que no puede asistir a la escuela se le puede ayudar de manera considerable.

## Ventajas de la Instrucción Programada desde el punto de vista de los estudiantes

- El estudiante lento, puede avanzar a su propio paso y además, puede lograr mayor atención individual cuando tropieza con dificultades.
- El estudiante rápido, no se ve detenido por el resto de la clase, ya que puede pasar al estudio de otros temas o programas.
- El estudiante ordinario, se beneficia también, pues tendrá la certeza de que el tema presentado por instrucción programada será comprendido.

# **1.6 Aportaciones de la Instrucción Programada**

El Análisis Experimental de la Conducta aportó elementos al proceso enseñanza aprendizaje, entre ellos, el planteamiento instruccional de determinar las causas y circunstancias que acompaftan al aprendizaje, ·obteniendo sus principios en el laboratorio, para después reproducirlos prácticamente, toda vez que sea deseable que el aprendizaje ocurra. Entre las aportaciones más importantes del análisis conductual establecido por Skinner y desarrollado por otros autores al campo educativo, se encuentran las siguientes:

- 1. El objeto de estudio de la psicología, es la interacción entre la conducta integral que debe ser observable y susceptible de ser medible, con los eventos ambientales; estableciendo una reciprocidad en la que la conducta produce cambio y el cambio induce conducta; lo más **importante en un proceso de instrucción, será la conducta resultante.**
- 2. Se considera el aprendizaje, como un cambio en el repertorio conductual del estudiante que se da en función a las consecuencias de la conducta con el medio inmediato; los procesos cognitivos no tienen importancia bajo está perspectiva, el instructor es un ingeniero en la **preparación de reforzamiento, dentro de la enseñanza de un curso.**
- 3. La teoria del reforzamiento, establece que cuando las consecuencias son gratificantes para la persona, la posibilidad de que la conducta se repita aumenta, si las demás condiciones están presentes, es más notable cuando el reforzador es contingente.
- 4. El establecimiento de la conducta operante (voluntaria}, es capaz de modificar el entorno de **la persona. ya que opera sobre sus consecuencias en el medio donde actúa.**
- *S.* Los principios de aprendizaje en que se basa la tecnologia educativa, promueva las **condiciones propicias. para estructurar los reforzamientos en una situación instruccional.**  estos principios son: respuesta activa (el estudiante participa y aprende haciendo); conocimiento de resultados (recibe retroalimentación); avance a su propio ritmo (individualiza el aprendizaje) y minimo de error (revisa el material para evitar errores).
- 6. Formular objetivos de enseñanza, definiendo amplia y objetivamente la conducta terminal a alcanzar, es decir, operacionalizar ó indicar cómo se van a medir.
- 7. Realizar un análisis de tareas, para identificar el repertorio de las conductas que debe aprender el estudiante, para comprender un proceso, adquirir un concepto, etc.; también especificar las tareas y secuenciar el material para arreglar Jos criterios conductuales de reforzamiento.
- 8. La creación de la técnica didáctica llamada instrucción programada que surgió sobre Ja base de teorias conductistas formuladas para interpretar al proceso de aprendizaje, es entendida como una forma de presentar el material didáctico, el cual es resultado de un laboriosos proceso al que se aplican los principales principios del AEC.
- 9. La instrucción programada lineal, establecida por Skinner, fue la primera en el campo de Ja **programación, ya que a partir de ésta se crearon otros tipos de programas como los**  programas ramificados, creados por Crowder, que consisten en ofrecer senderos alternativos al aprendiz, cuando elige una respuesta errónea, ampliando así, Ja información que se **proporciona.**

# CAPITULO<sub>2</sub>

# "INSTRUCCIÓN POR COMPUTADORA"

# **2.1 Generalidades de la Instrucción por Computadora**

El presente capítulo tiene corno finalidad describir los antecedentes, evolución y desarrollo de la Instrucción Asistida por Computadora (IAC), cuyas aplicaciones en educación, constituyen una importante herramienta didáctica en la sistematización de la enseñanza, la computadora ofrece diversas y magníficas oportunidades al campo de la educación, sin embargo, la instrucción asistida por computadora se encuentra aún en proceso de experimentación y desarrollo.

Los primeros antecedentes de las computadoras aplicadas en el aprendizaje, fueron las máquinas de enseilar, cuyo autor fue el psicólogo Sidney Pressey, que con aparatos rudimentarios construyó algunas máquinas de autocalificaciones de exámenes; pero sin **ningún marco de referencia y sin funciones específicas; posteriormente ante la propuesta de**  la instrucción programada aparecieron otros tipos de máquinas de cnseilar de acuerdo al tipo de instrucción lineal o ramificada.

El desarrollo de la tecnología computacional, finalmente se ha introducido en el terreno educativo, donde la computadora, se ha convertido en un importante medio didáctico, indispensable ahora, para presentar los programas educativos propuestos por los expertos. Algunas aplicaciones de la informática educativa al campo de la enseñanza son: juegos didácticos, simuladores, tutoriales, ejercicios de repaso, etc.; como es evidente, el proceso de desarrollo de la tecnología computacional, ha sido exageradamente rápido, por tanto, la **instrucción tradicional, enfrenta ahora nuevos retos, así como nuevas expectativas ante la**  instrucción asistida por computadora.

# **2.2 Maquinas de enseilar**

Las computadoras que se emplean en la enseñanza, tienen sus orígenes en las llamadas máquinas de enseñar, por tanto, se expondrá un pequeño marco de referencia de los antecedentes que les dieron origen, así como su importante participación en la instrucción.

## 2.2.1 Antecedentes de las máquinas de enseñar

En 1920, con el desarrollo de los métodos psicotécnicos, el profesor y psicólogo norteamericano Pressey, construyó una máquina que permitía hacer automáticamente test a **los estudiantes; estas máquinas eran semejantes a una sumadora mecánica, presentaban una**  serie de preguntas de elección múltiple, doride el estudiante elegía una de ellas y jalaba una palanca o apretaba un botón, sí la respuesta era correcta se presentaba la segunda pregunta, sí era incorrecta, el error era registrado y el estudiante continuaba eligiendo hasta dar con la respuesta correcta.

En 1932, Pressey predijo una revolución industrial en la enseñanza, mas sus propios inventos obtuvieron un éxito muy limitado, debido a la inercia cultural de esa época y entonces abandonó las investigaciones, además de que no contaba con el respaldo de una teoría del aprendizaje. Los discípulos de Pressey reanudaron mas tarde sus investigaciones en la Universidad de Ohío. En 1948, Angell y Troyer estudiaron los aparatos utilizados por Ja armada americana para acelerar la formación de técnicos durante la guerra, éstos trabajos fueron continuados por Boiggs y Jensen en 1949 y después por Severin en 1955."

En 1954, las investigaciones fueron reemprendidas por varios psicólogos interesados en Ja enseñanza, entre ellos destaca el Dr. Skinner, quien mostró que "el componamiento puede controlarse con precisión, gracias a las modernas técnicas empleadas en los laboratorios de

<sup>&</sup>lt;sup>59</sup> Décote, Op cit. Pags. 20-21

psicología."<sup>201</sup> Durante sus numerosas experiencias sobre el aprendizaje, inventó dispositivos **capaces de orientar y controlar la conducta de los organismos, mismos que permiten**  registrar gráficamente los resultados obtenidos; también, hizo notar que el procedimiento **empleado partía de un conocimiento insuficiente del fenómeno de la enseñanza y que éste**  solo era posible desde el punto de vista psicológico. Skinner, sostenía que "el aprendizaje **se puede mejorar si la presentación de los conocimientos se hace atendiendo a ciertos principios,"61 y, a partir de estos postulados se elaboró la instrucción programada.** 

Skinner, señaló también que "las máquinas de enseñar resultan extraordinariamente eficaces, porque el estudiante se ve reforzado de manera frecuente e inmediata, está en libertad de avanzar a su ritmo personal y sigue una secuencia coherente."<sup>62</sup>

**Las maquinas de enseñar, son instrumentos que hacen posible aplicar el conocimiento**  técnico de la conducta humana al terreno práctico de la enseñanza, ya que enseñar es un medio para aprender, y el psicólogo puede disponer las condiciones para el aprendizaje **rápido y eficaz.63** 

Las máquinas de enseñar, ofrecen material al estudiante y refüerzan diferencialmente las **respuestas con programas peñcctamcnte elaborados; la programación, dice Skinner, consiste en la elaboración de secuencias de contingencias cuidadosamente dispuestas**  que.conducen a los objetivos finales del aprendizaje, dicha disposición de contingencias **de reforzamiento, permite que las máquinas realicen muchas cosas que hace el instructor, es**  decir, presentan un programa diseñado por alguien que conoce lo que se debe enseñar y que **está en condiciones de preparar una serie de contingencias apropiadas para la instrucción; "si**  el profesor es excelente, el programa será excelente"; las máquinas de enseñar, son un complemento eficaz en el proceso de enseñanza, ya que cristalizan muchas ideas de los mejores psicólogos.

W

**ro Cilado en Décote, ldem. Pag. 22** <sup>61</sup>**Citado en Décotc. Op cit. Pag. 22** <sup>6</sup>

<sup>&</sup>lt;sup>62</sup> Skinner, B. F. (1975) Registro Acumulativo. Colección de la obra de Skinner, realizada por el propio<br>autor. Ed. Fontanclla, España. Pag. 202<br><sup>63</sup> Skinner, Idem; Pag. 216

**La** instrumentación simplemente hace posible al programador y al instructor preparar las **condiciones que facilitan la enseftanza en un grado máximo; por tanto, los instrumentos son**  medios, que juegan un papel secundario en la enseñanza, útiles para lograr una tecnología efectiva.<sup>64</sup> La máquina por sí misma, no enseña, simplemente pone al estudiante en contacto **con la persona que compuso el material que presenta; la máquina como tutor en el**  aprendizaje individualizado, solamente repite y presenta el material justo de aprendizaje y refuerza al estudiante."

## **2.2.2 Caracterfsticas de las máquinas de ensefiar**

Una máquina de enseñar es cualquier clase de artefacto, que presente material instruccional, puede ser mecánica y/o electrónica; su finalidad es presentar información visual o audiovisual y su configuración puede ser muy diversa.<sup>66</sup> Las máquinas de enseñar, son **medios que penniten enseñar manual o automáticamente a los estudiantes, su función más importante es la autoinstrucción o instrucción en ausencia del profesor.** 

En 1927, Pressey construyó una máquina, que permitía hacer automáticamente test a los **estudiantes y enseñarles parte de los cursos; originalmente éste aparato o herramienta, era**  del tamaño de una máquina de escribir normal; presentaba al estudiante una pregunta impresa. con cuatro posibles respuestas a elegir y sus correspondientes palancas, que permiten la elección de las soluciones propuestas, cuando el estudiante jala una palanca aparece la pregunta siguiente y al mismo tiempo un contador registra el número de **respuestas correctas; una sencilla manipulación transforma al aparato en máquina de**  enseñar, en la que el estudiante necesariamente debe dar una contestación correcta, para tener acceso a la siguiente pregunta, en el caso de que la respuesta sea mala el mecanismo

<sup>64</sup>**Skinner, Jdem.·Pag. 218** 

<sup>&</sup>lt;sup>65</sup> Rubbens, F. M. y Moreno, J. M. (1971) Enseñanza Programada. Ed. Philips, Madrid. Pag. 9

<sup>&</sup>lt;sup>66</sup> Wilson, Op cit. Pag. 72
queda bloqueado y el estudiante tiene que elegir de nuevo; a medida que se trabaja, el **contador va registrando todos los intentos.'·'** 

Más tarde la máquina fue perfeccionada de modo que se pudiera pasar varias veces seguidas la misma serie de preguntas, tras dos pasadas sucesivas, las cuestiones que habian recibido **inmediatamente una contestación correcta, eran automáticamente eliminadas y el estudiante**  debia responder entonces a las más dificiles, hasta que todas ellas quedaran eliminadas.

Cabe mencionar que la enseñanza programada, no pertenece al orden de la máquina o del descubrimiento mecánico, sino que es de tipo psicológico y por lo tanto, puede aplicarse en diferentes contextos. Skinner al establecer las bases de la enseñanza programada, sugiere que el material de estudio sea presentado a través de un libro programado o bien mediante **una máquina de enseñar.** 

**La enseñanza programada, está estrechamente ligada a las máquinas de enseñar, dichas mliquinas no efectúan ninguna** transforma~ión, **en realidad no enseñan, si carecen de un programa, su única función es presentar un programa secuencia a secuencia, por ello los**  términos de presentador pedagógico o máquina de programas estarían más de acuerdo con la realidad.<sup>68</sup> Las máquinas de enseñar, constituyen el instrumento más eficaz de la enseñanza **programada; sus características son:** 

- Constituyen un depósito de datos ya que están programadas
- **Un mecanismo presenta cierta cantidad de infonnación cada vez**
- Poseen un mecanismo de contestación, de escritura, botones de elección o un simple espacio donde escribir

روابية الجابك مركز

• **Contienen un mecanismo de retroalimentación, que realiza la verificación de las**  respuestas y puede haber un mecanismo de recompensas

Las máquinas de enseñar deben realizar por lo menos cuatro funciones:

- 1. Contener las secuencias del programa
- **2. Presentarlas sucesivamente**

68

<sup>61</sup>Déc:ote, Op cit. Pag. 19-20 *<sup>68</sup>***Oécole, Idc:m, Pag. 14** 

#### 3. Permitir al estudiante elegir o elaborar

4. Permitir la inmediata comprobación de la respuesta o elaborar su respuesta

#### $2.2.\overline{3}$ Tipos de máquinas de enseñar

Si se toma la máquina como un medio, es posible hablar de varios modelos, sin que haya un tipo estándar. cuya diversidad depende de muchos factores. por ejemplo, de los recursos económicos y materiales. Asi, encontramos que existeri desde máquinas simples, que sólo necesitan un rollo de papo! impreso y no requieren de electricidad. hasta máquinas electrónicas que funcionan automáticamente.<sup>69</sup> En este punto aparecen en escena las computadoras, tal como podía esperarse, la potencialidad de éstas como recurso didáctico, ha rebasado a las máquinas precedentes, dado que además de constituir un medio para la enseñanza programada, puede efectuar muchas otras funciones educativas.

#### **a)** Máquinas mecánicas

En 1926, Pressey en un articulo llamado "School and society" (Escuela y sociedad). hace la **primera referencia a las máquinas de enseñar, éstas eran de elección de respuesta con una**  ventanilla en que aparecían las preguntas, el estudiante podia contestar una sola vez y un contador anotaba los errores cometidos; como variantes están las que bloquean el **mecanismo de avance en los errores y con cierto número de aciertos se premia al estudiante**  con un barquillo, caramelo, etc. Después construyó una máquina llamada *"Suject mather trai11er",* basada en los mismos principios, que fue usada en las fuerzas de Estados Unidos, con 20 posibles respuestas a cada elemento del programa, se contestaba apretando un botón y, en caso de acierto se encendla una lámpara, en caso de error, seguia un zumbido, además podía fijarse el tiempo de exposición de cada pregunta."

as carsos areas of

<sup>&</sup>lt;sup>69</sup> Méndez, M. J. (1979) Usos de la Computadora en la Educación Superior. Revista: Perfiles Educativos. Publlcadón trimestral No. *S.* CISE UNAM. México. Pag. 24 7 eyesser. uta an

<sup>&</sup>lt;sup>70</sup> Ferrández, Sarramona y Tarin. Op cit. Pag. 236

Se desarrollaron gran cantidad de máquinas de enseñar con algunas variantes: la máquina **mlis rudimentaria, fue realizada por el profesor Porter, ' <sup>1</sup>era una simple caja con un espacio**  por donde se introducen las hojas impresas del programa y el estudiante deberá aparecer **sucesivamente las secuencias haciendo girar un botón; escribir su respuesta en el programa, y la solución se da junto con la siguiente pregunta; el inconveniente es que el programa puede ser utilizado solo una vez y es fácil hacer trampa. Otras máquinas más complejas,**  presentan una banda de papel independiente para escribir las respuestas, pero utilizan muchas hojas; se gira el botón, pasa la respuesta bajo una lámina transparente, al tiempo que **aparece la solución, con lo que puede comparar ambas contestaciones, pero no cambiar la**  suya; el botón sólo se puede girar en un sentido y el programa queda encerrado bajo llave en la máquina, por tanto, es imposible volver atrás o ver la solución antes de haber dado la **respuesta.** 

Un modelo parecido es la *Didak,''* que presenta además del dispositivo antes descrito, una puertecita, que el estudiante puede abrir, si tiene dificultades para contestar la pregunta y **descubrir información suplementaria que le encamina hacia la solución.** 

Skinner dice, que si tuviera que definir la enseñanza programada diria que es una lección particular puesta por escrito y diseñó un tipo especial de máquina, para la instrucción programada llamada lineal; en que el estudiante es llevado de lo simple a Jo complejo, paso a **paso. La ventaja esencial de este procedimiento, sobre la lección de una clase numerosa,**  estriba en que puede controlarse a cada momento, el progreso del estudiante y éste avanza **merced a un encadenamiento racional, sin fallos, apoyándose siempre en elementos ya**  dominados.

Poner por escrito una clase particular, es lo fundamental de la enseñanza programada; un programa se presenta bajo Ja forma de una serie de secuencias muy cortas (treinta palabras), Y en cada una de las mencionadas secuencias, el estudiante recibe un fragmento informativo Y debe responder a una pregunta muy sencilla. Si el programa está bien construido, Ja

70

<sup>&</sup>lt;sup>71</sup> Décote, Op cit. Pag. 67<br><sup>72</sup> Décote, Idcm. Pag. 69-71

respuesta será la mayor parte de las veces correcta, pues el estudiante hallará en la secuencia presentada y en las precedentes, todos los elementos necesarios para la solución.

Para los programas lineales, Skinner utilizó una máquina muy simple llamada caja peñorada, **que permitió gracias a un sistema de corredera. hacer aparecer el texto por una apertura, a**  base de un disco giratorio que contenía treinta eslabones dispuestos radialmente, la infonnación aparecía en la pane inferior de la ventanilla, la respuesta se escribia en una segunda ventana, sobre un rollo de papel (registro de control). después la contestación se deslizaba bajo una ventanilla transparente, al mismo tiempo que aparecia la contestación en otra, situada frente a la primera; si la respuesta era correcta, el estudiante movía la manija horizontalmente, quedando peñerada la contestación; la welta de la manija a la posición inicial, movía el disco y aparecía el siguiente eslabón. El texto aparece de tal manera, que después de haber escrito el estudiante su contestación, recibe inmediatamente la respuesta **correcta y puede en todo momento, juzgar por sí mismo su propio avance. Las secuencias se**  encadenan lógicamente, de forma que dividen las dificultades de la lección y las reparten en **fragmentos sucesivos.** 

#### b) Máquinas electrónicas

La *Univox*, fabricada por la *Universal Electronics Corporation*, y la *Kog-7*, de la *K011ceptograph Corporation;* la primera tiene capacidad para 14 hojas del programa y las respuestas van escritas en el mismo programa, pero sólo es posible utilizarlo una vez, la **segunda lleva una parte complementaria para escribir las respuestas. Sin embargo, son más**  conocidos son los dos modelos de *Mini-Mar,* y la *Wycklofj Film Tutor,* fabricados por la *Teaching Materials Corporation,* de fiícil manejo y gran éxito comercial.

Las máquinas que permiten elegir las respuestas son más numerosas que aquellas en que hay que elaborarlas. Las más sencillas son muy afines a los modelos de Pressey; por ejemplo: el *Tutor Model 580*, fabricado por *General Atronics Corporation*, las secuencias se presentan en tarjetas y el estudiante elige entre 3 botones, si su elección es correcta, desaparece la primera y deja ver la siguiente, de lo contrario, debe hacer un nuevo intento.

Otra variante de Ja máquina de Skinner, es Ja de cursores, donde el estudiante contesta **moviendo los cursores, para formar palabras o números. Las versiones más modernas,**  aplicadas a las maquinas de respuesta construida, combinan sus posibilidades con el computador que registra desde larga distancia las respuestas escritas a máquina. IBM, en J 958 creó una máquina conformada por computador y terminales, con máquinas de escribir **incorporadas para el aprendizaje de sistemas binarios.** <sup>73</sup>

La máquina *Dysnalide,* ideada por Skinner es completamente automática y permite comprobar el ritmo de presentación de las secuencias, el estudiante elabora su respuesta **mediante una combinación de letras o cifras, la máquina calcula el total de errores y no**  presenta otra pregunta hasta que Ja precedente ha sido resuelta.

·Existe otro tipo de programa, propuesto por el investigador americano Norman Crowder; este sistema presenta al estudiante secuencias más largas en párrafos impresos, al final dé cada párrafo debe contestar a una pregunta y para ello, escoger entre varias soluciones posibles que se ofrecen (el estudiante no construye su respuesta), si su elección es correcta, **sigue adelante; pero si se equivoca es remitido a otra lección en la que se explica su error y·**  se presentan breves secuencias intermedias destinadas a ponerlo nuevamente en el camino. Para Jos programas ramificados, se construyeron máquinas más complejas, que permitían la **aparición automática de las secuencias, en función de las respuestas anteriores; existe una**  gran variedad de máquinas de enseñar, que incluso llegan a ser, aparatos eléctricos y **electrónicos muy complicados.** 

En las máquinas de tipo Crowder, el programa se halla impreso en micro film; cada pregunta aparece en una ventana en forma de texto y ofrece varias alternativas y, según Ja alternativa elegida, aparece la respuesta confirmando el acierto o explicando el por qué del error, Ja máquina puede registrar automáticamente el número de eslabones precisados por cada estudiante y el tiempo empleado en cada cuestión. Variantes de estos principios son las máquinas *Videoso11ic,* las cuales ofrecen las imágenes por pantalla (semejante a un televisor),

' <sup>3</sup>**Fcrrándcz, Sarramona y Tarín. Op cit. Pag. 237** 

72

y el sonido explicativo por cinta magnetofónica, que se capta por auriculares; las respuestas quedan grabadas en tarjetas perforadas, que posteriormente se evalúan.<sup>24</sup>

Existen dos modelos para programa en película fija, el *Auto tutor Mark 11,* cuya presentación externa viene a ser un pequeño aparato de televisión que proyecta una película fija de 35mm., en la pantalla; el estudiante lee la pregunta que se le hace y para responder aprieta uno de los 9 botones que tiene la máquina, si la contestación es correcta, aparece automáticamente la siguiente secuencia; si es errónea, surge otra secuencia que da algunas explicaciones complementarias antes de volver a plantear al estudiante la pregunta que no supo resolver. Este aparato, fabricado por *US /11du.stries,* puede contener hasta 3,000 secuencias, y el modelo anterior *Auto tutor Mark* /, mucho más voluminoso puede contener basta 10,000 secuencias.

Otra máquina llamada *CLASS (Computer Based laboratary for Automated Schoo/ System),*  permite establecer una enseñanza individualizada para 20 estudiantes a la vez, cada **estudiante tiene ante sí dos aparatos, uno que presenta las secuencias en films y otro que**  permite elegir las respuestas apretando un botón; el calculador central analiza las soluciones, calcula los errores y el tiempo empleado en contestar, y da la solución; si los resultados son **mediocres, orienta al sujeto hacia secuencias complementarias.75** 

Desde otro punto de vista, Stolurow,<sup>36</sup> clasifica las máquinas de acuerdo a la capacidad de adaptación del estudiante en:

- l. Miquinas de adaptación mínima. Contiene programas lineales, al terminar el programa queda lista para usarlo de nuevo; no suprimen eslabones y no se adaptan a la velocidad del trabajo, es el estudiante quien determina la velocidad de adaptación.
- 2. Máquinas de adaptación parcial. Son aquellas que regulan la velocidad, dando variables de tiempo entre la presentación de los cuadros y las respuestas, registran datos, **aciertos, errores, etc .. y seleccionan los eslabones, por los que debe pasar el estudiante**  según sus respuestas emitidas.

<sup>14</sup>**Fcrrándcz, Sarramona y Tarin. Idcm. Pag. 238** 

<sup>&</sup>quot; D<!cotc, Op cit. Pags. 72-73 *<sup>16</sup>***Citado en Ferrández. Sanamona y Tarin. Op cit Pag. <sup>239</sup>**

3.- **Máquinas de adaptación total.** Permiten recibir y leer contestaciones escritas a máquina, regulan la dificultad de los pasos, captando la capacidad del estudiante y comparando las respuestas con las de otros estudiantes.

## **2.2.4 Ventajas de las máquinas de ensenar**

El desarrollo de las máquinas de enseñar, ha permitido a los responsables del proceso enseñanza-aprendizaje facilitar éste a los estudiantes. Con un programa de calidad y una herramienta de tal magnitud, es posible garantizar el aprendizaje; algunas grandes ventajas **de la interacción con una máquina son:** 

1. El intercambio entre programa y estudiante es continuo y requiere una actividad constante del estudiante, que debe estar atento contestando el programa.

2. El estudiante es libre de proceder a su propio paso, pero la máquina no deja al estudiante proseguir hasta que éste no sepa o domine algo importante y fundamental para seguir adelante.

3. La máquina presenta material que es adecuado para la preparación y capacidad del estudiante y le induce a responder, sin forzarlo demasiado, mediante pasos cortos y respuestas obvias.

4. La máquina en parte ayuda a dar con la respuesta correcta, mediante procedimientos **técnicos del programa, tales como indicaciones, alusiones, sugerencias, ayudas, etc.** 

S. La máquina refuerza al estudiante cuando éste confirma si su respuesta es la correcta, la confirmación inmediata, hace que su comportamiento no pierda intensidad, mantiene al estudiante interesado y atento.

6. La máquina de enseñar provee las tres condiciones necesarias para que el aprendizaje ocurra, o sea que dispone las adecuadas contingencias de reforzamiento:

- a) **L• pregunta** (antecedente), es un estimulo discriminativo, que va a aumentar la probabilidad de ocurrencia de la respuesta.
- **b)** La respuesta (causa), es la conducta que se observa.
- c) **El reíorzador. correcta.**  (consecuente), es la confirmación inmediata de que la respuesta es

7. Enseñar mediante las máquinas garantiza que el estudiante será reforzado más veces que por cualquier otro medio de enseñanza y ésta es su mayor ventaja.

8. Otra ventaja es que puede indicar al estudiante en el momento que lo desee, su nivel de conocimientos, sin necesidad de ser examinado; todo esto da como consecuencia, que la máquina se vuelve un estimulo reforzante y el que aprende no hace nada por evitarla, ni por escapar de ella, ya que sus respuestas son reforzadas por la máquina.

9. El uso de las máquinas de enseñar ha dado a conocer algunos aspectos importantes, tales como la retroalimentación, que mantiene .al estudiante interesado, le induce a ordenar el material de importancia, a concentrarse sobre los rasgos específicos del contenido instruccional, a desechar materiales absurdos y a rehusar la solución fácil. Para el aprendizaje de las habilidades técnicas, se necesitan las contingencias de reforzamiento, que disponen las máquinas de enseñar y que determinan la destreza del comportamiento.

1 O. Controlan las velocidades en la presentación del material, para evaluar el rendimiento de un estudiante y se programan en tiempos muy cortos.

11. Controlan equipos adicionales, como grabadores, videoproyectores, proyectores de diapositivas, etc., y obtienen registros de tiempo, para tener el avance delun estudiante en la **instrucción.** 

12. La máquina ofrece una serie de respuestas para cada cuadro, sin la posibilidad de que hayan sido modificadas, después de que el estudiante ha visto la contestación correcta:

- **Facilitan la comprensión, gracias a su variedad de presentaciones y, sostienen el interés.**
- **Pueden repetir la infonnación cuantas veces sea necesario, así como ejemplificar y**  ejercitar al estudiante, de manera correcta y eficiente.
- La máquina se encarga de decir a cada estudiante si su respuesta es correcta o no, la **máquina no puede ridiculizar, ni reprender, sino únicamente reforzar.**
- El estudiante que ha faltado a una clase, puede reemprender el programa en el lugar en **que** lo interrumpió.
- Controla el progreso de aprendizaje, es decir, lleva un conteo de lo errores y aciertos que **comete el estudiante. asl como el número de veces que revisa una lección.**
- Es adaptable a cada persona, se acompasa automáticamente al ritmo personal del trabajo y estimula su actividad.
- **Es un auxiliar importante, para instruir en lugares aislados o bien en las especialidades en**  que es dificil encontrar profesores.

#### **Desventajas**

Actualmente, las desventajas que pueden presentar las máquinas de enseñar (computadoras), son de carácter técnico, es decir, en cuanto a calidad, capacidades de memoria, rapidez de operación, etc. Por otro lado, el programa es el que da vida a la máquina y si éste es eficiente, puede lograr todas las funciones que exige una auténtica tecnologla educativa, pero si por el contrario es deficiente, sólo ocasionará graves problemas pedagógicos.

76

## **2.3 La computadora como medio didactico**

**Los apoyos didácticos constituyen un material muy importante para quienes se encargan del**  proceso enseñanza-aprendizaje; el proceso de incersión de la computadora como medio didáctico en el proceso de instrucción, se ha dado de manera muy particular debido a sus **características, ya que. la instrucción por computadora, tiene algunas ventajas en**  comparación con la instrucción tradicional y otras tecnologías.

### **2.3.1 Computadora en la enseñanza**

Desde hace algunos años, se han difundido las amplias capacidades de las computadoras y su influencia en la vida de las personas; sus diferentes aplicaciones han sido sometidas a prueba y, particularmente han ido ganando terreno en el campo educativo. El avance de las computadoras en las escuelas, en el hogar y en las empresas, parece ser irreversible. En 1988, Calderón afirmó que "las computadoras tienen las características necesarias para lograr una segunda revolución educativa, tan profunda como la causada por la introducción del libro impreso.""

Los tiempos actuales están marcados por cambios acelerados, los signos están en todas **partes, tanto en comunicaciones, transportes, industria, bienes, etc., como en las ciencias. Un número creciente de personas que han tenido contacto con las computadoras, han expresado**  el papel decisivo que representan para el desarrollo de la sociedad moderna, al grado de asegurar que los cambios necesarios en la enseñanza, serán posibles mediante el uso intensivo del computador y de algunas derivaciones.

Desde que empezaron a difundir las computadoras, se pensó en utilizarlas corno instrumento educativo, ya que podrían contribuir a mejorar la educación. Al respecto en 1986, Delval

<sup>&</sup>lt;sup>77</sup> Calderón, A. E. (1988) Computadoras en la Educación. Ed. Trillas, México. Pag. 16

dice "si las computadoras son aparatos que manipulan y elaboran información, y la **educación consiste, al menos parcialmente, en la transformación de la información y en**  enseñar al estudiante a buscarla y elaborarla, parece normal que las computadoras se consideren como instrumentos de posible utilidad educativa.""

Hoy en dia la computación ha logrado gran importancia y desarrollo; se habla de ella cotidianamente, en el terreno educativo constituye una herramienta aplicable a una amplia gama de tareas, pero principalmente en el proceso enseñanza-aprendizaje. Puede ser utilizado como ayuda o complemento de un instrumento sofisticado de tecnologia educativa, o bien utilizarlo en la constitución de un medio para el desarrollo intelectual de la persona.

La primera utilización educativa de las computadoras, fue convertirlas en máquinas de **enseñar, es decir. en una máquina que transmite información al estudiante, de acuerdo a un**  programa que dirige el aprendizaje; después aparecieron otros usos, como la simulación, donde la computadora ofrece una gran posibilidad para reproducir fenómenos dificiles de enseñar en la realidad, con la simulación es posible producir un modelo que funcione adecuadamente. La computadora en la instrucción, ofrece una nueva oportunidad de estimular a las personas y mejorar la calidad, contenido y presentación de la instrucción, ya que, es una herramienta, tanto para el estudiante como para el instructor.

**Teniendo como antecedente directo las máquinas de enseñar, los primeros usos de la**  computadora en el campo educativo, incluyen la creación de la máquina denominada SAKI, controlada por computadora, cuyo objetivo era enseñar el manejo de un tablero de 10 teclas.

Stolorow en 1962", señalaba que "en el otro extremo del futuro de las máquinas de enseñar, estarán los sistemas por computadora." El uso de las computadoras en este contexto, supone que la enseñanza, tal como existe en la actualidad, será más fácil, más rápida y más adecuada, Y plantea que, pensar en computadoras aplicadas a la enseñanza no significa **pensar en computadoras, significa pensar en la enseñanza."** 

<sup>&</sup>lt;sup>78</sup> Delval, J. (1986) Niños y Máquinas: Los Ordenadores en la Educacuión. Ed. Alianza, Madrid. Pag 109<br><sup>79</sup> Méndez: Op cit. Pag. 25

Las primeras aplicaciones de la computadora en la enseñanza, fueron con el modelo conductista de Skinner, es decir, mediante la enseñanza programada, desarrollada a panir de 1950; donde la computadora interviene directamente en el proceso enseñanza-aprendizaje. dando lugar a la enseñanza individualizada.

El modelo de trabajo individual, puede ser compatible con metodologias más actuales, donde se trata de asegurar, que el estudiante disponga de los recursos para su propia labor, a menudo fuera de la hora establecida de instrucción, que puede motivarlo y darle un sentido de responsabilidad al aprendizaje, teniendo en cuenta las necesidades paniculares de cada **persona. Existen varias razones para pensar en la computadora. como un instrumento**  valioso para la educación, una de ellas, es su capacidad para crear escenarios capaces de despenar la imaginación y el interés de los niños y jóvenes. El realismo que se logra **actualmente con las computadoras, es cada dia mayor y permite que las personas vivan experiencias más cercanas a la realidad.** 

La computadora en la enseñanza, es un medio para llevar la instrucción a los estudiantes; **existen varias modalidades para referirse a ella; entre las más comunes se encuentran: la**  Instrucción Asistida por Computadora (IAC), la Enseñanza Mediante Computadora (EMC), la Instrucción Manejada por Computadora (IMC), el Aprendizaje Manejado por Computadora (AMC), la Educación Manejada por Computadora (EMC), la Instrucción Administrada por Computadora (IAC), etc.

La instrucción asistida por computadora (IAC), es propiamente el proceso enseñanza**aprendizaje, a través de la computadora, es un programa computacional que, además utiliza distintas estrategias instruccionales, como juegos, ejercicios rutinarios, simuladores, tutoriales, etc.** 

Entre las ventajas que ofrecen estos programas se encuentran: instrucción homogénea, **descarga de trabajo al instructor, rápida actualización del material instruccional e instrucción**  individualizada, etc., por lo tanto, su presencia es cada vez mayor en la enseñanza de temas especificos.

·79 **ESTA TESIS NO DEBE** 

**SALIR DE LA** 

**BIBLIOTECA** 

En 1988 Taylor,<sup>80</sup> en un esquema propuso la utilización de la computadora como herramienta de apoyo al aprendizaje, plantea la categoría de tutor; en dicha modalidad el programa, guía o instruye al estudiante, la máquina es programada por los expertos en alguna disciplina del conocimiento y el estudiante es instruido a través de la ejecución del programa.

Calderón en 1989, señala que "las computadoras, con su poder para almacenar grandes volúmenes de datos, simular fenómenos de la naturaleza y presentarlos en forma ágil y **atractiva, las está convirtiendo en los instrumentos más revolucionarios en la educación."<sup>11</sup>**

En este sentido, Laborda en 1986," sostiene que "la computadora al integrar imagen, sonido **y la promesa del lenguaje natural hombre·máquina, la convenirá. en una herramienta**  metodológica de gran potencial en la educación, siempre y cuando no se reproduzca un modelo pedagógico tradicional, sino que la innovación tecnológica, lleve implícita una pedagogía creativa."

Solomon en 1987,<sup>83</sup> señala que en las aplicaciones de las computadoras en la educación, se **encuentran dos concepciones: la computadora como libro de texto o electrónico interactivo**  que controla el estudiante y, la computadora como medio de expresión, bajo el control del estudiante. Además menciona las siguientes aplicaciones de la computadora en el proceso enseñanza-aprendizaje:

- Como instrumento de tecnologia educativa o como dispositivo de ejercitación y práctica; fundamentalmente para el reforzamiento en destrezas básicas, verbales y numéricas.
- Como medio para acceder y crear sistemas de información que permita al estudiante **almacenar, analizar, recuperar y comunicar información en fonna coherente.**
- **Como medio de educación interactiva. en los sistemas de instrucción asistida por**  computadora.

ি*র*<br>- ১৯

fass.

<sup>83</sup> Solomon, C. (1987) Entornos de Aprendizaje con Computadoras. Ed. Paidos, Argentina. Pag. 19

<sup>&</sup>lt;sup>80</sup> Citado en Cruzprieto, P. E. (1990) Algunas Consideraciones sobre el Diseño de Programas de Instrucción, Asistida por Computadora y su impacto en la Educación. Tesina de Licenciatura, Facultad de Psicología, *Que en MAM.* México, Pag. 11

<sup>&</sup>lt;sup>81</sup> Citado en Cruzpricto, Idem. Pag. 8<br><sup>82</sup> Laborda, J. (1986) **Informática y Educación**. Ed. Laia, Barcelona. Pag. 45

Al respecto en 1990, González,<sup>84</sup> afirma "la microcomputadora a través de la utilización de **un software, no solo es útil para transmitir datos y conocimientos, sino también es capaz de**  enseñar nuevas habilidades *y* promover procesos de pensamiento; la computadora permite al **estudiante conducir su propia instrucción sobre el tema en una escala nunca antes**  imaginada."

**La característica .más destacada de las computadoras, es que realizan operaciones muy**  simples en poco tiempo *y* gracias a ello realizan operaciones complejas *y* sin errores, la computadora es una máquina multiusos, pero de uso inespecifico, hasta que se programa **para trabajar; es decir, es necesario darle instrucciones precisas, sobre lo que debe hacer y**  sobre cómo lo debe hacer; como lo haría un profesor o un libro aunque con sus peculiaridades propias. Para ello se sirve de un programa que se establece previamente, conteniendo lo que se debe enseñar *y* cómo debe hacerse.

El programa dirige al estudiante en su aprendizaje; el uso de la computadora depende de las instrucciones; la via principal por la que fas computadoras se van a utilizar en el futuro inmediato es, empleando programas educativos prefabricados. La computadora constituye **un medio para la transmisión de la información al estudiante y sirve para crear un entorno**  que permita desarrollar habilidades, por lo tanto, un programa para computadora, no debe ser igual que la información que se transmite por otros medios, en especial a través del libro. **Delvalº, dice que "la computadora no es un libro y por lo tanto un programa educativo**  no debe ser la transposición a la computadora de un texto, sino que debe aprovechar **en la mayor medida posible, las peculiaridades del medio que utiliza."** 

Además Bork en 1985,"' agrega "la legibilidad del material se aumenta presentando relativamente poco texto *y* gráficos en pantalla al mismo tiempo, antes *y* después de trozos de texto esenciales, disponiendo el texto en frases cortas y, proporcionando al usuario un **control sobre como se presenta el texto."** 

<sup>84</sup> Citado en Nóguez, S. (1990) Usos de las Computadoras en la Educación. Revista DIDAC, Reflexionar y **Enseñar, Publicación semestral No. 17. México. Pag. 17<sup>85</sup> Délval, Op cit. Pag. 198**  $\pm$   $\pm$ a and porter all parts

 $\mathbf{81}$  .

 $\sim$   $\sim$ 

<sup>66</sup> Détval, Idem. Pag. 200

Existen diversos esfuerzos por incorporar los elementos de la psicología del **aprendizaje, al diseño de software educativo, sin embargo, los trabajos realizados en**  este sentido, provienen de profesionistas ajenos a la psicología o pedagogía; estos programas surgen generalmente de profesionistas de la computación y de las disciplinas propias, en las que se desarrolla el programa.

Las computadoras en la enseñanza son útiles, en cierta medida pueden transmitir muchos **conocimientos, estos son instrumentos revolucionarios en muchas actividades y como**  medios de comunicación, en especial en el campo educativo. En las instituciones de enseñanza superior en México, no se ha aplicado propiamente la enseñanza por computadora, uno de esos factores es la escasa difusión de los trabajos que se han realizado. Existen trabajos de aplicaciones en otros paises, si embargo, no se trata de trasplantar la tecnología, sino de aplicarla con base en estudios previos y encaminados a la solución de nuestras deficiencias en educación. Algunas de las ideas sobre el uso de la computadora en la instrucción, han sido puestas en práctica por la Fundación Arturo Rosenblueth, a través del proyecto Galileo iniciado en 1983; durante este tiempo se desarrolló software educativo y materiales didacticos o de apoyo para usos de la computadora.

## 2.3.2 Instrucción por computadora Vs instrucción tradicional y otras tecnologias

Ashby en 1982," sostenia que la educación ha sido sometida a cuatro revoluciones, la primera se produjo cuando las sociedades comenzaron a dejar a los maestros la tarea de educar; la segunda fue la adopción de la escritura como instrumento educativo; la tercera ocurrió con la imprenta y por supuesto con el libro; la cuana revolución es la que estamos viviendo, es el resultado del gran desarrollo de la electrónica, especialmente con los medios

**<sup>&</sup>quot;Citado en EscotcL M. A.(1988) Las Nuevas Tecnologlasen Educación: Radio, Televisión e Infonnática .**  Revista del Instituto de Investigaciones Educativas, Segunda edición, Vol 63, Argentina. Pag. 15.

audiovisuales como la radio, la televisión y ahora la forma interactiva de la computadora en **la educación. Aunque aclaró, más que una revo1ución en la educación, es una revolución en**  los medios de aprendizaje; sin embargo, se sabe que el instrumento por si solo no enseña, a **menos que contenga un programa.** 

La computadora probablemente es una herramienta útil, solo si el profesor puede obtener el resultado que espera, es decir, en la medida en que pueda darle instrucciones precisas, con **un mínimo esfuerzo de programación. Aprender a crear sencillas actividades de enseñanza**  por computadora, deberá ser en el futuro tan fácil como registrar imágenes con una cámara de videos, producir diapositivas, grabar sonidos, etc. La enseñanza interactiva, es aquella **en la que las penonas interactúan directamente con la computadora sin intermediarios, con el objeto de aumentar sus conocimientos o habilidades en alguna**  disciplina. Estos programas de informática, tienen la forma de instrucción interactiva, donde la computadora cumple las funciónes de profesor.

**La capacidad de la computadora para tomar decisiones instantáneamente, basándose en una**  abundante inforrnación detallada, perrnite tratar a las personas de una forrna **individualizada, gracias a que puede registrar con precisión los intereses, capacidades y**  conocimientos de cada persona. Gracias a la computadora, ningún estudiante pierde el tiempo esperando que sus compañeros asimilen un concepto que éi' ha aprendido de inmediato, y ninguna persona debe luchar en vano, para mantener el nivel de una clase que **progresa más rápido que él. Así mismo, el ritmo de la instrucción puede no ser constante**  para el estudiante determinado, sino que puede variar en función del tema y de la persona, de manera que uno pueda avanzar rápidamente en un tema que comprende y más lentamente en otro que le es dificil o donde no tiene buenas aptitudes.

La idea de programa interactivo surgió con la utilización comercial de la computadora en los años cincuentas, la computadora permite formas interactivas que amplían la capacidad **perceptiva de la persona, en relación con el instrumento electrónico; si a ello, se agrega la**  interacción por medio de la palabra, la computadora se conviene en un medio de aprendizaje con un gran potencial ,ademas el uso actual de la multimedia, promete un gran desarrollo.

Además de las computadoras y de los dispositivos de almacenamiento; los dispositivos de visualización han influido en el contenido de los programas de enseñanza, el presentar **imágenes, ilustraciones y figuras en movimiento, ha mejorado considerablemente la**  enseñanza de muchos temas. El uso de gráficos, es un aspecto muy atractivo por su dinamismo, además, ofrecen la posibilidad de que el usuario intervenga en el resultado final, ya sea introduciendo datos y modificando el gráfico o variando la escala, velocidad *y* otros **aspectos, utilizando sonidos sobre las imágenes, etc.** 

Al respecto Delval dice que "la computadora es una máquina que ofrece grandes posibilidades para el trabajo educativo, mucho más sin duda, que las tecnologias utilizadas **actualmente en la** educación~ **el usuario no es pasivo como en la televisión, sino que puede**  modificar lo que aparece y puede dirigir y controlar la situación"." Cuando el instructor delega parte de sus actividades a la computadora, ésta se transforma en un mediador entre el **estudiante y el instructor, por interposición de un intérprete que consiste en un software**  didáctico; los asociados en esta relación pedagógica son: el estudiante, el instructor y el autor del software didáctico.

### **2.3.3 Características de las computadoras**

Skinner en los cincuentas, predijo que con la introducción de las computadoras, se podria: presentar una situación individualizada de aprendizaje, llevar un registro del proceso de aprendizaje de un tema y de la dificultad de distintos problemas, simular fenómenos del mundo, construir sistemas que funcionen como en la realidad pero en condiciones irreales.

La computadora facilita la individualización de la instrucción, por que puede programarse para seguir la historia de los éxitos y los fracasos de aprendizaje de cada persona, y usar su actuación pasada como base para seleccionar los nuevos conceptos, a los que deberá ser expuesto. La computadora es solo una máquina que elabora información, es decir, recibe

<sup>&</sup>lt;sup>88</sup> Délval, Op cit. Pag. 201

información, la trasforma y la presenta; depénde de las instrucciones que se le den. Una de las características que la diferencian de otras máquinas, es su poder para realizar muchas operaciones complejas en poco tiempo, manipular grandes cantidades de datos, etc. También puede corregir inmediatamente al estudiante si comete un error, es un apoyo para hacer **ejercicios rutinarios de operación, como practicar sumas, recordar conjugaciones o**  ejercitarse en ortografia, efc. La computadora permite que se trabaje de una manera más atractiva, ya que añade múltiples efectos de animación, que hacen más interesante una tarea poco atractiva. Además tiene toda la paciencia que requiere un estudiante, así como la cantidad de tiempo y repetición de lecciones que éste necesite, no existe un horario fijo y, refuerza el aprendizaje que se realiza practicando.

La combinación de la máquina de ensenar y la simulación es muy prometedora; si se aprovecha toda la potencia gráfica que tiene; además, cuando se introduzcan técnicas de inteligencia artificial las posibilidades serán inimaginables.

Por otra parte, cabe seftalar, que las computadoras deben emplearse cuando el medio sea idóneo; para lograr con ella, lo que no es posible con otro medio didáctico. El uso de las máquinas no debe hacerse como un libro electrónico, ni debe abrigar falsas expectativas, como fuente de soluciones a problemáticas educativas de orden cuantitativo o de tipo pedagógico, es importante por este motivo que se recurra al auxilio de los especialistas en computación y de quienes trabajan en el campo de la tecnología educativa, los cuales aplicarían por su parte conocimientos referentes a los principios de aprendizaje.

# **2.4 Evolución y desarrollo de la informática instruccional**

Como en otros campos de aplicación de las computadoras, la generación de software educativo ha estado dejando de ser una actividad poco usual, para dar origen a esquemas de producción altamente tecrüficados, mediante los cuales es posible elaborar productos que hace algunos anos habrian resultado inconcebibles. Este proceso de cambio, se debe a varios factores, como el desarrollo de la electrónica, plasmado en la aparición de la computadora cada dia más poderosa *y* versátil, la utilización de técnicas de ingeniería de software probadas con éxito en otros campos *y* que incluyen el uso de otros lenguajes de programación y de herramienlas sofisticadas de graficación, sonido e interacción de programas, etc.

#### Generaciones computacionales

 $\chi_{\rm eff} = \chi_{\rm eff}$ 

Para su comprensión se han dividido en cinco etapas o generaciones, el desarrollo de la computación, que es la base para el desarrollo de la informática instruccional:

La primera generación de computadoras,<sup>89</sup> trabajaban con bulbos como elementos activos y su capacidad de registro era de 10,000 a 80,000 dígitos. El inicio de la computación se remonta al año 1940,"' donde varias máquinas de cálculo de tipo electromecánico, como sumadoras, máquinas de contabilidad y procesadores de trabajo. En febrero de 1946 <sup>91</sup> la Universidad de Pennsylvania, pone en funcionamiento el sistema ENJAC (Electronic Numerator Integrator, Analyzer and Computer), el primer calculador que de verdad funcionaba; era una maquina monstruosa que ocupaba una gran habitación *y* tenia 24 metros de largo y pesaba 30 toneladas.

- "'Calderón, 0p cil. Pag. 16
- <sup>91</sup> Escotet, Op cit. Pag. 22

<sup>89</sup> Calderón, Op cit. Pag. 20

Las máquinas de la **segunda generaci6n,** eran computadoras con transistores, que ya manejaban lenguajes de programación; éstas se introdujeron rápidamente en las empresas, corría el ailo de 1950, *y* los esfuerzos estuvieron encaminados en desarrollar la velocidad, la confiabilidad y la capacidad de almacenamiento.

En 1970, el uso de los circuitos integrados distinguió a las computadoras de la **tercera generaci6n;** eran maquinas más complejas y grandes, se desarrollaron nuevos programas y lenguajes de programación, programas editores que facilitaban el trabajo, así como las bases de datos; el avance se remitió **a** los procesadores, con la aparición de los chips.

Surgió entonces la necesidad de que las computadoras fueran para que todos pudieran utilizarlas; donde el usuario final con pocos conocimientos de programación y tiempo para desarrollar sus nuevas aplicaciones, pudiera emplearlo; éste era el nuevo objetivo para la **cuarta generaci6n** de computadoras. Con la transfonnación de la industria, aparece la especialización de nuevas técnicas de producción masiva de equipos y una gran diversidad de software.

A esta cuarta generación, donde aún estamos inmersos desde 1980, pertenecen los **microprocesadores con un uchip" o una pieza cada vez de menores dimensiones, estas**  maquinas son de uso personal, $<sup>2</sup>$  son accesibles por su bajo costo, lo que significa que una</sup> computadora personal resulta más barata, que compartir otras más grandes y caras. En un corto periodo de tiempo, las computadoras personales han pasado de ser una curiosidad para apasionados de la electrónica, a convertirse en un producto absolutamente cotidiano. Pero, sin dejar esta cuarta generación, se está pasando a otra, que se denomina "computadoras inteligentes'', dentro del sistema de computación inteligente o inteligencia artificial; *y* al parecer el desarrollo de esta sofisticada tecnologia, no tiene fin.

Esta **quinta generación** de computadoras, se ha enfocado al diseño *y* construcción de sistemas expertos con aplicaciones practicas, la construcción de sistemas manejadores de

<sup>&</sup>lt;sup>92</sup> Friend, J. (1987) La Computadora en la Enseñanza: Una Retrospectiva. Perspectiv**as; Revista trimestral**<br>**de educación**, Vol XVIII, No.3. Francia. Pag. 397

conocimientos, el estudio de procesos deductivos en varias áreas de Ja ciencia y el desarrollo **de sistemas que "aprendenº son los motivos de trabajo en esta última etapa.<sup>91</sup>**

## **2.4.1 Evolución del uso de la computadora en el ámbito educativo**

**Las innovación consisten en hacer las mismas funciones que antes se hacían, pero**  peñeccionando, desarrollando y adoptando nuevas caracteristicas y usos; esto.es lo que sucedió con Ja computadora que se limitaba a servir para cálculos numéricos, que se podian hacer sin ellas, aunque hubiera llevado un tiempo prolongado, poco a poco, se fueron desarrollando nuevos usos aprovechando las posibilidades que permite esta herramienta. Los primeros intentos de usar Ja computadora en la escuela, se llevaron a cabo hace muchos años, en Ja época de las computadoras muy grandes y costosas, algunos pronosticaban que hacia el final de Jos sesentas, el proceso seria sustituido por máquinas de enseñar que controlarian el aprendizaje.

Era Ja época de Ja instrucción asistida por computadora (IAC), ya que se preveia que la **máquina con el tiempo seria más barata, podría responder inmediatamente a una respuesta y**  podria proporcionar una enseñanza adaptada a cada estudiante y a su ritmo de progresión."

El primer programa de instrucción asistida por computadora (IAC), se desarrollo en el centro de investigaciones de IBM, al final de los cincuentas, como parte de un proyecto de investigación sobre memoria y aprendizaje, con el objeto de simular una maquina de enseñanza en una computadora.<sup>95</sup> La utilización de las computadoras en las escuelas, ha tenido su mayor impacto, a partir de la cuarta generación, con el microprocesador; el país que va a la vanguardia son los .E.U.<sup>96</sup>

- 93 Calderón, Op cit Pag. 33
- <sup>94</sup> Délval, Op cit. Pag. 124
- <sup>95</sup> Méndez, Op cit. Pag. 26
- % Escotet, Op cit. Pag. 23

in Alexandria and Bar

Basándose en un método cronológico y centrando en el estudio de las formas de utilización de la computadora en la enseñanza, se describen cuatro etapas señalada en el siguiente cuadro:'"

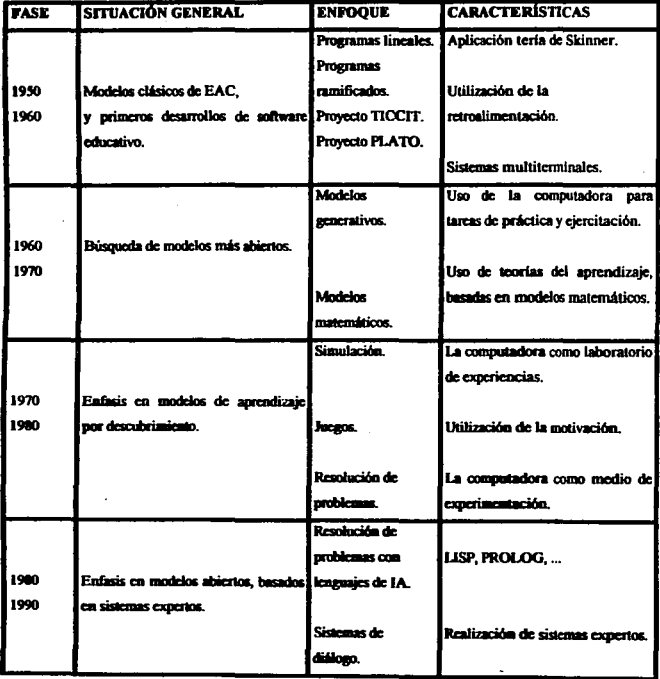

**Carl Carl Corp.** 

 $\alpha$  , and  $\alpha$  , and  $\alpha$  , and

<sup>97</sup> Aros, S. B. (1987) Aprender Mediante la Computadora. Pubblikására pedagógicas de la<br>Informática Promociones y Publicaciones Universitarias, España. Pag. 23

## **2.4.2 Fases del uso de la computadora en la educación**

#### **PRIMERA FASE:** Los modelos clásticos (1950-1960).<sup>98</sup>

El primer empleo de la computadoja en la enseñanza, se caracteriza por la búsqueda de modelos de software que cumplieran con la función tradicional del instructor: la transmisión **de** conocimientos. La aplicación, se enfoca en la utilización tutorial de la computadora con los programas lineales, basados en la enseñanza programada y especialmente al funcionamiento básico de la máquina de enseñar diseilada por Skinner y los programas ramificados creados por Crowder, que consistian en el control del proceso de comunicación mediante la retroalimentación.

Otro aspecto imponante en este período, es el empeño por desarrollar software educativo; dentro de estos destacan de forma especial el *proyecto PLATO Y TICC!T,* que han tenido imponantes repercusiones en el ámbito educativo, por constituir los primeros programas de desarrollo de software e invesligación de la aplicación de la computadora en la enseñanza, estas dos aplicaciones penenecen a los experimentos de la instrucción asistida por computadora.

**El proyecto** *TICCIT* (Time-Share Interactive Computer Controlled Information Televisión), fue llevada a cabo por "*MITRE Corporatión*" y la Universidad de Texas en E.U.; la finalidad del proyecto consistia en demostrar que la inssslrucción asistida por computadora, podia proporcionar una mejor enseñanza a un menor costo que la instrucción por métodos tradicionales. El material era producido por un equipo de psicólogos expertos en la materia, técnicos en diseño educativo y especialistas en computación, es decir, el fiuto del trabajo de un equipo interdisciplinario.

El segundo de los proyectos llamado *PLATO (Programed Logic for Automatic Teaching Operation)*, en la Universidad de Illinios en E.U., tenia como objetivos fundamentales:

<sup>&</sup>quot;Aros, Op cit. Pags. 24·32

- a) Demostrar la viabilidad técnica de una red de educación, basada en la computadora verdaderamente nueva.
- b) Probar que el sistema es manejable, económicamente viable *y* capaz de estar al servicio de **diversas instituciones de cualquier nivel educativo.**
- c) Crear material curricular para el nuevo medio.
- d) Fomentar en los usuarios la aceptación del nuevo medio, diseñado para incrementar la eficacia *y* productividad del proceso de enseñanza.

Los programas desarrollados por el *sistema* PLATO; incluyen áreas como aritmética, quimica, idiomas, biología, matemáticas, etc.

SEGUNDA FASE: Búsqueda de modelos más abiertos (1960-1979).

La característica fundamental de esta segunda fase, es la búsqueda de nuevos usos de la computadora en el campo educativo; en esta época las teorías conductistas se encontraban en auge, por lo tanto, la mayor parte de sus aplicaciones se encuentran basadas en modelos de control de conductas, los programas de práctica y ejercitación constituyen un ejemplo de las aplicaciones en estos años. El enfoque conductista del aprendizaje (mencionado en el capitulo uno) plantea que las relaciones de estimulo-respuesta, forman la base del mismo. Los programas concebidos dentro de este marco, exigen de las personas respuestas que avanzan gradualmente hacia las metas de aprendizaje, que se desean; dicha aproximación **sustenta lo·siguientc:** 

- **Entornos de aprendizaje estructurados, que controlan la vía de aprendizaje.**
- Existe un análisis detallado de la tarea.
- **Acercamiento mediante aproximaciones sucesivas al resollado deseado,**  habitualmente definido como objetivo de conducta.
- **Insistencia en los reforzadores extrínsecos, como clave en el proceso de aprendizaje.**
- Concepción del proceso didáctico enfocado a los resultados o al producto, su **intención es un aprendizajesin errores e individual.**

Dos tipos de enfoques

- l. MODELO GENERATIVO: Donde el objetivo fundamental es facilitar la tarea de preparar material de enseñanza y crear situaciones de aprendizaje que permitan al estudiante resolver problemas, asi el problema es presentado a la persona, ésta lo resuelve, se comparan las soluciones y si el problema es acertado, generalmente aparece un segundo problema de un nivel superior y en el caso contrario vuelve a presentarse el mismo problema, hasta que este sea resuelto satisfactoriamente.
- 2. MODELO MATEMATICO: Donde se desarrolla un modelo distinto en el que el aprendizaje está representado probabilística o estadisticamente; los pasos para la producción de estos programas se definían por la conjugación de una serie de actos de enseñanza, se definian los objetivos y los costos de cada acto, llegando a enmarcar un modelo de aprendizaje al que debía llegarse; en conclusión se establecian conductas, objetivos, costos y efectos del programa.

**TERCERA** FASE: Enfasis en los modelos de descubrimiento ( 1970-1980).

Se desarrollaron durante esta década software para aplicaciones de gestión escolar, tutoriales de práctica y ejercitación, pero además gracias a la evolución de las computadoras personales, encontramos importantes y nuevas aplicaciones como: la simulación asistida por computadora; que consiste en utilizarla como laboratorio donde pueden ser simulados aspectos dados en la realidad; juegos, donde se trata de lomar los factores motivacionales presentes en los juegos, ailadiéndoles un contenido escolar; resolución de problemas, basado en la hipótesis de que el esfuerzo requerido al escribir un programa por computadora, ayuda al desarrollo de técnicas de resolución de problemas, es decir, basado en el principio de **"aprender haciendo."** 

El principal movimiento desarrollado a favor de este tipo de aplicación, es el dirigido por Papert (1970), que tuvo como resultado la creación del *lenguaje LOGO,* que intenta ser vehiculo de experimentación y desarrollo de aprendizaje por parte del aprendiz. Esto se refiere al desarrollo de facultades cognoscitivas, con mayor hincapié en los procesos que rigen el rendimiento de aptitudes particulares; estas capacidades son la resolución de problemas, dotes de reflexión y pensamiento, técnicas relacionadas con la obtención, análisis y síntesis de datos; en esta perspectiva se ve a las personas, como estudiantes activos en el **proceso de aprendizaje, donde resaltan las siguientes características:** 

- **o** El alto grado de control que ejerce el educando sobre las vías de aprendizaje; la computadora se limita a ofrecer un marco, en el que se entiende que han de inscribirse ideas importantes.
- Se da mayor importancia al proceso que al producto; se estima que el aprendizaje surge orgánicamente en la estructura de la interacción.
- **o** Se cree que esta libertad de interacción es intrinsecamente motivadora y no necesita de ningún refuerzo exterior, Papert ha recomendando, en su apología del lenguaje de programación; sólo un sistema no directivo, orientado al descubrimiento, que se basa en la interpretación de la teoría de Piaget.

CUARTA FASE: Modelos basados en sistemas expertos (1980-1990).

Las modalidades se centran en la búsqueda de desarrollos, que permitan una interacción más abierta entre aprendiz y computadora; las técnicas son procedentes del campo de la inteligencia artificial, asi como del desarrollo de sistemas expertos, con ello surgen dos enfoques:

#### a) Resolución de problemas con inteligencia artificial

La utilización del *lenguaje LOGO,* sigue teniendo un importante lugar en el terreno educativo, existen también otros tipos de *sistemas de inteligencia artificial como POP II*. *SOLO LOGO, El LENGUAJE LJSP, PROLOG.* 

La inteligencia artificial es un tema de gran actualidad, pues representa la esperanza **de un nuevo estilo de comunicación, hombre-maquina, que permita la realización de tareas consideradas inteligentes, hasta ahora reservada a los seres humanos.** 

Según De los Santos y Villegas,<sup>99</sup> desde el punto de vista educativo, su interés actual se circunscribe a dos aspectos: el primero es la realización de programas inteligentes de apoyo **a la enseñanza, es decir, realizar sistemas expenos o aplicar los ya existentes en situaciones** 

*<sup>99</sup>*  **De Jos Santos, Q. R. y Villcgas, Q. C. (1990) La Educación y los Sistemas Tutorialcs. DIDAC: Reflexionar y enseñar. Publicación semestral No 17. México. Pag. 2** 

de aprendizaje, o bien, combinar sistemas de mutimedia con sistemas expertos y el segundo es, organizar los conocimientos que una persona utiliza, al efectuar él mismo un programa en un lenguaje de inteligencia artificial.

#### b) Sistemas de diálogo

La mayor parte de los sistemas tutoriales actuales, presentan diálogos basados en reglas estrictas, Ja computadora realiza preguntas y el estudiante selecciona su contestación, entre las distintas opciones posibles del programa. Las investigaciones actuales de instrucción asistida por computadora, realizan modelos en la utilización de.sistemas expertos, intentan paliar este tipo de dificultad intrinseca del software actual; sus caracterislicas principales son: que el aprendiz pueda expresarse en lenguaje natural sin que deba limitarse a frases cortas, verbos, supresión de artículos, etc. las preguntas, tanto de la computadora como del usuario, pueden ser realizadas en cualquier momento de la interacción, sin que estén previamente programadas y finalmente las preguntas y respuestas pueden tardar un cierto tiempo para que sean lo más correctas posibles.

Desde los años setentas, se han desarrollado programas con finalidades instructivas, que intentan alcanzar este tipo de características; los sistemas expertos, $100$  se pueden definir como: programas basados en una forma de programación más inteligente que Jo habitual en otros programas de instmc<ión asistida por computadora, uu sistema es:perto tiene la capacidad de "aprender" nuevos datos o relaciones durante la ejecución del programa. El desarrollo de estos programas, es muy prometedor en la computación educativa, con la promesa del lenguaje natural, mediante el uso de interpretes muy potentes, capaces de procesar las formas semánticas y sintácticas que una misma instrucción puede tener en lenguaje natural.

Entre los sistemas expertos más difundidos, se encuentran el *MYCIN,* que ayuda entre otras cosas al diagnóstico de sangre y además sugiere el tratamiento; en la educación se encuentra el *TUTOR,* donde se intenta simular un laboratorio clínico y constituye un. programa de ensayo y error para la enseñanza práctica de enfermeras.

<sup>&</sup>lt;sup>100</sup> Giordano, E. y Edclstein, R. (1987) La Creación de Programas Didácticos, Lenguajes y Sistemas de Autor. Ed. Gustavo Gili, Barcelona. Pag. 21

## **2.5 Aplicaciones de la instrucción por computadora**

En este apartado, se mencionarán los tipos de software educativo o modalidades de la **infonnática, aplicada en el proceso enseñanza.aprendizaje, así como sus características;**  entre los más comunes se encuentran: ejercicios de repaso, juegos educativos, simuladores y tutoriales; cada una será descrito enseguida.

#### Ejercicios de repaso

Delval en 1986,<sup>101</sup> los llamó ejercicios rutinarios; consisten en la presentación de ejercicios de repaso, en forma de preguntas o problemas; no hay aporte de nuevos conocimientos, a **partir de las respuestas correctas o incorrectas del estudiante, se provee la retroalimentación:** ésta estrategia asume que el estudiante ha recibido alguna instrucción previa del tema que se presenta en el programa, el maestro es el responsable de proveer la instrucción y seleccionar los materiales de acuerdo a las necesidades del estudiante.

Manion en 1985,<sup>102</sup> plantea que los programas de ejercicios de repaso, al estar diseñados para ayudar • los estudiantes a revisar y reforzar una habilidad, pueden contribuir a aumentar, mejorar y automatizar habilidades básicas. Delval en 1986, sostiene que el uso de estos programas puede servir para consolidar habilidades, además permite que el estudiante trabaje individualmente a su ritmo y hacen posible que los estudiantes lentos o con necesidades especiales se ejerciten por su cuenta.

El éxito de los ejercicio de repaso, depende de que se usen en ambientes propicios para el aprendizaje de las tareas y de qué tan atractiva sea la presentación del material para el estudiante. El uso efectivo de gráficos, color y sonido, así como la variación en el método de presentación y reforzamiento y la progresión en el nivel de dificultad en el contenido, son claves para mantener la atención y la motivación del estudiante.<sup>103</sup>

<sup>101</sup>**Cruzpricto, Op cir. Pag. 13** <sup>101</sup>**Cruzpricto, ldem. Pag. 13** 

**IOJ Cruzprieto, Idem. Pag. 14** 

El tiempo que dura una sesión, así como el número y grado de complejidad de los ejercicios, **varían de acuerdo con la latencia y con el número de respuestas correctas previas, esta**  modalidad se ha usado en la enseñanza de aritmética, de idiomas y de estadística. Por su sencillez, esta modalidad es combinada también con alguna de las restantes, como el tutorial.

Otra variable de los ejercicios de repaso es la interrogación,<sup>104</sup> en ella se pide al estudiante resolver un problema o contestar una pregunta, interrogandolo a partir de la información almacenada previamente y dejando a su criterio la decisión acerca de la información a emplear, en ellos no se intenta guiar al estudiante a Ja respuesta correcta o a la conclusión debida; Ja computadora tiene almacenados los datos acerca del experimento y los entrega al estudiante, en la medida en que éste los va solicitando. El procedimiento se ha aplicado con éxito en la Universidad de Illinois, en un programa llamado *"medicare",* que tenia como objetivo enseñar el tratamiento de los pacientes con infarto al miocardio. La aplicación de esta variable, es recomendable en la enseñanza de tópicos sobre el método científico, el diagnóstico médico, la historia estadística y la sociología.

#### **Juegos educativos**

Los juegos educativos, según Hawknidge (1983),<sup>105</sup> están diseñados para proveer práctica de habilidades en una forma que motive tanto la práctica del estudiante como la exploración dirigida al descubrimiento de principios.

Delval en 1986, divide los juegos educativos en dos clases, los de contenido que sirven para transmitir una serie de informaciones a partir de una disciplina y los de procesos que tienen la función de desarrollar una estrategia cognitiva de carácter general. Otra clasificación de los juegos es la que hacen Park, Pérez y Seidel en 1987,<sup>106</sup> donde señalan que en los juegos intrínsecos el aprendizaje de reglas y habilidades constituye el principal objetivo instruccional y los juegos extrinsecos sólo se usan como un consejero auxiliar para mantener el aprendizaje y facilitar la motivación.

- '°' Méndez, Op cit. Pag. 28-30 105 **Cruzprielo, Op cit. Pag. 14** <sup>106</sup>**Cruzpriclo, Op cit. Pag. IS**
- 
- 

**La** modalidad de los juegos implica la competencia entre dos o más jugadores, (uno de los cuales puede ser **el** programa de la computadora), con el objeto de alcanzar una meta definida; la computadora toma a menudo el papel de árbitro, evaluando movimientos y estrategias de los jugadores, registrando sus resultados e introduciendo variables al azar. Por ejemplo, en un juego empresarial, un estudiante puede declarar una baja en los precios del producto de su compaília y la computadora puede determinar el efecto de su acción en las ventas y ganancias de la empresa; puede informarle también en relación con los hechos que **afectarían a la empresa: incendio de un planta. un nuevo impuesto, etc., ante los cuales el**  jugador debe decidir qué acción emprender.

Manion en 1985,<sup>107</sup> afirmó que las actividades de los juegos educativos son excelentes ejercicios mentales que promueven el desarrollo cognoscitivo porque requieren del procesamiento de hechos y de hacer inferencias para la solución de problemas, además, para ganar se necesita demostrar un dominio de habilidades especificas y conceptos con un alto grado de precisión y eficiencia.

Méndez,'"' señaló dos tipos básicos del modelo de juego, que son: la computadora como mediadora, donde hay varios estudiantes jugando uno contra otro, durante un periodo que comprende generalmente varias horas y el otro tipo es el programa de la computadora contra el estudiante que implica por lo general, la intervención de un solo estudiante durante un tiempo breve.

En la escuela de Administración industrial de la Universidad de Camegie-Mellon, se ha desarrollado un juego que simula la industria de detergentes empacados, donde los estudiantes asumen los papeles de ejecutivos de firmas competidoras, con la intención de lograr la maxirnización de ganancias. Un ejemplo de programa en el que se juega contra la máquina, es el denominado "splat", que simula un salto en paracaidas, y el jugador deberá abrir su paracaidas en el último momento posible, la aceleración terminal la puede elegir uno mismo o dejar que sea la computadora quien lo haga.

<sup>101</sup>**Cruzprieto. Jdcrn. Pag. 1 S**  <sup>108</sup> Méndez, Op cit. Pag. 33

97

Aún cuando la mayoría de los juegos, solo parecen aplicables a las áreas de la economia o de **la administración, también pueden aplicarse a otras, como a relaciones internacionales o**  ciencia política, etc. Existe por ejemplo un juego por computadora llamado *"/asvegas",*  desarrollado en la Universidad de California, el cual permite probar hipótesis sobre estrategias estadisticas, mediante un ambiente simulado de juego.

#### Simuladores

Cruzprieto, <sup>tos</sup> define los simuladores como "sistemas analógicos que representan o **reconstruyen íenómenos o eventos y se utilizan con el fin de reproducir un proceso o**  fenómeno de. la realidad, para comprenderla mejor a través de su manipulación o experimentación". Laborda<sup>110</sup>, expresó que los simuladores están destinados a promover fuera de su entorno verdadero, aprendizajes que puedan ser utilizados en circunstancias **reales, en tales condiciones el estudiante puede realizar sin inconveniente alguno, pruebas o maniobras cuyos resultados le interese conocer, sin ocasionar ningún desastre.** 

Según Wright y Forcier ( 1989), un simulador está diseñado para presentar los hechos, reglas y conceptos de un modelo de acuerdo a la interpretación del modelador y reaccionar a cualquier manipulación de las variables presentadas en el modelo diseñado; estos autores clasificaron los programas de simulación en dos tipos: modelos extrínsecos o del mundo real, los cuales presentan y controlan un microcosmos o ambiente real y los modelos intrínsecos, en los que se crea un ambiente artificial para la exploración.

En un programa de simulación. el papel del maestro es el de preparar al estudiante para el manejo del programa, dándole información, monitoreando su desempeño y guiando la discusión durante la actividad, para asegurar que se alcancen los objetivos de la instrucción. En estos programas, el estudiante evalúa situaciones, toma decisiones basándose en los datos simulados, responde a la retroalimentación y puede discutir los resultados con el **maestro o con sus compañeros.** 

<sup>109</sup>**Cruzpricto, Op cit. Pag. 15** <sup>110</sup>**Laborda. Op cit. Pag. 131** 

En 1987, Laurillard, <sup>111</sup>destaca las siguientes características de un programa de simulación: el estudiante tiene acceso al tema solo a través de los comandos definidos del programa, el **conocimiento del programa sobre el tema, está dirigido a las operaciones sobre él mismo,**  porque es una descripción algoritmica de la información que entra, *y* no es posible manipular Ja infonnación; Ja presentación dada es intrínseca, es decir, muestra sólo Jos resultados del sistema, Ja retroalimentación proporciona únicamente Jo que se tiene programado *y*  finalmente el programa tiene metas explícitamente programadas en forma de opciones, pero no considera las iniciativas de los estudiantes, ya que todas las decisiones son tomadas mediante las opciones predefinidas en los menús.

**En sentido general, la simulación es cualquier acto que "asume la apariencia de", es decir, es**  una representación de la realidad sin serlo, *y* en sentido estricto es Ja representación del mundo real, mediante números u otros símbolos que pueden manipularse para facilitar su estudio. Para simular un sistema, se hace una selección a partir de los elementos que conformarian un sistema real; el simulador· varia en complejidad dependiendo del grado de abstracción del sistema real.

En relación a las modalidades de instrucción por computadora, los programas almacenados en ésta, 'constituyen Jos modelos representativos del sistema real; la simulación proporciona al estudiante una experiencia artificial, donde la experiencia real podría presentar problemas de disponibilidad, costo o peligro; también puede utilizarse como paso previo a experiencias reales. Se pueden simular situaciones sobre diversos sistemas como: movimientos de la bolsa de valores, casos clinicos, problemas internacionales, experimentos de aprendizaje, etc. Cabe señalar que la simulación por computadora tiene un papel muy importante en Ja investigación *y* en la enseñanza de la medicina, psicología, sociología, ciencias politicas, **administración, quinúca, fisica e ingenieria. <sup>112</sup>**

<sup>111</sup>**Cruzpriclo, Op cit. Pag. 16** 112 Saury, C. y Scholl, M. (1974) lnfonn:ltica y Educación. UNESCO, Revista el Tiempo de **la** lnno•·ación **D.** México. Pags. 85-104

#### **Ventajas de los programas de simulación**

La simulación se considera un avance pedagógico respecto a la forma de tutorial convencional, asi como una ayuda didáctica muy poderosa; algunas razones para considerar **lo anterior son:m** 

- **1. Ofrecen una práctica para la solución de situaciones reales, que no pueden reproducirse por peligro, distancia, costo o tiempo.**
- 2. Requieren habilidades cognitivas de alto nivel, ya que están involucradas en las sintesis de hechos, reglas y conceptos para la solución de problemas.
- 3. Pueden ser útiles en cualquier disciplina del conocimiento, al respecto, Laborda en 1986, **comenta que ºla simulación puede operar en todas las materias escolares, pennite**  asegurar el aprovechamiento de los estudiantes y una preparación efectiva, para su contacto con situaciones de la vida real."
- *4.* Proporcionan al estudiante acceso y control directo sobre las relaciones esenciales y  $mecanismos de dominio.$
- *S.* Las experiencias que ofrecen los simuladores, permiten al estudiante desarrollar su propio conocimiento conceptual de dominio, porque el simulador les da un contacto directo con el contexto que han tratado de entender, asl como un ambiente ricamente interactivo.
- 6. Existe una gran variedad de programas de simulación, desde aquellos que sólo ilustran o reflejan una situación real, hasta los que son fieles imitaciones del mundo.

Una desventaja de los programas de simulación, es que no están capacitados para manejar las iniciativas o manipulaciones del estudiante, por tanto, no pueden dar respuestas a todas las inquietudes que éste plantea en su proceso de aprendizaje; por ello no pueden darle el control sobre la manipulación y el contenido de dominio, como lo podria hacer un tutor inteligente.

113 Cruzprieto, Op cit. Pags. 17-19

#### **Tulorial•s**

Los tutoriales son en realidad medios informaticos de instrucción, que se denominan asi, por **que la computadora se convierte prácticamente en un sustituto del instructor, en la ensenanm de temas específicos; además es un medio que permite la interacción con el**  estudiante<sup>114</sup>.

Laborda,<sup>115</sup> señala que "los tutoriales toman de algún modo el lugar del docente, propone un aprendizaje de determinados conocimientos, generalmente a través de una estructura de **presentación/evaluación. Las secuencias pueden ser más o menos largas y estar más o menos**  fragmentadas en distintos aspectos de modo que es posible encontrar largas presentaciones (parecidas a una lección), seguidas de un control de los conocimiento adquiridos, o bien, y **es el caso más frecuente unidades sucesivas de presentación/evaluación."** 

Las estratégias tutoriales quedan definidas por quien concibe o crea el programa; el instructor diseña la forma y estructura de presentación de los conocimientos, arregla, dirige y hacer pasar al estudiante por nociones intermedias o procesos que considera necesarios, de acuerdo al diseño pedagógico que sustenta, a fin de lograr sus objetivos instruccionales; mediante las herramientas de computación.

Los programas tutoriales, asumen las funciones de un buen tutor, guiando al estudiante a través de los diferentes procesos de aprendizaje mediante el diálogo; éstos programas deben ser capaces de adaptar la estrategia de instrucción y el contenido de éste, a las panicularidades o caracteristicas y expectativas de cada estudiante. El objetivo principal es proporcionar ayuda en el proceso de enseñanza-aprendizaje, para que se lleve a cabo de una **manera eficiente y efectiva.** 

<sup>114</sup> Cruzprieto, Idem. Pag. 20 115 Laborda, Op cit. Pags. 130-131

### **2.S.3 Otras aplicaciones**

Además de las aplicaciones antes mencionadas, existen otras en las que puede intervenir la computadora dentro del contexto de la educación, que se describirán brevemente.<sup>116</sup>

#### **Herramienta de cálculo**

Esta modalidad atañe al aprovechamiento de la computadora como herramienta de cálculo, que ahorra al estudiante el tiempo que dedica a efectuar largas series de operaciones hechas a mano o con calculadora; es muy útil si se emplea en matemáticas, en estadística y en **investigación científica en general. Para los estudiantes de estas áreas, el entrenamiento en**  computación forma parte de su plan de estudios, por tanto, el estudiante escribe su programa en tarjetas *y* lo "corre" en la computadora, para obtener resultados impresos. La ventaja es que puede recurrir a lenguajes de común aplicación como *FORTRAN y BASIC,*  dado que el cálculo es una de las funciones por excelencia de la computadora, esta modalidad es aprovechable en áreas de enseñanza que requieren el uso de operaciones **matemáticas.** 

#### **Base de datos**

En esta Instancia, se aprovecha la capacidad de la computadora para almacenar y recuperar una gran cantidad de datos, permitiendo al estudiante el acceso a cuerpos de información real.

#### **Apoyo en administración**

El auxilio de la computadora en éste aspecto puede darse en varios puntos, las operaciones en las instituciones educativas, no difieren gran cosa de las del campo de las industrias y las empresas; siendo posible manejar los siguientes asuntos: finanzas, contabilidad general, prestamos, nóminas de pago, preparación de presupuestos *y* análisis de costos. También es

116 Méndez, Op cit. Pags. 34-35

posible manejar datos de inscripciones, censos estudiantiles, registro de calificaciones, **constancias, etc.** 

### **Apoyo a la evoluación**

Tomando como base un banco de reactivos, pueden elaborarse distintas combinaciones de exámenes para cada estudiante, la computadora puede preparar no solo las pruebas sino tambien calificarlas y/o aplicarlas.
## 2.6 **Aportaciones de la Informática a la Instrucción**

- 1. El fenómeno de la computadora es un hecho que se ha abordado y que se va innovando cada vez, al disponer equipos más veloces y poderosos. En los últimos años la computadora ha empezado a jugar un papel importante en la enseñanza, con la introducción de computadoras personales en las escuelas; quizá entre las múltiples posibilidades de aplicación de las computadoras la de mayor impacto y que requiere de mucha capacidad para sus construcciones en la utilización de los desarrollos en la enseñanza. Desde que comenzaron a difundirse las computadoras, se ha intentado utilizarlas como instrumento educativo, pensando que pueden mejorar el aprendizaje.
- 2. Las computadoras han ido evolucionando con el tiempo, la primera etapa tuvo sus **antecedentes con las máquinas de enseñar, cuyo instrumento exclusivo era la instrucción**  programada, donde la pantalla sustituyó al libro; momento de auge para la psicología conductista que sirvió de apoyo teórico al Análisis Experimental de la Conducta.
- 3. El incremento en los conocimientos de esta herramienta, ha llegado a producir una gran revolución en el terreno educativo; existen razones para pensar así, ya que entre las caracteristicas que distinguen a la computadora, se encuentran: la rapidez para efectuar operaciones, la precisión de resultados y la capacidad para manejar y almacenar grandes **cantidades de información, aunado a que es posible presentar imágenes en movimiento, interactuar con los programas, etc.**
- 4. La computadora tiene la capacidad de presentar funciones tradicionales de enseñanza y  $\cdot$ además permite una instrucción individualizada, cuyo ritmo marca el propio aprendiz; la cantidad de instrucción depende de la calidad de los programas, es decir, del software.
- *5.* Cabe advenir que la computadora es una herramienta útil, sólo cuando el instructor es capaz de obtener el resultado que espera, en Ja medida en .que organice su contenido instruccional y pueda darle instrucciones precisas, con un mínimo de esfuerzo de programación, utilizando los diversos tipos de software educativo, como son tutoriales,

simulaciones, ejercicios de repaso y juegos, pues será en un futuro tan fácil elaborarlos, como producir una diapositiva, grabar o filmar.

- 6. El uso de la computadora, puede constituir un medio idóneo para presentar la instrucción, de acuerdo a los requerimientos y al uso correcto de sus funciones. Las **investigaciones hechas en el campo de la enseñanza, con la tecnología futura de los**  sistemas expertos y la inteligencia artificial, puede ser una herramienta importante para el instructor, para crear entornos de aprendizaje de calidad y que garantize resultados no importando cual sea la perspectiva teórica que se maneje, sino saber que existe dicha tecnología y que es importante aprovecharla.
- 7. El uso razonable de este medio deberá basarse en el reconocimiento de sus potencialidades técnicas y su amplia compatibilidad con otros elementos, que apoyan la educación y otros que se incorporan en un futuro más cercano de lo que podría preveerse.

## CAPITULO 3

# "PROGRAMAS GENERADORES DE TUTORIALES"

## **3.1 Generalidades de los Programas Generadores de Tutoriales (PGT)**

El presente capitulo tiene como finalidad, mencionar los fundamentos teóricos y la evolución de la Instrucción Asistida por Computadora (IAC), hasta llegar a la Instrucción Asistida por Computadora lnteligente(IACI); evolución que ha permitido entre otras cosas, la creación y desarrollo de Programas Generadores de Tutoriales (PGT), que a su vez, han estado determinados por el desarrollo de las generaciones compútacionales (hardware y software) y por la incorporación de los avances, en las concepciones teóricas de la enseñanza y el aprendizaje.

Los Programas Generadores de Tutoriales (PGT), es decir, los programas computacionales o el software, que se utilizan para auxiliar el proceso enseñanza-aprendizaje; constituye una parte fundamentalmente imponante en la instrucción asistida por computadora, ya que son los que le dan "vida"; son aquellos que le permiten a un instructor elaborar y presentar el material de instrucción. Actualmente, el hardware es una herramienta que ha logrado **importantes desarrollos; por tanto, requiere un software de su mismo nivel.** 

Las herramientas de software educativo, que se utilizan para elaborar tutoriales, son muy variadas; existe una infinidad de caminos para diseñarlos, sin embargo, es posible clasificarlos en: lenguajes de programación, como C, PASCAL, VISUAL BASIC, LISP, PROLOG, etc. que requieren una alta especialización; lenguajes de autor, como AUTHORWARE y TOOLBOOK, que son más accesibles; sistemas de autor, como ICONAUTHOR, LINKWAY, PRJVATE TUTOR y EGO, cuya estructura prediseñada facilita su manejo; y los programas de autor, como GALILEO y PLATON, que son propiamente los desarrollos; incluso los simples presentadores de pantallas, como STORY-BOARD, POWER POINT, HARVARD-GRAPHJCS, CORELL-DRAW, etc., cuya fialidad es diferente, pero también son empleados.

Además, existen múltiples medios que se pueden utilizar en el diseño de programas **tutoriales, dado el gran avance tecnológico en el terreno de la informática, como son: sonido. interacción, movimiento, video, C.D., animación, etc.** 

**Cienamente, la computadora cuenta con un gran potencial para ayudar a la educación, sin**  embargo, se ve limitada por la baja calidad del software educativo, va que la mayoría de sus **aplicaciones son con programas inadecuados.** 

Para mejorar la calidad del software educativo, se deben emplear las investigaciones sobre aprendizaje; en este rubro el Análisis Experimental de la Conducta, tiene firmemente establecida la efectividad de los principios conductuales del aprendizaje para muchos aspectos educativos. La efectividad y calidad pueden incrementarse con la construcción de software que utilice los principios conductuales (establecidos en el capitulo uno). Las evaluaciones de software educativo son medios que permiten conocer dónde se han usado los principios de aprendizaje en el desarrollo de software; sin embargo, todavia no se han evaluado las condiciones para un aprendizaje verdadero. Los tipos de evaluaciones **existentes, se enfocan en criterios como: contenido de la lección y precisión, desarrollo de**  currículum, claridad de pantallas, uso de gráficos, sonido, documentación y manipulación de **errores.** 

En 1984 Criswell y Swezey, 117 realizaron un estudio que evaluó el uso de principios conductuales; evaluaron dos proyectos de entrenamiento computarizado y encontraron que algunos principios conductuales fueron utilizados. En 1985 Williams y Williams, propusieron una nueva evaluación en la cual incluían los principios de reforzamiento como eje principal.

En 1988 Poppen y Poppen, seleccionaron seis programas de dos principales fuentes: "The best of educational software" y "NEC yellow of software"; escogieron los programas que eran recomendados por ambas y los sometieron a evaluación, y diseñaron un formato de evaluación en términos de los principios conductuales. Los programas evaluados fueron: Juggles Rainbow, Gertrude's Secrets, Rocky's Boots, Bumble Plot y Bumble Games; todos estos programas podian ser utilizados por niños y estudiantes de mayor edad.

<sup>117</sup> Poppen L. and Poppen R.(1994) "The Uso of Behavioral Principles in Educational Sofware" Revista:Educational Tecnology. Vol. 30 No. 2. E.E.U.U. Pags.37-40

El resultado de la evaluación indicaba que el software utilizado, empleaba pocos principios conductualcs, pero ninguno usaba todos ellos. Los cinco programas usaban el principio de **evaluación de las respuestas y proporcionaban retroalimentación para respuestas correctas,**  además todos empleaban programas de reforzamiento continuo; sólo tres programas definian vagamente un objetivo conductual, pero no lo empleaban dentro del software; cinco de ellos incrementaban la dificultad en sucesivas etapas, pero permitían a los estudiantes escoger de un menú principal, cualquier nivel o etapa que ellos quisieran trabajar, esta libertad de escoger, podria resultar enel trabajo dentro del programa, una inefectiva secuencia; finalmente encontraron que sólo un programa evaluaba la efectividad total del programa.

Los resultados de esta evaluación, además de ser muy restringida, indican que la mayoria del software en el campo del Análisis Experimental de la Conducta, incorpora pocos principios conductuales de aprendizaje.

## **3.2 Instrucción Asistida por Computadora** (IAC)

El objetivo de este apartado es definir las características de la Instrucción Asistida por Computadora (IAC), describiendo brevemente sus antecedentes, definición y desarrollo; hasta llegar a la Instrucción Inteligente Asistida por Computadora (llAC).

#### **Antecedentes**

 $\sim 10^{-1}$ 

La instrucción asistida por computadora, ha constituido la modalidad más usada de la enseñanza mediante computadora en el ámbito escolar.<sup>118</sup> ya que abarca la enseñanza de  $conocimientos$ , práctica, ejercitación y aplicación de reglas y principios, tutoriales y simuladores. Los orígenes de la instrucción asistida por computadora, se remontan a 1920, con las máquinas de enseñar de Pressey; la evolución de este tipo de instrucción ha estado determinada por el desarrollo de las generaciones computacionales (hardware y software), y por la incorporación de los avances en las concepciones de enseñanza y aprendizaje; dichas máquinas de enseñar, corresponden a la segunda generación de computadoras (tecnología del transistor), cuyos programas generaban y calificaban pruebas utilizando el *lenguaje Fortra11.* 

El modelo de instrucción programada de Skinner, desarrollado en la tercera generación (circuito integrado), da inicio a los programas tutoriales que se escriben en *lenguajes interactivos como el Basic o el Pilot,* sentando asi, las bases de la instrucción asistida por computadora.

A la cuarta generación de computadoras {microcircuito integrado), pertenecen las microcomputadoras y los programas tutoriales. con modelos de aprendizaje, correspondientes al enfoque cognitivo {propuesto por Piaget), en cuestiones de aprendizaje **a través de ambientes interactivos y reactivos. Se concibe la computadora como una**  herramienta y se comienza a utilizar el *lenguaje logo.* 

<sup>111</sup>*Citado* en Cruzprieto, Op cit. Pag. 31-34

Finalmente con la quinta generación, se introduce la inteligencia artificial al desarrollo de la Instrucción Asistida por Computadora (IAC), resultando los programas de Instrucción Inteligente Asistida por Computadora (llAC); donde sigue presente la aproximación cognitiva del aprendizaje; esta nueva etapa sigue usando el *lenguaje Logo y se comiema a utilizar el Prolog.* 

#### Instrucción Asistida por **Computadora** (IAC)

**La instricción asistida por computadora. consiste en un programa computacional, que**  combina: una selección de contenidos instruccionales por temas, una metodología de enseñanza-aprendizaje y los recursos de la computadora; con el fin de facilitar el aprendizaje a los estudiantes, a través de la instrucción individualizada.

Splittgerber en 1979,<sup>119</sup> define la IAC, como "un proceso de enseñanza que directamente involucra la computadora, en la presentación de materiales instruccionales, de un modo interactivo, para proveer y controlar un medio ambiente individualizado con cada estudiante en particular."

#### Instrucción Asistida por Computadora Inteligente (IIAC)

**La instrucción inteligente asistida por computadora, es un sistema computacional inteligente,**  desarrollado en un área especifica del conocimiento con propósitos educativos. El desarrollo de estos programas descansa en las herramientas de la inteligencia artificial (IA). y los **sistemas expertos, los cuales tienen en su estructura y en su memoria una gran cantidad de**  estrategias para depurarlo y adecuarlo a los requerimientos o necesidades del usuario.

#### Diferencias en la terminología de IAC y IIAC

Los componentes y las variables involucradas en el desarrollo de programas IAC e llAC, son básicamente los mismos, sin embargo, la terminología no lo es, existen diferencias **sintácticas y semánticas, debido a sus bases teóricas, procedimientos y técnicas.** 

**En cuanto a los términos relacionados con el conocimiento; en la IAC, son comunes los**  términos estructura de la materia, contenido, conocimiento, habilidad y tarea, mientras que

<sup>119</sup>**Citado en Cruzprieto, Op cit. Pag. 34-**

**en la UAC, se utilizan términos como dominio de conocimientos, experto en solución de problemas. experto en el dominio, ingeniero de conocimientos, etc.** 

Los términos relacionados con el estudiante en la IAC, son: variables de aprendizaie. infonnación del estudiante, características del estudiante, etc. y en la IIAC, son: modelo del estudiante, modelo de diagnóstico del estudiante, etc. Las variables del estudiante que se **tornan en cuenta, se limitan a la información en la ejecución de la tarea, es decir, a un patrón**  de respuesta.

En los términos relacionados con la estrategia instruccional, la IAC ocupa: estrategia instruccional, representada generalmente por reglas de decisión y procedimientos para la selección, diseño y presentación instruccional, así como Ja especificación del proceso de interacción estudiante-computadora, mientras que la IIAC ocupa: estrategias tutoriales.

#### **InOuencias teóricas**

Los sistemas de IAC, han sido criticados por haberse desarrollado en un "vacio teórico",<sup>120</sup> sin embargo, la mayoria de los programas han ido incorporado principios del aprendizaje y de instrucción, ya que como se planteó anterionnente, los modelos de sistemas instruccionales estuvieron fuertemente influenciados por Ja teoria conductísta; aunque, con el desarrollo de la teoría cognitiva, los diseñadores comenzaron a utilizar Jos principios de aprendizaje postulados por esta teoría; de tal suerte, que actualmente Ja IAC, se ha convertido en objeto de investigación, de los principios de aprendizaje y de las estrategias instruccionales. Los sistemas de llAC, se han desarrollado a través de la explotación de las técnicas de Ja inteligencia artificial, en el proceso ínstruccional y muchos de sus proyectos han tenido como objetivo, entender los procesos cognitivos involucrados en las tareas de enseñanza y aprendizaje.

#### **Mela•** de desarrollo

Tradicionalmente los sistemas de IAC, han sido desarrollados por investigadores educativo~ y realizadores instruccionales, para resolver problemas prácticos en el salón de clase, con él

<sup>120</sup> Citado en Cruzprieto, Op cit. Pag. 35

fin de mejorar· la éficacia y la eficiencia. a través de la aplicación de la tecnologia computacional; en cambio, el desarrollo de los programas de llAC, ha estado a cargo de los "científicos de la computación", cuyo principal interés ha sido explorar la capacidad de las técnicas de la inteligencia artificial, en el proceso de enseñanza-aprendizaje.

#### **Estructuras y sistemas funcionales**

En la mayoria de los sistemas de IAC, los componentes instruccionales: contenido, información y estrategia instruccional, son guardados e instrumentados por una sola **estructura; su funcionamiento se basa en un registro específico de infonnación predefinido,**  de tal forma, que el proceso instruccional siempre es iniciado y orientado por el sistema y el estudiante tiene poca o ninguna iniciativa en este proceso. En los sistemas de llAC, los componentes instruccionales son guardados por estructuras independientes, la mayoria de los programas son estructurados en tres módulos: una base de conocimientos, un modelo de estudiante y el modelo del tutor, que consiste en la dirección de la instrucción.

#### **Principios instruccionales**

Los principios instruccionales básicos, utilizados en la mayoria de los programas de IAC, no son muy diferentes de los principios comunes practicados en la enseñanza tradicional: enseñanza por objetivos instruccionales y presentación de la información en modalidad **expositiva; sin embargo, cuenta con un elemento que de ser adecuadamente utilizado puede**  marcar una diferencia significativa respecto a la enseñanza tradicional, el manejo de la interactividad que permite la computadora, asi como el registro del perfil del estudiante, **misma que permite individualizar la instrucción.** 

Las estrategias instruccionales utilizadas en los programas de IAC, son muy diversas, van desde los simples programas de ejercicios rutinarios, hasta el uso de juegos, simuladores o la modalidad tutorial dependiendo del propósito de la instrucción, las caracteristicas del estudiante y de la disciplina. En los sistemas de IIAC, se ha aplicado una estrategia instruccional basada en el aprendizaje por descubrimiento, en la cual el estudiante toma un papel activo en el proceso instruccional, el estudiante prueba sus concepciones o hipótesis en función de los efectos que causan en el sistema; por tanto, los diálogos tutoriales están determinados fundamentalmente por el entendimiento conceptual de los estudiantes y sus conductas respecto al aprendizaje.

Dos métodos representativos de la estrategia tutorial son: el "socrático", donde el programa va guiando al estudiante en el proceso de descubrir el conocimiento a través de preguntas y, el "coaching'', el cuál guia y vigila la ejecución del estudiante y le da consejos para mejorar **su ejecución.** 

#### **Mitodos de estructuración del conocimiento**

En los sistemas de IAC, el "análisis de tareas", es el método más frecuente para identificar las tareas y subtareas a enseñar, asi como los elementos para realizarlas. En la llAC, el método de estructuración es determinado por la técnica de representación del conocimiento, seleccionada por el diseñador para organizar los contenidos en una estructura de datos. En **inteligencia artificial, una representación de conocimientos, es una combinación de**  estructuras de datos y procedimientos interpretativos, que al ser usandos correctamente en un programa, le permitirán tener una "conducta inteligente."

#### **Mitodos de modelamiento del estudiante**

Los programas de IAC, utilizan métodos derivados de la instrucción programada, los cuales están determinados por las respuestas del estudiante; también han utilizado procedimientos cuantitativos en el diseño del modelamiento del estudiante, para la selección de tratamientos instruccionales sobre la base de información cuantitativa. Mientras que el método de modelamiento del estudiante utilizado en los sistemas de IIAC, es básicamente cualitativo, el aprendizaje de los estudiantes y sus necesidades instruccionales, son determinados, a panir del análisis de sus respuestas, éste método implica un juicio subjetivo del diseñador, **realizado, a partir de las concepciones correctas o incorrectas del estudiante.** 

#### **Formatos instruccionales**

Los primeros programas de IAC, se realizaron con el objetivo de complementar el proceso instruccional impanido por el maestro en el aula y el formato más común, era el de ejercicios rutinarios; y con el tiempo se han desarrollado los tutoriales, los juegos y las simulaciones.

a list

La mayoria de los sistemas de llAC, caen dentro del formato instruccional de los programas tutoriales, esta modalidad presenta la instrucción en series de preguntas y respuestas, con el objetivo de hacer inferencias acerca de la comprensión conceptual del estudiante sobre un tema y a partir de las respuestas, determinar el proceso instruccional a seguir.

#### **Desarrollo del sistema**

En general los programas de IAC, han sido realizados con una aproximación sistemática, la cuál implica los siguientes procesos: análisis, diseño, desarrollo, evaluación formativa, implementación, evaluación sumativa y mantenimiento. Los integrantes de un equipo para el desarrollo de programas, generalmente incluyen: un diseñador instruccional, un experto en la disciplina y un programador.<sup>[21</sup> En el proceso de desarrollo de los sistemas de IIAC, casi no **existen reportes, quizás por que son los expertos en programación, quienes los ocupan y los temas instruccionales no son el principal interés de estos investigadores.** 

#### **Validación del** sistema

En los sistemas de IAC, el éxito del programa está determinado por el grado de eficiencia y efectividad instruccional y, por la revisión de un experto de la disciplina desarrollada. En cambio el éxito de un programa de l!AC, está determinado fundamentalmente por la capacidad del sistema para manipular rasgos específicos o procesos involucrados en la **instrucción. como mecanismos de inferencia, capacidad de dialogar en lenguaje natural, etc.;**  el único interés de los investigadores es que corra el programa, es decir, que funcione para lo que fue diseñado en términos de los intereses de la investigación, en inteligencia artificial.

<sup>121</sup>**Citado en Cruzpricto, Op cil. Pag. 44** 

### **J.3 Tutoriales**

Los tutoriales son programas computacionales, cuya función es enseñar temas especificos a **los estudiantes,** <sup>122</sup>**su principal característica consiste en que es una herramienta de**  autoenseñanza, es decir, sustituye al instructor; el término correcto es "programa tutorial", por que cumple Ja función de guiar o dirigir al estudiante en su formación. El estudiante puede adquirir los conocimientos por medio del programa tutorial, puede aprender directamente en la computadora, sin la necesidad de recurrir a libros o manuales impresos, que pudieran ser dificiles de conseguir. Constituyen un vehículo más para enseñar una lección en particular por medio de la computadora.

### Según el Análisis Experimental de la Conducta, un tutorial es "aquel programa **computacional interactivo, en que mediante un arreglo de contingencias de**  reforzamiento, se lleva **al** estudiante a lograr un objetivo de enseñanza-aprendizaje."

Los programas tutoriales son un medio que permite la interacción con el estudiante. Quintero y Ursini en 1988, <sup>123</sup> señalaron que los programas tutoriales ofrecen las siguientes ventajas:

- 1. Reducción del tiempo de adiestramiento.
- 2. Posibilidad de una rápida actualización en los materiales educativos.
- 3. Alta calidad y uniformidad, en los programas de instrucción.
- 4. Programas accesibles a gran escala.
- 5. Instrucción individualizada, el estudiante puede avanzar a su propio ritmo.

Además, plantearon que los programas constituyen una necesidad en los sistemas educativos **actuales, por las siguientes razones:** 

- **Ante el avance de la revolución científico-tecnológica, existe una creciente necesidad de**  personal altamente calificado en una gran variedad de temas.
- La demanda cada vez mayor de instructores, con una calificación alta y homogénea.

**i::: Citado en Cruzpricto, Op cit. Pag. 20** 

**l::J Citado en Cruzprieto, Op cit. Pags. 20-21** 

**o** La necesidad de reducir los costos de la instrucción, vinculados con la duración y el pago de salarios al personal académico y administrativo.

**En 1983, Sheam, clasifica los programas tutoriales en función de sus características estructurales en:** 

> Tutores lineales Tutores ramificados Tutores con capacidad generativa Tutores inteligentes

Los tutores lineales, son programas de instrucción fundamentados en los principios del condicionamiento operante; Skinner fue el principal exponente de la instrucción programada lineal, que consiste en presentar información en un cuadro, formular preguntas, dar opciones de respuesta, retroalimentar y/o administrar reforzadores y pasar a otro cuadro. Se considera **la enseftanza. como una adecuada disposición de contingencias de reforzanúento. la**  programación lineal enfatiza la imponancia de la retroalimentación y la individualización; los tutores lineales, fueron los primeros ejemplos de instrucción programada utilizados en una **máquina.** 

Los tutores ramificados, surgen ante la rigidez de los programas lineales, Crowder en 1959, sustenta que el problema pedagógico esencial, es el control del proceso de **comunicación cstudiante·máquina. a través de la retroalimentación, de esta forma la**  secuencia del material instruccional, está controlada por la respuesta del estudiante. La **interacción estudiante-máquina a través de las respuestas, se enriquece significativamente**  originando asi los materiales de naturaleza adaptativa, y además, responde al principio de aprendizaje a su propio ritmo. Los tutores ramificados consisten en presentar un cuadro al estudiante, que contenga más información que los lineales; el estudiante responde a una pregunta de opción múltiple y recibe un comentario a su respuesta por pane del programa y· **dependiendo de ésta, puede repetir el cuadro o seleccionar uno nuevo.** 

Los tutores con capacidad generativa, se originaron bajo una filosofia educativa diferente. cor la finalidad de facilitar la preparación del material instruccional; se plantea que en

**m Citado en Cruzprieto, Op cil. Pags. 21-29** 

algunas situaciones, el estudiante aprende mejor intentando resolver problemas de una **dificultad apropiada, que de atender a una exposición sistemática. En estos programas, la**  forma de interacción con el estudiante, se enriquece a través de la solución de probfemas por parte de éstos, los cuales son generados por el programa, con un grado de dificultad acorde **a un diagnóstico que se actualiza constantemente; al estudiante se le concibe como un ente**  activo. El rasgo distintivo de éstos programas, es que tienen la capacidad de generar nuevos problemas, basándose en las combinaciones de los diferentes elementos de una larga base de datos.

**AJ principio la capacidad generativa de estos tutores, pareció un elemento de enormes**  posibilidades educativas, pero en la práctica se descubrió, que limitan su dominio a problemas de naturaleza convencional, susceptibles de resolverse por métodos algorítmicos; Quintero y Ursini en 1988, sostuvieron que los programas generativos, están más orientados al ejercicio que al aprendizaje mismo.

Los tutores inteligentes, son los descendientes de los programas con capacidad generativa; surgen ante la necesidad de dar a los programas adaptativos, un mayor alcance en su aplicación, a situaciones de aprendizaje más complejas, lo cual plantea problemas de gran envergadura desde el punto de vista de la programación y del instruccional. Los tutores inteligentes, constituyen un esfuerzo por desarrollar sistemas instruccionales adaptativos más poderosos y precisos, a través de la aplicación de las técnicas de la inteligencia artificial (IA). La diferencia fundamental entre estos programas y los tutores no inteligentes, reside en la concepción de sus estructuras y los procesos de desarrollo de los sistemas. Los programas **inteligentes en sus inicios, se hicieron por los "científicos de la computación", para explorar**  y desarrollar las capacidades de las técnicas de la IA. en el proceso de enseñanzaaprendizaje; por esta razón en la realización de los tutores inteligentes, se ha dado prioridad a los aspectos técnicos del sistema, más que a los aspectos instruccionales o de contenido.

Un tutor inteligente es generativo, ya que el procedimiento de almacenamiento de sus **sistemas, hace preguntas y da respuestas al estudiante; utiliza procesos inferenciales**  espontáneos, para diagnosticar las necesidades de aprendizaje del estudiante y prescribe tratamientos instruccionales. Los diseñadores de tutores inteligentes, construyen sus sistemas dentro de las premisas teóricas de la ciencia cognitiva. En un tutorial inteligente, la instrucción se presenta básicamente en series de preguntas y respuestas; éste proceso de **intercambio, se realiza para hacer inferencias de la comprensión del estudiante sobre un**  problema y determinar el proceso instruccional a seguir. Esta modalidad puede ser de dos  $t_{\text{inoc}}^{125}$ ; de interrogación, donde el avance es unilateral, es decir, depende sólo de las peticiones del estudiante y, dialogal, donde se amplia la interacción entre el estudiante y el programa, estableciendo una "conversación" bilateral entre ambos; la pregunta, afirmación o petición de datos del estudiante, conduce a que la máquina dé una respuesta entre uria amplia variedad de ellas; ésta puede mostrar otra pregunta, haciendo así, que el estudiante **intente un enfoque distinto o que realice una revisión del material anterior.** 

Para lograr ésto, han sido desarrollados lenguajes de conversación dentro de un contexto limitado, un ejemplo de ellos lo constituye el *programa* EL/ZA, desarrollado en el Instituto Tecnológico de Massachusetts; El/ZA almacena un vocabulario, junto con reglas para determinar el contacto y la conducción del estudiante, si se encuentra una palabra clave, la oración es transformada de acuerdo con las reglas asociadas a esa palabra clave; luego se **computa o recupera una respuesta textual y se imprime.** *El/ZA* **intenta dar una** respuest~ inteligente, aún cuando no esté presente la palabra clave. La modalidad dialogal, no representa un recurso didáctico claramente aprovechable, pero puede servir de complemento a otras modalidades.

En conclusión, es notable la evolución de los programas tutoriales no solo desde la perspectiva de la computación, sino también desde el punto de vista de los paradigmas educativos, que van desde el conductismo más puro hasta las propuestas emanadas de la psicología cognitiva, que tienden a enfatizar el aprendizaje a través de la acción. Las modalidades instruccionales, expuestas anteriormente están diseñadas en función de diferentes niveles de funcionanúento cognitivo, por lo que para su selección se debe tener presente el tipo de objetivos instruccionales que se persiguen, las caracteristicas de ta disciplina y las necesidades de los estudiantes.

<sup>&</sup>lt;sup>125</sup> Méndez, Op cit. Pag. 30

En 1985 Manion,<sup>126</sup> aseguró que las modalidades de simulación y tutoriales inteligentes, ofrecen mayores posibilidades para el desarrollo de software educativo; ya que además de incluir las modalidades de juegos educativos y ejercicios de repaso, ofrecen un mayor grado de interactividad con el estudiante y, por lo tanlo, mayores posibilidades de individualizar la **instrucción y de proporcionar una ensei1anza más integral y un ambiente de aprendizaje más**  creativo, que induzca al estudiante a tomar un papel más activo en su proceso de aprendizaje.

El tutorial lineal es más sencillo, despliega una serie lineal de preguntas, se presenta la misma secuencia a cada estudiante y la computadora informa si la respuesta es correcta o **incorrecta. El tutorial ramificado contiene secuencias distintas, el estudiante puede desviarse de la secuencia principal hacia secuencias de repaso o de enriquecimiento; ésta constituye Ja**  modalidad tutorial por excelencia, ya que aprovecha ampliamente las facilidades de la máquina, que permiten seguir secuencias ramificadas más complejas que las de los textos programados y/o las máquinas de enseftanza convencionales. Para emprender una nueva etapa de una materia, la computadora debe considerar las siguientes caracteristicas del estudiante, que han sido almacenadas previamente en memoria como:<sup>127</sup>

- Puntajes en pruebas de personalidad
- Nivel de estudios
- **Calificaciones anteriores**
- . Puntajes en pruebas de inteligencia

Por otra parte si se requiere medir el avance del estudiante en una sesión de trabajo, pueden considerarse las siguientes caracteristicas de ejecución:

- **Latencia de respuesta**
- **Errores en respuestas anteriores**
- Errores de teclado
- Tiempo de teclado

**IM Citado en Cruzprielo. Op cit. Pag. 29** 

<sup>&</sup>lt;sup>127</sup> Méndez, Op cit. Pag. 27

La limitación principal de ésta modalidad radica en la ardua tarea que supone la preparación de extensas secuencias ramificadas, razón por Ja que ésta modalidad, está limitada a segmentos cortos de enseñanza combinados preferentemente con otros métodos; se recomienda su uso en materias que implican problemas matemáticos y/o lógicos.

## **3.4 Herramientas de informática educativa para elaborar tutoriales**

Existe una gran cantidad de software en el mercado, sin embargo, cada uno tiene aplicaciones diferentes: el software que se emplea para la elaboración o generación de programas, es distinto al software que se emplea como apoyo en la educación o en la instrucción. El éxito de las computadoras personales, se debe en buena medida a que el **usuario no necesita saber programar, puesto que adquiere aplicaciones dispuestas para su**  uso, de tal forma que, las personas tienen a su alcance múltiples posibilidades.

En México, es indispensable contar con programas específicos y adecuados para desarrollar el software educativo que demanda la población, de lo contrario, poco o nada se puede hacer en tareas particulares, por tanto, el empleo de software adecuado, es uno de los principales retos a alcanzar en la enseñanza. Existe una gran cantidad de programas **educativos y su número crece continuamente, sin embargo, muchos de ellos, carecen de la**  calidad mínima indispensable, para usarse en la enseñanza; en parte es debido a que son **escritos por personas sin conocimientos sólidos del uso de la computadora como medio**  didáctico. El software ha proliferado de una manera impresionante en los últimos años; un problema frecuente en la elaboración de programas de informática para la enseñanza, no radica en la cantidad, sino en la calidad. Según Frey y Lauterbach, <sup>128</sup> la calidad de un programa, la determinan 3 elementos:

- a) Calidad técnica y operativa
- b) Interés pedagógico (calidad didáctica)

#### c) Grado de apoyo al proceso enseñanza/aprendizaje (interactividad)

Ciertas modalidades de producción de materiales didácticos y más concretamente ciertos lenguajes de autor, se han visto orientados por la metodología conductista de la enseñanza

<sup>&</sup>lt;sup>128</sup> Lauterbach, R. Y Frey, K. (1987) Los Programas de Informática para la Enseñanza: Balacnce y Perspectivas. Perspectivas: Revista Trimenstral de Educación. Vol. 17, No. 3. Francia. Pag. 421

programada. Hacer buenos programas didácticos, no es tarea fácil contando con los modernos recursos de la microinformática, dado el nivel de complejidad que poco a poco va alcanzando la creación de programas; es preciso conocer las prestaciones de los lenguajes y sistemas que se adoptan, para saber cuál satisface los requerimientos docentes de cada caso **concreto. Algunos recursos para producir software educativo son los siguientes:** <sup>129</sup>

> **Lenguajes de Programación Lenguajes de Autor Sistemas de Autor Programas de Autor**

A continuación se describirán las caracteristicas de cada alternativa para desarrollar software

#### **Lenguajes de Programación**

Los lenguajes de programación son complejos códigos de comunicación entre la computadora y el programador. Aunque existen formas sencillas para aprender programación, asi como comandos simplificados, que además ayudan a familiarizarse con el uso de la computadora, éstos no son la solución al problema planteado de realizar software educativo; se debe tener presente que la actividad del instructor requiere un desempeño constante y, la programación es muy compleja y requiere especialización de los programadores en computación, y aún más para un instructor. Cienarnente los lenguajes de **programación son las mejores herramientas para crear programas, pero no el camino más**  óptimo para un instructor. Los diversos lenguajes de programación que existen, para crear un programa didáctico son: C, BASIC, PASCAL, LOGO, COBOL, FORTRAN, TURBO, etc.

Un lenguaje de programación es el resultado de dos tipos de definiciones: la definición **sintáctica, por la que se especifican las normas para realizar construcciones concretas en ese**  lenguaje y la definición semántica por lo cual se especifica el significado de los construcciones sintácticas correctas. 130 Una posibilidad factible, es considerar la

<sup>129</sup>**Giordnno y Edelstein. Op cit. Pag. 60** <sup>130</sup>**Giordano y Edelstein. Op cit. Pag. 61** 

combinación de un sistema de autor, con rutinas o subprogramas realizados por el instructor, ya que tendria un equipo de programación didáctica y requiere una formación mínima de algún lenguaje para el docente.

#### **Lenguajes de Autor**

Los lenguajes de autor, son un software que posibilita la creación de material didáctico, con un número limitado de instrucciones de programación, reduciendo al mínimo la preocupación del instructor por la técnica informática; por lo tanto, estos lenguajes son formas de programación simplificadas, cuyas instrucciones básicas en algunos casos, pueden aprenderse con muy pocas sesiones de práctica, y que en general tienden a la corrección de programas, basados en criterios de bifurcación y corrección guiada de la respuesta. Algunos de estos lenguajes ofrecen, también facilidades para la creación de gráficos, efectos musicales, etc. 131 Los lenguajes de autor se han enmarcado en lo que suele llamarse sistema informatizado de enseñanza, y se han venido utilizando desde los años sesenta, su concepción como herramienta didáctica se emparentó originalmente con la programación **lineal de la enseñanza, pero las versiones más recientes, tienden a permitir una mayor**  libertad al estudiante, incluyendo indices o menús, la mayoría de las experiencias realizadas con estos lenguajes, "se realizan hacia la linea de programas para el aprendizaje de una materia, lo que en Estados Unidos llaman *Courseware*.

Los lenguajes de autor más sofisticados, han desarrollado sistemas integrados de proyección de diapositivas e imágenes combinadas con gráficos, sonido y texto. En los años setenta, los sistemas de enseñanza *PLATO Y TICCIT* intentaron generalizar en Estados Unidos, los modelos de lenguaje de autor para la elaboración de material didáctico. El entorno PI.A *TO,*  es quizá el más evolucionado de los que se han desarrollado en la instrucción asistida por computadora. *El lenguaje de autor que se desarrolló en 1967, llamado TUTOR*, y fue el núcleo central del proyecto; pero el sistema no se redujo al uso de ese lenguaje, ya que alli, es donde se han incorporado los mayores avances informáticos a la enseñanza. *El lenguaje de autor TUTOR*, se ha basado en la forma del *lenguaje de programación FORTRAN*, pero

<sup>111</sup>**Giordanoy Edelstein, Op ciL Pag. 61** 

**las instrucciones para crear una lección, se formulan en un repertorio de palabras tomadas**  directamente del ingles. Para escribir programas en lenguaje TUTOR, existe el método **personalizado que contiene tres secuencias:** 

#### 1. Secuencia principal (contenido mínimo que todo estudiante debe saber)

- 2. Práctiras y ejercicios complementarios
- 3. Método de preguntas y respuestas (aprendizaje por ensayo y error)

La realización de programas del *proyecw TICCIT,* se encargó a equipos multidisciplinarios, generalmente integrados por el autor del contenido didáctico, un psicopedagogo, técnicos en **programación y un especialista en paquetes de** *courseware.* **Donde** *el lenguaje de autor se*  denomino TAL, diseñado para ampliar las capacidades gráficas del sistema (en simulaciones, videos, juegos, etc.); la ventaja es que el instructor sin llegar a un nivel de complejidad tan **alto, puede crear programas de formatos. La caracteristica del hardware en este sistema, es que cuenta con un gran computador central, donde se almacenan los programas de**  aplicación y los lenguajes de autor; se opera en las escuelas con sus terminales. Una desventaja es que el *lenguaje de autor TAL*, no es aplicable a otra clase de computadoras.

El *le11guaje SCAN8,* se desarrolló en Canadá, este lenguaje parece una simplificación del lenguaje de programación BASIC; la lección se define como un conjunto de enunciados, y **las instrucciones que materializan dichos enunciados pertenecen a dos categorías:** 

#### **A. Instrucciones de presentación de material didáctico**

#### **B. Instrucciones de interacción con el estudiante.**

Las primeras incluyen la presentación de textos y gráficos y la posibilidad de añadir comentarios a los programas creados; por lo que respecta a las instrucciones de interacción, incluyen las de entrada y análisis de tas respuestas, las de control de tos resultados y tas **instrucciones de encadenamiento del programa.** 

El lenguaje de autor LOVE, desarrollado en Francia, solo incluye doce instrucciones en lenguaje casi natural, representadas con las primeras letras de las palabras francesas, que ta define por ejemplo Cal (culer) calcular, Ecr (ire) escribir, Que {stion) preguntar.

**Existen varios lenguajes de autor realizados especialmente para microcomputadoras, entre**  los mas conocidos citaremos el lenguaje *PILOT (Programmed lnquiry Leaming Or Teaching),* la versión original data de 1968, en la universidad de California, la presentación más difundida es el *PILOT y SUPER-PILOT,* la versión más conocida dispone de 32 instrucciones y es muy compleja y potente; es posible extender sus posibilidades incorporando imágenes y sonido. *El PILOT* se define como un lenguaje pensado para crear **programas de instrucción asistida por computadora, individualizados e interactivos; el**  lenguaje contempla el uso de modificadores que incluyen Ja ejecución de Ja instrucción y de **cláusulas condicionales que determinan si la instrucción se debe ejecutar en diferentes condiciones, lo que permite incluir diferentes ramificaciones, para distintas repuestas del**  estudiante.

El *lenguaje de autor PEPA MECA ('Preparador, Editor, Procesador de Autoel'aluaciones Para la Maquina para el Colllrol del Aprendizaje"),* fue creado en el centro de cálculo de Ja **universidad politécnica de Barcelona, para llevar a cabo proyectos de instrucción asistida por**  computadora. El área de aplicación de *PEPA MECA,* se circunscribe principalmente a la **creación de elementos de interacción tutorial con el estudiante. El lenguaje se define corno un sistema, que consiste en la confección de cuestionarios interactivos de instrucción asistida**  por computadora, basada en un dialogo sencillo; las reglas de sintaxis son muy pocas y la misión del lenguaje es permitir al instructor la redacción del material didáctico, **concentrándose en aspectos educativos. Este lenguaje es muy potente en dos aspectos**  esenciales: la capacidad de análisis de la respuesta y la ilimitada posibilidad de ramificación del programa, según las respuestas del estudiante.

~ El *lenguaje de autor LAC-DOS,* se define como un programa diseñado para la creación. aprendizaje y evolución de cursos de instrucción. Fue creado en España y sus componentes son: un programa generado de texto y actividades, un sistema de creación de gráficos, una utilidad para organizar las lecciones, un programa de presentación de lecciones y un fichero de resultados obtenidos por el estudiante, las lecciones creadas por el autor se guardan en discos aparte. Estos tres últimos lenguajes requieren una máquina PC Compatible.

El *lenguaje de autor ARLEQU/N,* fue desarrollado en Francia, éste tiene la particularidad de **pemlitir al autor definir listas, para después usarlas en un esquema de evaluación. Otro**  *lenguaje de autor es el MICROTEXl;* que tiene su origen en Inglaterra, su antecedente es el *lenguaje de autor EDUTEXI;* desarrollado para computadores más grandes; su organización se basa en cuadros de información numerados, *MICROTEXT* tiene rutinas para la evolución de respuestas y utiliza la bifurcación del programa como elemento de **interacción con la respuesta del estudiante.** 

#### Sistemas de Autor

**Los sistemas de autor, se caracterizan por una· mayor sencillez en sus instrucciones, se**  presentan en fonna de pregunta u opciones en lugar de escribirse en forma de comandos y **cuenta con un nivel de interacción más amigable para el usuario de programas, que para el**  programador. Muchas prestaciones de los lenguajes de autor, están presentes en los sistemas **de autor, que como se mencionó anteriormente, tienen un mayor grado de significación y**  pueden ofrecer facilidades no incluidas en los lenguajes de autor (glosario, tratamiento de **texto, impresión de ejercicios, repaso, etc.).** 

La diferencia más importante entre un lenguaje de autor y un sistema de autor, es que el primero exige el conocimiento de instrucciones básicas, un rigor de planificación y un esfuerzo creativo mayor que el de introducir un texto en un programa de autor de formato fijo, que permite hacer programas sin saber programar y la utilización de un sistema de autor tiene la forma de un dialogo entre el autor y el editor de texto, el programa ofrece diferentes posibilidades por medio de sencillas preguntas que admiten una letra o un número, para una respuesta afirmativa, estos sistemas carecen de la flexibilidad de un lenguaje de programación, ya que necesariamente limitan las fonnas de presentación del material didáctico, a una serie de pautas preestablecidas por el programa. El sistema de autor se compone de dos programas:

- **l. Un programa generador o editor de texto, ejercicios o actividades.**
- **2. Un programa ejecutor o programa de presentación al estudiante.**

Se define al sistema de autor como: un programa o conjunto de programas que brindan mayor flexibilidad al instructor, al ofrecerle la posibilidad de seleccionar varios formatos y tipos de ejercicios con sus respectivos encadenamientos o de definir múltiples parámentos **para la realización de los mismos.** <sup>132</sup>

Los sistemas de autor, se componen por lo general de más de un disquette, y algunos permiten guardar las lecciones en discos por separado, posibilitando la creación de un número infinito de programas didácticos, con el mismo programa generador. Al hablar de **sistemas de autor, se piensa esencialmente en el conjunto de programas que permiten la creación de programas didácticos de distintas asignaturas;. con frecuencia su diseño se**  apoya en un modelo de enseñanza-aprendizaje, que primero presenta la información en forma de texto, con la subsecuente comprobación de la comprensión del estudiante en otros **contextos y, la información puede interaccionar con otros cuadros de información**  complementaria.

**A menudo estos programas sólo admiten respuestas cerradas, en forma de respuesta exacta: cuestionarios de elección múltiple, actividades de asociación, emparejamiento y opción**  falso/verdadero, o bien, sólo permiten cierto número de caracteres. Los sistemas de autor pueden contar con recursos complementarios, tales como pantallas de ayuda, glosarios fácilmente programables y otras utilidades que mejoran la presentación del material didáctico; gráficos y efectos de sonido.

**Estos sistemas de autor, resultan inadecuados para crear programa de simulación, que**  requieren manipular complejos gráficos. Es importante antes de crear un programa didáctico, comparar las prestaciones de los sistemas de autor con los distintos lenguajes, pero hay que tomar en cuenta que utilizar un lenguaje, retarda el proceso de diseño y creación del programa.

Entre algunos sistemas de autor que han sido desarrollados encontramos el *PIUVATE*  TUTOR, de IBM para sus computadoras compatibles, éste es utilizado en la creación de tutoriales para el aprendizaje del lenguaje BASIC. Este sistema se compone de cuatro

128

<sup>132</sup>**Qiordano y Edelstcin, Op cit. Pag. 88** 

subprogramas de diferente función, el *subprograma PREPARER*, se emplea para compilar las pantalla ya creadas por el autor, de forma que el *subprograma PRESENTER*, pueda interpretarlas y presentarlas al estudiante como una lección, también permite la reorganización de \ma pantalla dentro de una lección, el *subprograma REPORTE//,* brinda la posibilidad, de guardar de forma permanente los resultados obtenidos por los estudiantes y por último el *suhfrograma A UTHOll,* es el encargado de la creación de pantallas, éstas **pueden ser purarnebte infonnativas o bien, admitir respuestas, donde existen tres opciones:**  asociación, falso/verdadero y pregunta-respuesta. El editor de texto funciona como un **tratamiento de textos, se pueden usar gráficos y efectos de sonido, aunque para esto se**  deben aprender algunas tareas de programación del *lenguaje BASIC*.

El modelo de diálogo que se apoya en la bifurcación, es la base metodológica y estructural del *PRIVA TE ruJoR,* ésta concepción implica dirigir al estudiante a través de una secuencia especifica de presentaciones y preguntas secuenciales, determinadas previamente por el instructor y que pueden variar según las respuestas del estudiante. El programa toma **todas las decisione¡ sobre encadenamientos con una sucesión lineal, ramificaciones de**  pantallas sin consultar al estudiante, el sistema solamente acepta una respuesta por pantalla. Este esquema es conforme a las concepciones de la instrucción programada, sólo precisa conocer el nivel ade uado de asimilación, para determinar la necesidad de refuerzo o el proceso.

Otro *sistema de autor es el EDULOGIC*, desarrollado en Canadá, también compatible con computadoras PC, consta de dos programas: el programa del estudiante y el programa del autor, este sistema reune muchas facilidades y características de los programas de autor. La organización del sistema EDULOGIC, es jerárquica y consiste en tres niveles: temas, subtemas y carteles; éste esquema revela un enfoque contrario en la creación de segmentos bastante extensos de un curso de estudio, el sistema acepta múltiples respuestas previstas (hasta siete). Una posibilidad inusual, es la de poder asignar una respuesta del estudiante a 1 una variable, para pofer utilizarla más tarde en el texto, por lo tanto, permite realizar complejas *ramificaciones*.

El *sistema EDULOGIC,* facilita el trabajo del instructor mediante la representación de páginas-pantalla, la primera página es el menú principal, para la creación o modificación de los programas didácticos, también ofrece la posibilidad de diversas bifurcaciones, según el grado de acierto del estudiante, para pennitir el acceso a páginas de explicación, complementación o bien, retroceder a unidades previas. Una de las grandes ventajas es que permite la detención-reanudación, conservando los datos de la ejecución del programa, para poder reanudarlo más tarde, respetando la acumulación de resultados, grabando éstos por tema. El *sistema EDULOG/C,* permite crear un disquette maestro, que a su vez permite duplicar la lecciones, así como poder imprimir los resultados obtenidos por las personas.

En cuanto a las prestaciones gráficas, tiene excelentes modalidades, que hacen las lecciones más atractivas, tiene la opción de incluir más de una pregunta por pantalla, *EDULOGJC* se orienta hacia la realización de actividades, que no se basan en un diálogo lineal, ya que admite hasta cinco respuestas por pantalla, además de un glosario creado por el autor del programa.

*Otro sistema de autor es VISA,* desarrollado en Francia, está escrito en *lenguaje LSE,* pero no es compatible con PC, está limitado a un modelo de computadoras; contiene dos programas: el modo autor y el modo estudiante; el primer modo, permite al instructor crear distintos tipos de ejercicios y la documentación que lo acompaña, usando textos o gráficos; los cuestionarios son de tres tipos: elección múltiple, respuesta libre y con respuesta en blanco. Es posible asociar comentarios o ayudas a una pregunta, también se incluye una forma de encadenamiento de preguntas, permitiendo hacer regresar al estudiante, a una **pregunta anterior cuando su respuesta es errónea.** 

Otro *sislema de autor llamado GENETEXT,* se desarrolló como un programa generador de textos y ejercicios creados, para realizar cursos para distintos niveles de enseñanza, principalmente de lenguas.

#### Programas de Autor

Los programas de autor, utilizan programas de formato fijo; es la forma más sencilla para iniciarse en el desarrollo de software educativo, sin embargo, éstos programas con una flexibilidad tan limitada en cuanto a opciones de diseño, presentan inconvenientes. Muchas **veces el programa sólo sirve para la reconstrucción de un texto en blanco. el emparejamiento**  de palabras o conceptos, respuestas de opción múltiple, etc.

Un tipo clásico de programa de autor de formato fijo, es el que permite al instructor introducir un texto dejando partes en blanco, para que el estudiante complete las palabras.<sup>133</sup> Estos programas son de uso especifico y su utilidad es sólo hacia una materia de aprendizaje, dentro de estos programas, los diversos tipos que se han desarrollado son los *programas de* autor MASTER, para tratar cualquier tema basado en texto, donde se admite un texto de 50 lineas y un cuestionario de 40 o menos preguntas, es posible aceptar respuestas alternativas y emplear algún esquema de evaluación de las respuestas, el programa incluye la opción de hacer un repaso múltiple, de las faltas cometidas por el estudiante.

*El programa de m1tor MATCH-MASTER,* es un ejemplo que se emplea en actividades de asociación o emparejamiento, donde el instructor introduce el texto, mediante facilidades de edición, marcando parejas de reactivos relacionados, que pueden consistir en palabras sueltas o hasta tres líneas de texto; la actividad principal consiste en asociar parejas de **reactivos en columnas.** 

El programa de autor CHOICE-MASTER, tiene como propósito diseñar cuestionario de elección múltiple; el autor empieza por elegir el numero general de opciones de respuesta para cada pregunta, que puede variar entre tres y cinco, el autor también define si habrá un orden fijo y comentarios para las respuestas erróneas, antes de empezar la actividad, el estudiante decide si realiza el ejercicio en modo de tutorial o de evaluación; en el primero se permiten dos intentos, con retroalimentación en cada fallo y en el segundo sólo hay una posibilidad y no aparecen los comentarios hacia las respuestas. Existen gran variedad de estos programas de autor, diseñados para el aprendizaje de idiomas.

**IJJ Ciiordano y Edclstcin, Op cit. Pag. 102** 

## 3.5 Multimedia en el disefto de tutoriales

Los elementos que se usan en el diseño de tutoriales, son muy diversos; el empleo de la multimedia, se refiere a la utilización a través de la computadora de "múltiples medios" como texto, gráficos, sonido, imágenes, animación, simulación, que son combinados y controlados de forma interactiva, para conseguir un efecto determinado.<sup>134</sup> El uso de la multimedia, implica una revolución que quizá todavía no alcanzamos a vislumbrar totalmente, la definición más sencilla dice que: la multimedia es la combinación de texto, imágenes fijas, sonido y animación, dentro de un documento o tutorial que llega a través de la computadora. Los multimedios no son más que el empleo de una serie de recursos ya conocidos, pero manipulados ahora por herramientas poderosas, que refuerzan su eficacia, gestionadas todas ellas por la computadora.

La multimedia interactiva, es una forma actual para designar el uso de Ja computadora compatible, contemporánea con el hardware y demás aparatos necesarios para que funcione Ja multimedia como son: tarjetas de sonido y de video, bocinas, monitores con alta resolución y floppy, CD-ROM, etc. Es un nuevo medio de difusión con capacidad y poderío para almacenar, procesar, clasificar y emitir información audiovisual, con una infinidad de aplicaciones; por otro lado, está la división de videotécnicas, es decir, el conjunto de métodos y procedimientos que aprovechan integramente Jos archivos computacionales, elaborados por multimedia interactiva y las transfieren electrónicamente en versión de CD-ROM. Con Ja ayuda de esta tecnologia, es posible llegar a miles de personas, proporcionando la instrucción con Ja calidad más sofisticada, via computadora.

Para entender lo que es la multimedia, se tomará como ejemplo lo siguiente:<sup>135</sup> "Una persona" tiene la tarea de investigar quién es Adolfo Hitler, si acude a una enciclopedia común, posiblemente encuentre un par de paginas de lo que fue el Movimiento Nacional Socialista

<sup>134</sup> Memorias del Congreso (1992) Informática Educativa: Computadoras, Educación y Sociedad. Red beroamericana de Informática Educativa. Tomo II. Rep. Dominicana. Pag. 339

<sup>135</sup> Sánchez, R. (1994) Documentos con Alma. Revista: Los Profesionales. Año I. No. 10. México. Pag. 2

de Alemania, a finales de los años treintas *y* sus implicaciones en la segunda guerra mundial, si tiene suerte, verá un par de fotografias con la cara del mencionado líder nazi y, en cambio, almacenada en un CD-ROM. que corra en una computadora multimedia, además de leer el texto, puede escuchar la voz de un historiador experto que le explicará los pormenores del movimiento y verá imágenes en movimiento de los protagonistas, tal y como fueron captadas en aquellos momentos, verá parte de Ja filmación de mitines, Jo cual le dará una mejor idea de las causas del movimiento nazi; esto mismo, lo podemos utilizar para cualquier materia, desde la astronomia hasta las costumbres de las tribus del Amazonas."

Por otra parte, el sonido es una herramienta invaluable para las personas que tomen cursos por computadoras, con multimedia puede escuchar alguna voz que le recuerde Jo que hace fillta de contestar *y* poner mayor atención; sin embargo, la multimedia no es un fin; es sólo un medio para la educación; es posible decir que constituyen una nueva tecnología educativa, pero Ja base *y* centro de la enseñanza seguirá siendo el instructor *y* el estudiante.

### 3.5.l Realidad Virtual

Una nueva perspectiva en Ja aplicación de Ja tecnologia computarizada, es Ja llamada realidad virtual, que es una combinación de la potencia de una computadora sofisticada de alta velocidad, con imágenes, sonidos *y* otros efectos. Aún existe diversidad de opiniones acerca de lo que significa; algunas definiciones que se dan sobre la realidad virtual, son las siguientes: 136

"Es un entorno en tres dimensiones, manejado por computadora en el que los estudiantes acomodados de forma adecuada, pueden atraer *y* manipular elementos fisicos simulados en el entorno y, de alguna manera, relacionarse con las representaciones de otras personas pasadas, presentes, ficticias o inventadas."

<sup>136</sup> Casev, L. (1994) Realidad Virtual. Ed. Mc Graw Hill, España. Pag. III y 135

**Para algunos, es un sistema interactivo computarizado tan rápido e intuitivo, que la**  computadora desaparece de la mente del usuario, dejando corno real, el entorno generado por la computadora. Para otros simplemente es, un mundo de animación en el que nos podemos adentrar.

Los entornos de realidad virtual, pretenden extender los horizontes del campo del aprendizaje más ailá de una clase teórica, proporcionando a los usuarios un conjunto de herramientas mentales. La habilidad para interaccionar con el entorno y sus exhibiciones permiten a las personas practicar habilidades que no son posibles en una situación real.

Actualmente, para la aplicación de ésta tecnologia, existen muchos cuestionamientos, entre los que destacan las situaciones económicas y las dificultades para introducir éstos cambios en los planes de estudio. Es posible augurar que su aplicación, por lo menos, en nuestro pais tendrá que esperar algunos años; sin embargo, debemos tomar en cuenta que ya existe y que en un futuro cercano será importante considerarla.

## **3.6 Aportaciones de los Programas Generadores de Tutoriales**

El impacto que han tenido fas computadoras en el campo de la enseñanza, tiene su principal antecedente con la instrucción asistida por computadora, cuyo propósito es la aplicación de la computadora en el proceso de enseñanza-aprendizaje; de ahi, se deriva la instrucción inteligente asistida por computadora, que involucra procesos de inteligencia artificial aplicados en la enseñanza de una disciplina, por medio de los sistemas expertos, que tienen la capacidad de adaptarse a las necesidades y requerimientos individuales del usuario.

La caracteristica principal de los programas tutoriales es, que son una herramienta de autocnseñanza, que guían al estudiante para alcanzar un objetivo de aprendizaje. De los tipos de programas tutoriales descritos, destacan los lineales apegados al condicionamiento operante de Skinner y los ramificados propuestos por Crowder; que le dan mayor **importancia a la retroalimentación y a la forma de estructurar el material instruccional.** 

Los otros tipos de tutoriales como: los de capacidad generativa donde el principio fundamental es que el estudiante vaya aprendiendo a resolver problemas individuales, de **acuerdo a su avance; los tutoriales inteligentes, que tienen su origen en los anteriores y su principal interés es crear tutoriales más poderosos y precisos en los distintos campos del**  aprendizaje; se han realizado bajo una perspectiva educativa diferente al AEC.

Los programas generadores de tutoriales, es decir, el software diseñado especialmente para crear programas educativos, aunque de calidad cuestionable, han proliferado mucho; sin embargo existe una clasificación de los programas generadores de tutoriales, donde destacan los lenguajes de autor y los sistemas de autor, cuyos desarrollos están enfocados **exclusivamente a la apJicación en el terreno educativo.** 

Los lenguajes de programación, son las herramientas más poderosas para realizar tutoriales, pero no las más recomendables para los instructores, psicólogos y diseñadores de programas educativos, ya que éste trabajo requiere de una profesión especializada. Los programas de autor son un software más de aplicación, que de elaboración de programas educativos, por que están muy restringidos y no son recomendables para diseñar tutoriales, bajo la **perspectiva operante.** 

**Por lo tanto, el interés de este trabajo se centrara en evaluar las formas herramientas para**  elaborar tutoriales, como son los lenguajes y los sistemas de autor; agregando los programas de presentación que muchas personas utilizan para diseñar programas educativos.

Cabe destacar, que se han realizado evaluaciones a algunos programas educativos, acerca de la aplicación de los principios del Análisis Experimental de la Conducta; estos intentos han **sido pocos, sin embargo, es valioso considerarlos, para conocer los antecedentes e investigaciones en estas áreas; las mencionadas evaluaciones se refieren a programas ya**  elaborados y al manejo de los principios de la tecnologia educativa, pero no, a programas generadores de tutoriales.

Es de vital importancia mencionar los avances de la tecnologia informática y computacional, con la introducción de la multimedia en la aplicación y desarrollos de programas educativos, en especial los tutoriales; ya que con el empleo de dichos medios, comienza una nueva etapa, que a futuro será trascendente en la educación. Otro avance paralelo, cuya aplicación parece lejana, es la llamada realidad virtual; que consiste en una técnica que se está aplicando en otros países, y que quizás tarde en llegar al nuestro, pués su aplicación adecuada, requiere de un gran avance en el terreno educativo, especialmente en aprendizaje. Es posible afirmar, que estos dos aspectos del uso de la computadora en la educación, son **los avances más modernos de la tecnologia computacional; que avanza a pasos grandes y**  veloces.

136

 $1.21 \times 10^4$ 

## CAPITULO 4

# "EVALUACIÓN DE PROGRAMAS GENERADORES DE TUTORIALES, A PARTIR DEL ANALISIS EXPERIMENTAL DE LA CONDUCTA"

### **4.1 Generalidades de la evaluación**

El presente capitulo consiste en la descripción de los pasos para elaborar el instrumento de evaluación de los Programas Generadores de Tuturiales, la identificación de los aspectos a evaluar de acuerdo al enfoque conductista, en particular los que son importantes para el Análisis Experimental de la Conducta; posteriormente dichos aspectos se organizán en tres etapas y, a partir de ellos se redactan los reactivos convenientes para elaborar la herramienta destinada a analizar los Programas Generadores de Tutoriales, independientemente del diseño instruccional del psicólogo.

La metodología a emplear, se tomó de los lineamientos que especifica la investigación científica, cuyos pasos implican la definición operacional de los aspectos a evaluar, la redacción de reactivos, el piloteo del instrumento, etc. Sólo entonces se prosiguió a la selección de la muestra, que fue de tipci no probabilística por juicio, debido a que los Programas Generadores de Tutirales, son muy poco conocidos en nuestro pais.

Los resultados de la evaluación se codificaron y analizaron cuantitativa y cualitativamente, obteniendo datos muy valiosos expresados en tablas, gráficas y cuadros. La evaluación de los programas, permitió hacer un análisis detallado de las funciones de cada uno, debería contener, por supuesto, de acuerdo a la aproximación que se sustenta. Es importante señalar que aún queda un amplio camino por recorrer en el desarrollo, experimentación, practica y evaluación de estos Programas Generadores de Tutoriales.

## 4.2 Elaboración del instrumento

El análisis de programas generailores de tutoriales, se realizará mediante la aplicación de un instrumento de evaluación; dicho instrumento deberá identificar los programas, que pennitan realizar las funciones necesarias para diseñar tutorialcs, con aproximación operante.

### 4.2.1 Aspectos a evaluar

EN LA ETAPA DE PLANEACIÓN, LOS ASPECTOS A EVALUAR SON LOS SIGUIENTES:

#### Recursos técnicos

Corresponden a los recursos con los que cuenta el programa, en cuanto a fonnato, es decir, que el programa pennita presentar texto en pantalla; si pennite ésta función será posible presentar: indicaciones, objetivos, prerequisitos, precurrentes y en general todo el texto que sea necesario; con diferentes tamaños y fonnas de letra, importar imágenes, colores y distribuciones; asi como el empleo de códigos, etc.

#### Llaves de acceso

Una llave de acceso, es una condición que se debe cumplir para pasar al siguiente segmento de instrucción. Un programa debe permitir establecer llaves de acceso mediante una evaluación o pre-test, estableciendo así, el nivel de entrada o repertorio inicial del estudiante; esta función es imponante, por que restringe el paso al contenido instruccional, asegurando que se hayan cumplido las condiciones establecidas por el programador.
## Multimedia

Consiste en que el programa permita empicar los múltiples medios existentes actualmente, **en Ja elaboración de los programas, como son: sonido, video, animación, etc.** 

#### Obtener ejecutables

Se refiere a que el programa permita obtener todas las copias que el instructor desee, de los programas ejecutables, es decir, del software o producto final que el estudiante va a utilizar **para su instrucción.** 

## **Funciones técnicas**

Otros aspectos técnicos a evaluar en ésta etapa son, que el programa permita guardar y/o salvar las lecciones e imprimir el material en el momento en que lo requiera el programador o el estudiante.

# EN LA ETAPA DE DISEÑO, LOS ASPECTOS A EVALUAR SON LOS SIGUIENTES:

#### Espacios educativos

Un espacio educativo, consiste en que cada reactivo o segmento de instrucción, tenga un estimulo, una respuesta y una consecuencia. La aproximación operante propone la "triple relación de contingencias," como forma de trabajo para los estudiantes, donde la **consecuencia son los reforzadores, tan importantes para la aproximación.** 

# Reforzadores

El programa debe permitir emplear reforzadores y programar la administración de éstos, de acuerdo al tiempo o número de respuestas enútidas por el estudiante. Los reforzadores **pueden ser auditivos o visuales.** 

#### Interacción

Un aspecto muy importante es el tipo de interacción estudiante-máquina, es decir, la forma de comunicación que pernúten los programas, determinada a su vez por los reactivos

t40

empleados, por ejemplo: complementación, jerarquización, respuesta breve, falso-verdadero, emparejamiento, opción múltiple, etc., a partir del tipo de reactivo elegido, es posible identificar el grado de interacción. (llamado también interfase-usuario)

#### Estructura de presentación

Corresponde a la forma de presentación, de los contenidos instruccionales; es decir, la secuencia del material, que puede ser lineal o ramificada, a partir de las respuestas del estudiante. Esta función permite preveer, el curso del aprendizaje que puede tomar el estudiante.

#### Adaptar la instrucción a la población

Consiste en identificar, a partir de una evaluación o pre-test, el nivel de entrada ó repertorio inicial del estudiante y conducirlo exactamente al nivel, módulo ó lección, acorde con sus **conocimientos.** 

#### **Acceso al contenido instruccional**

Consiste en que el programa permita el acceso a cualquier nivel de la lección, en el momento en que el estudiante Jo requiera, es decir, regresar al segmento inmediato anterior, a la unidad anterior, o bien, donde lo desee.

#### Modificar el programa

Consiste en que el programa permita Ja revisión, actualización, y/o corrección del material de instrucción, a fin de mejorarlo y hacer más efectivo el aprendizaje.

EN LA ETAPA DE EVALUACIÓN, LOS ASPECTOS A CONSIDERAR SON LOS SIGUIENTES:

#### Registros individuales

Consiste en registrar las respuestas de los estudiantes, cualitativa y cuantitativamente, sean correctas o incorrectas; así como los resultados de las evaluaciones formativas y sumativas.

#### Registros temporales

Consiste en llevar contadores, de los tiempos parciales y totales de la instrucción.

#### Obtener a<reditación

Que el programa permita obtener al final de la instrucción un comprobante impreso, que avale Ja acreditación del mismo.

# 4.2.2 Metodologfa

La metodología consiste en describir los pasos que se siguieron para diseñar el instrumento de evaluación; dichos pasos fueron los siguientes:

- a) Definir los objetivos del instrumento de evaluación.
- b) Identificar los aspectos que se pretenden evaluar, según los planteamientos de la propuesta.
- c) Redactar los reactivos y elegir el tipo de respuesta.
- d) Definir los criterios de calificación (1 si lo permite y O si no lo permite).
- e) Organizar los reactivos en las 3 etapas antes descritas: planeación, diseño y **evaluación.**
- f) Pilotear el instrumento.
- g) Corngir y/o reestructurar el instrumento.
- h) Añadir un cuestionario técnico con respuestas abiertas.

# **4.3 Aplicación del instrumento**

Una vez elaborado el instrumento de evaluación. fue necesario detenninar los criterios de **selección de la muestra. <sup>137</sup>**

#### **Muestn**

El tipo de muestra fue no probabillstica por juicio, ya que se determinó por la opinión de los expertos con respecto a la idoneidad, para evidenciar el propósito de la investigación.

#### **Tamailo**

El tamaño de la muestra fue de 10 programas, ya que fueron a los que se tuvieron acceso. La muestra se conformó por los siguientes programas: Authorware, Iconauthor, Linkway, Toolbook, Private tutor, EGO, Story-board, Harvard-graphics, Power-Point y Corel Draw.

Las personas que proporcionaron información fueron asignados por sus jefes, bajo la premisa de que "debía ser experto en el manejo del paquete."

#### **Escenario**

Los lugares que se visitaron para aplicar el instrumento fueron: la Dirección General de Cómputo Académico (DGCA), el Instituto de Investigaciones Jurídicas, el Centro de Investigación y Servicios Educativos (CISE), y la Unidad de Cómputo, Informática e Instrumentación (UCII), de la Facultad de Psicología; todos ellos, ubicados en Ciudad **Universitaria.** 

<sup>&</sup>lt;sup>137</sup> Citado en Jiménez, O. A. (1994) Técnicas de Investigación Psicológica en la Industria. Evento C. Mecanograma, Publicación interna. Facultad de Psicología, UNAM. México. Pags. 13-14 y 24

# **Materiales**

- 1. Programa Generador de Tutoriales
- 2. Manual o manuales del **PGT**
- 3. Instrumento de evaluación
- 4. Cuestionario técnico

# **Aplicación** . ,)••. ··- ·' .,·,,;,··

1. Preguntar características técnicas, mediante el cuestionario y auxiliarse con el manual o manuales del programa.

t44

医鼻核菌酶 医唇

- Partidos

- 2. Formular las preguntas del instrumento de evaluación.
- 3. Solicitar una demostración de cada función.

# CUESTIONARIO DE EVALUACIÓN **(VER ANEXO 1)**

医子宫 医学

بعدا كالمهرج .<br>Rends at some

Version

*:·:···-.. ·.-·"* ;:;,.".

ern ar bholannach

a A

o hadin t

# **4.4 Análisis de resultados**

El análisis de los resultados obtenidos en la evaluación de los programas generadores de tutoriales, se organizó en dos partes: la primera, corresponde al análisis cuantitativo de los  $10$  programas, de ellos, se presenta la tabla de resultados y las gáficas con sus respectivos comentarios, y la segunda parte corresponde al análisis cualitativo de únicamente 6 programas (los que se consideraron pertinentes); dicho análisis se presenta mediante un cuadro comparativo de las caracteristicas técnicas de los programas.

## CUANTITATIVOS

Tablas de resultados Gráficas y comentarios Cuadro comparativo

CUALITATIVOS

**4.4.1 Análisis Cuantitativo** 

La tabla de resultados consta de 41 reactivos, los primeros 17 corresponden a la etapa de planeación, los 18 siguientes a la etapa de diseño y los 6 restantes a la etapa de evaluación. Los resultados de la evaluación de cada programa, fueron concentrados en la siguiente tabla:

# Concentrado de resultados, de la etapa de PLANEACIÓN Concentrado de resultados, de Ja etapa de PLANEACIÓN

 $\ddot{\phantom{a}}$ 

# $\blacksquare$ TABLA

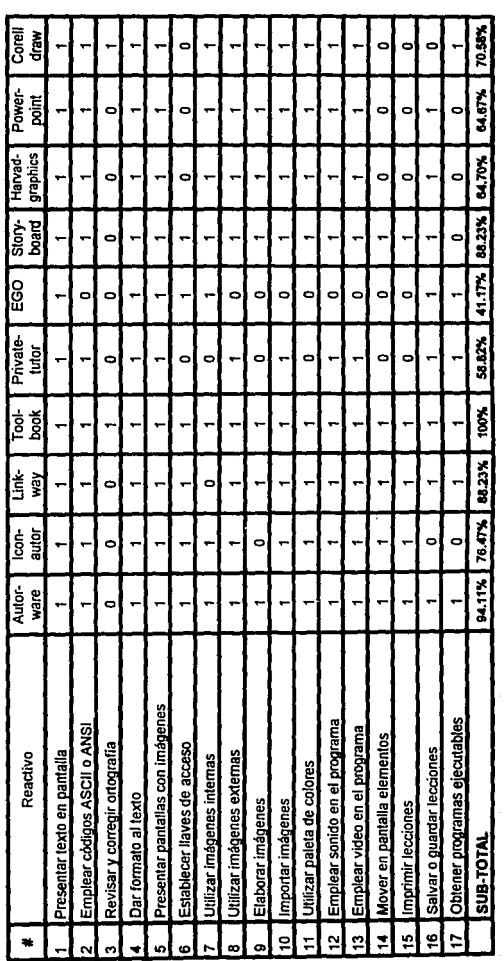

146

Concentrado de resultados, de la etapa de PLANEACIÓN Concentrado de resultados, de la etapa de PLANEACIÓN

ina<br>S Ą

 $\frac{1}{2}$  ,

 $\ddot{\phantom{0}}$ 

TABLA

 $\leftarrow$ 

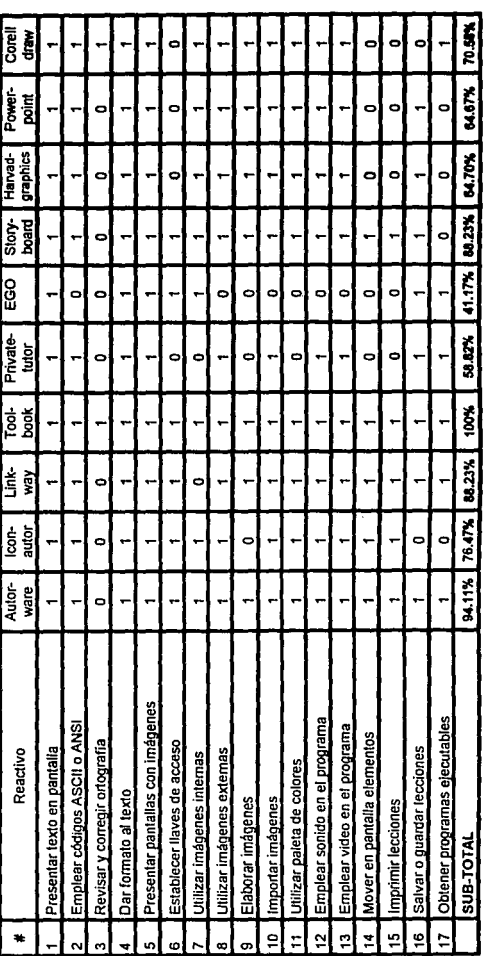

146

l,

 $\ddot{\phantom{0}}$ 

Concentrado de resultados, de la etapa de DISEÑO Concentrado de resultados, de la etapa de DISEÑO

 $\ddot{\cdot}$ 

 $\frac{1}{2}$ 

TABLA 2 TABLA

 $\sim$ 

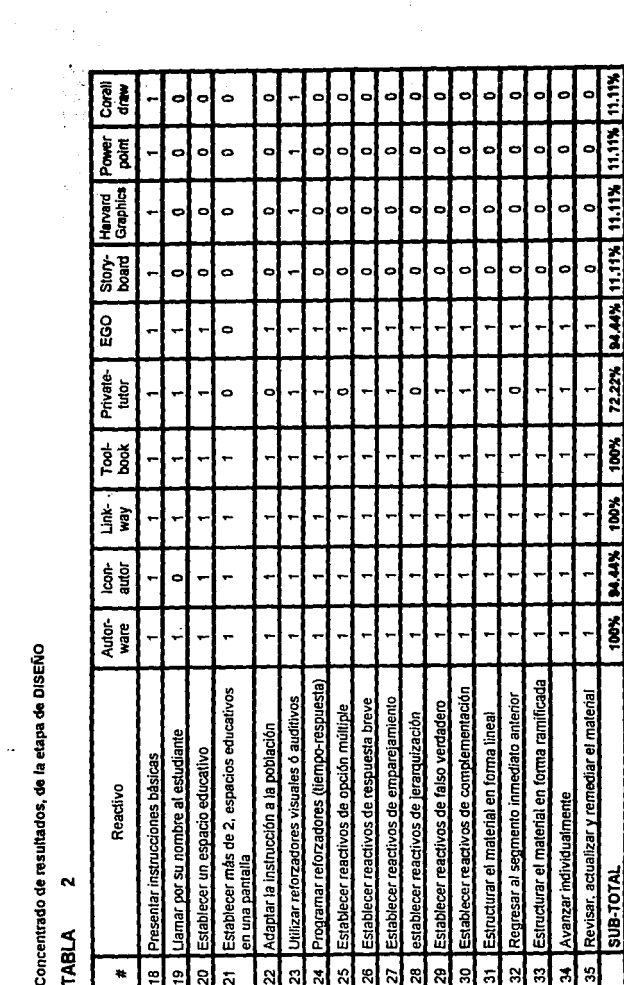

 $\ddot{\phantom{0}}$ 

Concentrado de resultados, de la etapa de EVALUACIÓN Concentrado de resultados, de la etapa de EVALUACION

TABLA 3 **TABLA** 

 $\ddot{\mathbf{c}}$ 

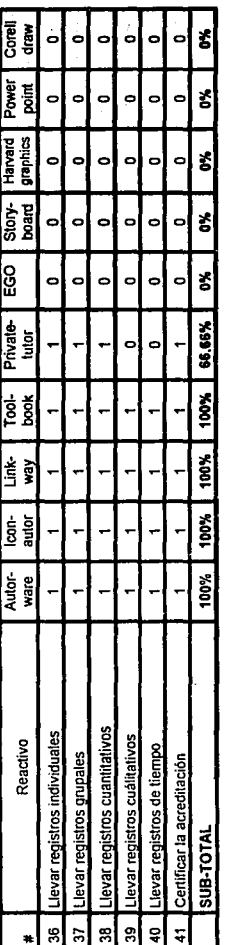

Concentrado de resultados, en porcentajes totales Concentrado de resultados, en porcentajes totales·

 $\frac{1}{2}$ 

Tabla 4 Tabla

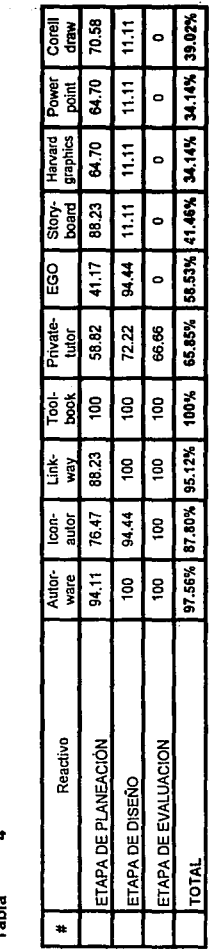

 $\ddot{\phantom{0}}$ 

# ANÁLISIS DE GRÁFICAS Y COMENTARIOS

De los 41 reactivos que conformaron la evaluación, se obtuvieron 14 gráficas, que para su análisis se organizaron de la siguiente manera:

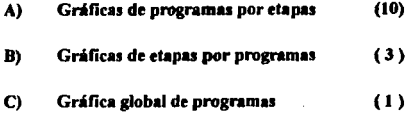

# A) GRÁFICAS DE PROGRAMAS POR ETAPAS

El primer análisis de resultados, consta de 10 gráficas, que corresponden a los programas por etapa, y son las siguientes:

Gráfica 1

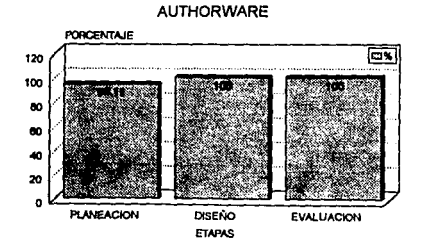

*149* 

**Authorware,** como se observa en Ja tabla 4 y en Ja gráfica 1, tiene un porcentaje del 94.11 % en Ja etapa de planeación, un 100% en la etapa de diseño y un 100% en la etapa de evaluación; lo cuál en promedio, da un total de 97 .56%, por lo tanto, éste programa es de los más altos en puntuación.

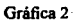

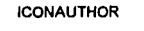

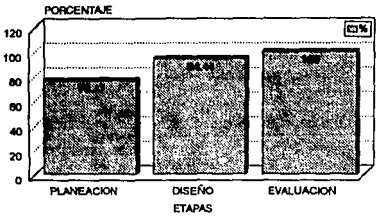

**lconauthor. como se observa en la tabla 4 y en la gráfica 2, tiene un porcentaje del 76.47% en la**  etapa de planeación, un 94.44% en la etapa de diseño y un 100% en la etapa de evaluación; Jo cuál da un total de 87 .80%, por tanto, es posible deducir que tiene una puntuación aceptable.

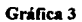

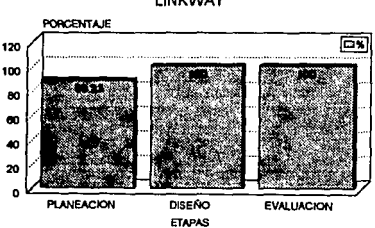

LINKWAY

Linkway, según los resultados de la tabla 4 y la gráfica 3, tiene un porcentaje del 88.23% en la etapa de plaocación, un 100% en la etapa de diseño y un 100% en la etapa de evaluación; lo cuál da un total de 9S.12%, Asi también, éste programa se encuentra dentro de los más altos en puntuación.

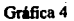

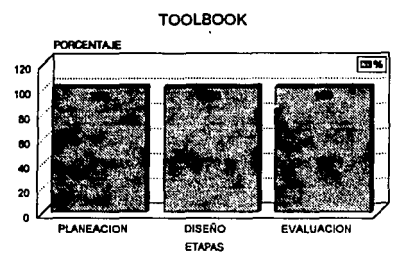

Toolbook, como se observa en la tabla 4 y en la gráfica 4, tiene un porcentaje del 100% en la etapa de planeación, un 100% en la etapa de diseño y un 100% en la etapa de evaluación; por lo tanto, es el único programa que pcnnite realizar todas las funciones evaluadas.

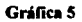

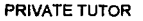

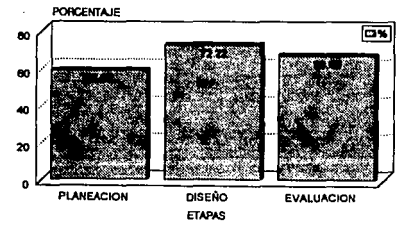

**Prívate-tutor. como se observa en la tabla 4 y en la gráfica 4, tiene un porcentaje del 58.82% en la**  etapa de planeación, 72.22% en la etapa de diseño y un 66.66% en la etapa de evaluación; el cuál da un total de 65.85%, por lo tanto, ésta puntuación no es muy aceptable.

# **Gráfica 6**

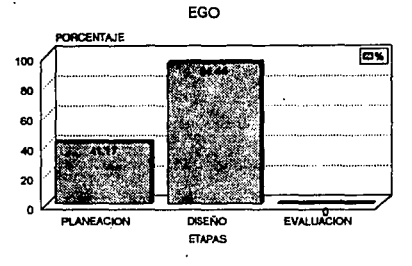

EGO, como se observa en la tabla 4 y en la gráfica 6, tiene un porcentaje del 41.17% en la etapa de planeación, un 94.44% en la etapa de diseño y 0% en la etapa de evaluación; lo cuál da un total de 58.53%, por tanto, ésta baja puntuación del programa. lo ubica en un lugar poco aceptable.

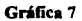

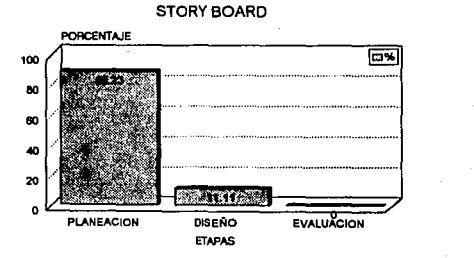

152

Story-board, como se observa en la tabla 4 y en la gráfica 7, tiene un porcentaje del 88.23% en fa **etapa de plnncación, un 11.11 % en Ja etapa de diseño y de 0% en la etapa de evaluación; lo cuál da un total de 41.46%, por tanto, esta puntuación es inaceptable.** 

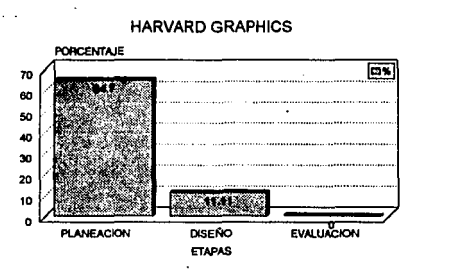

# Gráfica 8

Harvard-graphics, como se observa en la tabla 4 y en la gráfica 8, tiene un porcentaje del 64.70% **en la etapa de planeación. un 11.11 % en la etapa de diseño y de 0% en Ja etapa de** cvaJuación~ **lo cuál**  da un total de 34.14%, por tanto, la puntuación obtenida lo ubica en los parámetros inaceptables.

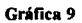

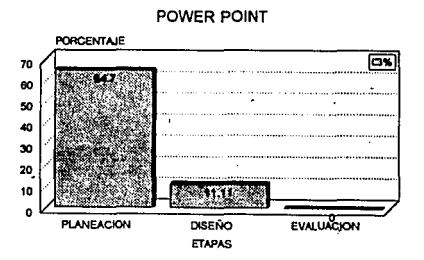

Power-point, como se observa en la tabla 4 y en la gráfica 9, tiene un porcentaje del 64.70% en la **etapa de planeación. un 11 11 % en la etapa de diseño y 0% en la etapa de evaluación; lo cuál da un total de 34. 14%, entonces, éste programa resulta también inaceptable.** 

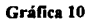

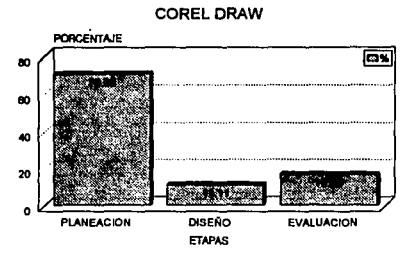

Corel-draw, como se observa en la tabla 4 y en la gráfica 10, tiene un porcentaje del 70.58% en la **etapa de planeación, un 11.J 1% en la etapa de diseño y un 16.66% en la etapa de evaluación; lo cuál**  da un total de 36.58%, de igual manera, ésta puntuación lo excluye de lo aceptable.

# **B)** GRÁFICAS DE ETAPAS POR PROGRAMAS

El segundo análisis de resultados, consta de 3 gráficas, que corresponden a la evaluación de las etapas por programa, así tenemos que los resultados obtenidos son los siguientes:

**Gráítea 11** 

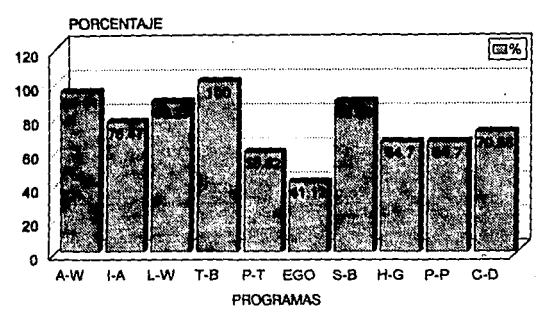

**PLANEACION** 

En la etapa de planeación, como se observa en la tabla l y en la gráfica 11, tenemos que los programas con mayor puntuación en la etapa de planeación son: Toolbook, con el 100%, Authorware, con 94.11%, Linkway e Story-board con 88.23% cada uno e Iconauthor, con 76.47%. Con una puntuación aceptable en esta etapa, se encuentra Corel-draw, cor 70.58% Harvard-graphics y Power-point con 64.70% cada uno y Private-tutor con 58.82%. La puntuación más baja, corresponde a EGO, con 41.17%.

!SS"

# **Gráfica 12**

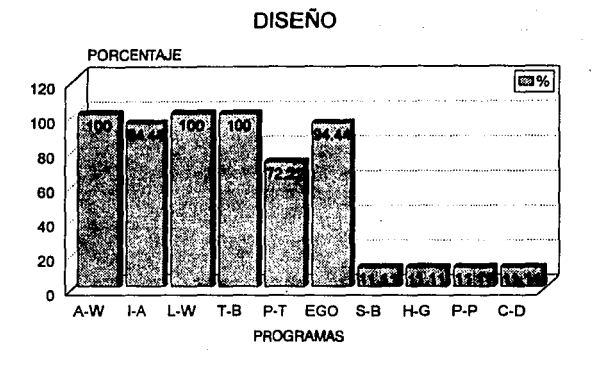

En la etapa de diseño, como se observa en la tabla 2 y en la gráfica 12, se encontró que los programas con mayor puntuación son: Toolbook, Authorware y Linkway con el 100% cada uno, Iconauthor y EGO con el 94.44% para cada uno. Private-tutor tiene una puntuación aceptable de 72.22%. Sin embargo, se encuentran con una puntuación muy baja, Storyboard, Harvard-graphics, Power-point y Corel-draw, con un 11.11% en cada caso.

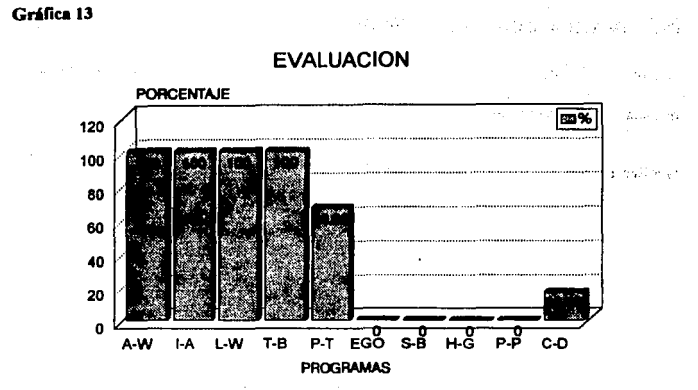

. En la etapa de evaluación, como se observa en la tabla 3 y en la gráfica 13, se observa que los programas con mayor puntuación son: Toolbook, Authorware, Linkway e Iconauthor con 100% cada uno. Con una puntuación aceptable, del 66.66%, se encuentra Private-tutor. Con una puntuación baja del 16.66%, se encuentra Corel-draw, y los restantes programas tienen un porcentaje nulo de 0%, que son: EGO, Story-board, Harvard-graphics y Powerpoint.

# C) GRÁFICA GLOBAL DE PROGRAMAS

El tercer análisis de resultados, consta de 1 gráfica que corresponde a los resultados globales de cada uno de los programas.

#### **GniOca 14**

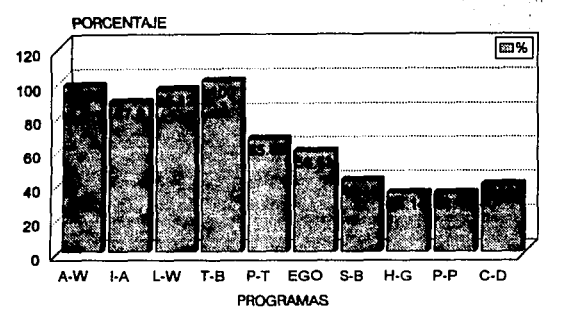

**PROGRAMAS** 

En la tabla 4 y en la gráfica 14, se observa que el programa con más alta puntuación es Toolbook, con el 100%, le sigue Authorware, con un total de 97.56%, Linkway, que se ubica en tercer lugar con 95.12%, lconauthor, tiene un 87.80%, Prívate-tutor, tiene un 65.85%, lo cuál lo ubica en el lugar cinco y tiene un promedio suficiente, EGO, se ubica en el sexto lugar con un porcentaje del 58.53%, Story-board, tiene un 41.46% que lo ubica en un lugar muy bajo y con un promedio no recomendable, Corel-draw, tiene un porcentaje de 39.02%, puntaje bajo que lo coloca en el octavo lugar y, finalmente Harvard-graphics y Power-point tienen el porcentaje más bajo con 34.14% cada uno, ubicandose en los programas menos recomendables.

# **4.4.2 Cuadro comparativo de caracterfsticas técnicas**

(Análisis **cualitativo)** 

En virtud de los resultados obtenidos, se consideró conveniente presentar algunas características de tipo técnico, de los programas que obtuvieron más del 50% en la gráfica global, es decir, los más competentes; ya que para la elección de un software o programa generador de tutoriales, se sugiere considerar, además de los elementos funcionales del software, los requisitos de hardware disponibles, como son la cantidad de memoria que requiere, el procesador, los aditamentos especiales, los costos del paquete, etc.

Por lo tanto, se elaboró un cuadro comparativo de sus caracteristicas técnicas. Los programas elegidos son: Authorware, lconauthor, Linkway, Toolbook y Private-tutor. El cuadro se presenta a continuación:

# CARACTERISTICAS TÉCNICAS DE LOS PROGRAMAS GENERADORES DE TUTORIALES

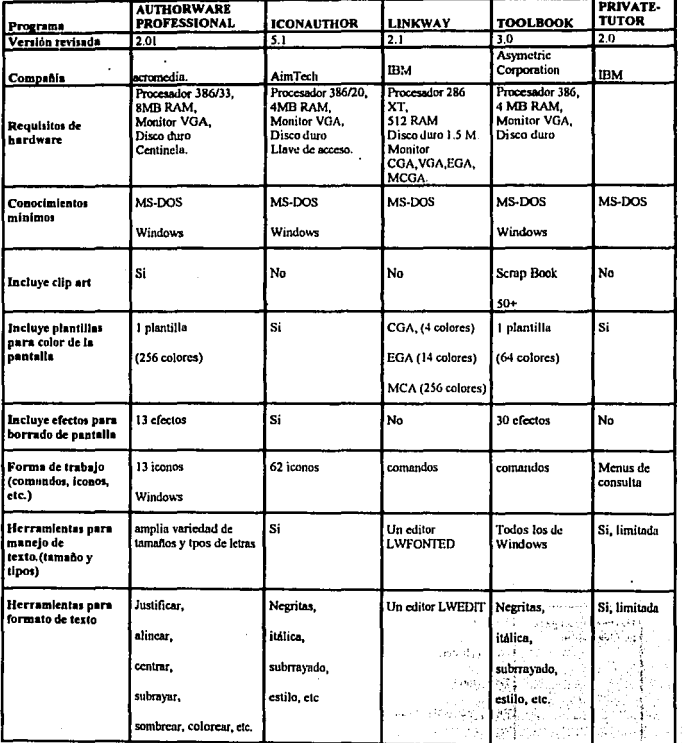

# Cuadro comparativo

 $\frac{160}{160}$ 

 $\mathbf{1}$ 

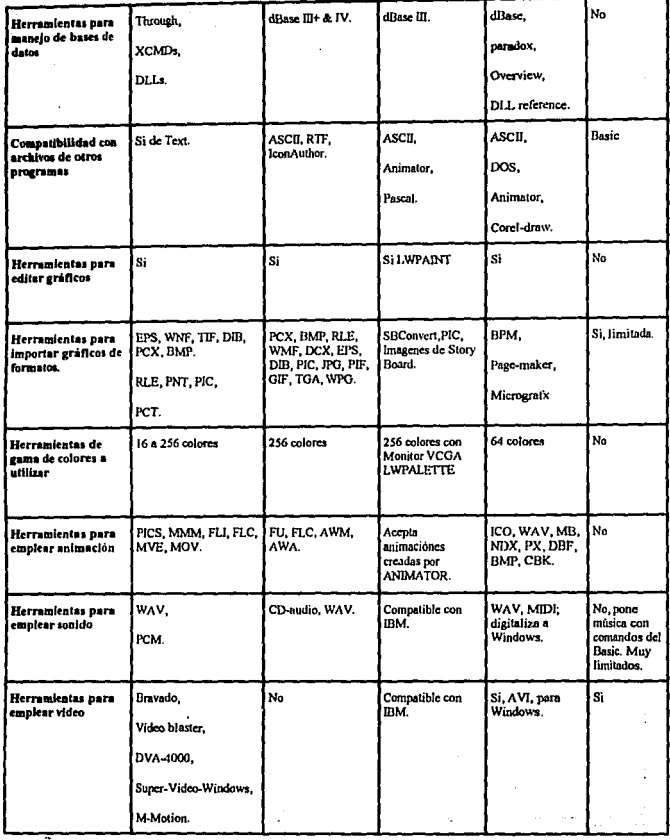

.

161

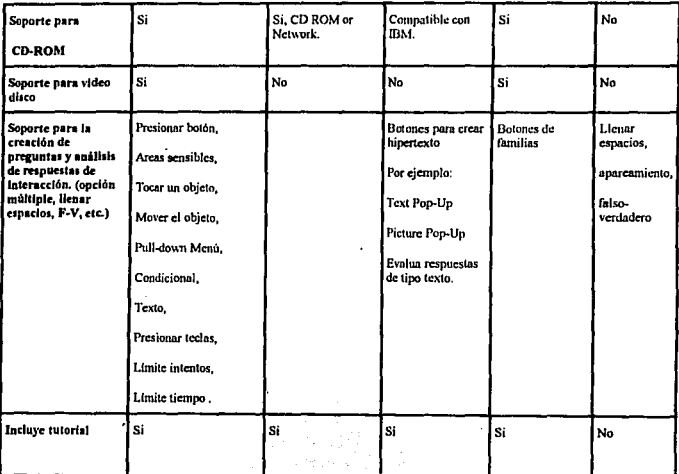

# **4.S Aportaciones del análisis**

A partir del análisis de resultados, fue posible confirmar la conveniencia del uso de programas adecuados para la instrucción mediante la computadora en el proceso enseñanzaaprendizaje, sin embargo, otra parte importante en la elaboración, es el diseño instruccional o psicopedagógico, ya que a partir de éste, se elige el software o programa generador de tutoriales más conveniente.

# **COMPUTADORA**

Generalmente en el proceso enseñanza-aprendizaje, la computadora está siendo utilizada en el disefio de materiales educativos; también se emplea en algunos paises para ayudar al  $i$  and  $r$  at transmitir conocimientos y al estudiante a adquirirlos de forma más eficiente y de calidad, siempre y cuando, los programas se realicen apegados a una teoria fonnal de aprendizaje. Actualmente, la computadora está entrando en el campo educativo y seguirá avanzando, hasta tener en un futuro muy próximo, laboratorios infonnáticos, que puedan ser **empleados al cien por ciento, en la transmisión del conocimiento.** 

# DISEÑO PSICOPEDAGÓGICO

Es necesario destacar que el presente estudio sólo evalúa las funciones que realizan los programas generadores de tutoriales, ya que el disefio psicopedagógico del tutorial, lo debe manejar y proponer el psicólogo; el trabajo consiste en buscar una herramienta que permita poner en práctica los conocimientos del Análisis Experimental de la Conducta. El disefio psicopedagógico contempla análisis de tareas, elaboración de objetivos, prerequisitos, nivel de entrada, contenido instruccional, tipo o fonna de programar (lineal o ramificada), principios y reglas, insinuaciones o ayudas, arreglo de principios de aprendizaje, programas de reforzamiento, evaluaciones con base a criterios etc. Se refiere a que el programa, permita arreglar los contenidos u organizar el material de instrucción, de acuerdo a sus técnicas didácticas, reglas y principios educativos, ejercicios, etc.

# RESULTADOS DE LA EVALUACIÓN

**Un aspecto muy importante, radica en reconocer que no existe una herramienta especial,**  para diseñar programas tutoriales con aproximación operante, algunas herramientas que hay en el mercado, son muy poderosas y tienen múltiples aplicaciones, que entre otras cosas, pueden ser utilizadas para diseñar programas de este tipo; las herramientas o programas que se· pueden adaptar a las tareas que un psicólogo desee realizar, son Toolbook, Authorware, Linkway, Iconauthor y Prívate-tutor.

**En cuanto a la elaboración de tutoriaJes con aproximación operante, se encontró que los diez programas evaluados. están muy desarrollados en las fuñciones y tareas de planeación, sin**  embargo, las mayores puntuaciones las tienen Toolbook, Iconauthor, Linkway, Story-board y Authorware. En cuanto a la etapa de diseño, se observa una muy baja puntuación en los programas de presentación, principalmente en el factor interactividad; todos los demás obtuvieron puntuaciones muy aceptables, siendo los más recomendables Toolbook, Authorware, lconauthor, Linkway y Prívatt-tutor. En la etapa de evaluación, son evidentes los problemas que presentan los programas de presentación, su puntuación los coloca fuera de los parámetros mínimos aceptables para utilizarlos en el diseño de tutoríales; debido a que la etapa de evaluación es fundamentalmente importante, se deben descartar. Por lo que es posible reiterar, que los únicos recomendables son Toolbook, Authorware, Linkway, Iconauthor y Prívate tutor.

De los diez programas evaluados, el programa que cumple con los requisitos minimos al 100%, es el Toolbook, pero la desventaja es que para realizar un tutorial, es necesario tener **sólodos principios de programación; otro programa que se acerca, aunque en menor grado, ya que cuentan con los requisitos mínimos aceptables para desarrollar un tutorial, es el**  Authorware, que además es más fácil de emplear, por que su dominio se reduce a la aplicación de 13 iconos sobre una línea de flujo; otros programas recomendables son Linkway, Prívate-tutor e Iconauthor.

Existe una clara diferencia. entre los programas informáticos diseñados para generar **programas educativos y los programas que son realizados con otros propósitos, como son**  los presentadores, tales como Corel-draw, Power-point, Story-board y Harvard-graphics.

Aún cuando el producto terminal es el mismo, es decir, cualquiera de las cuatro herramienta que se elija es capaz de realizar un tutorial, las diferencias radican en la dificultad de **elaboración; ésta variación es muy importante en la elección del programa; los expertos**  sugieren al respecto, que se debe elegir la herramienta, a partir de la tarea a realizar. Algunos **programas recurren a apoyos de software que complementen sus aplicaciones como,**  lenguajes de programación, librerías externas, presentadores, bases de datos, etc. que son **recursos auxiliares para mejorar sus funciones.** 

# **CUADRO COMPARATIVO**

Para la elección de un software o programa generador de tutoriales, se deben considerar, además de los elementos funcionales del software, los requisitos técnicos y de hardware disponible, como son la cantidad de memoria que requiere, el procesador, los aditamentos especiales, los costos, etc.

# **4.6 Limitaciones, sugerencias y conclusiones del estudio**

**Del análisis realizado. es posible expresar los siguientes comentarios que se espera sean**  útiles para posteriores estudios. La evaluación de los aspectos teóricos y practicos de los programas,y en particular los comentarios expresados por los expertos en el manejo de ellos, han enriquecido mucho la investigación; dado que, como se mencionó al principio del trabajo, el material existente era escaso, debido en parte a que pertenece a un campo de estudio que se encuentra aún en desarrollo en nuestro país. Quizás ésta parte del trabajo sea de las más valiosas, en cuanto al aporte de pautas para el desarrollo de futuras **investigaciones.** 

# **4.6.1 Limitaciones**

Una de las principales limitaciones del estudio, es la escasez de material y referencias para fundamentar la investigación, debido a que existen pocos estudios relacionados con el tema. Se han hecho evaluaciones pero de los tutoriales, no de los programas que los generan, por tanto, no es posible saber si se aplicaron todas las funciones que contiene. Es un estudio documental que se limita a revisiones de manuales, material escrito y evaluaciones con los expertos, pero no se experimenta, no hay variables de control. El empleo de programas se encuentra en la etapa de posesionamiento en el campo educativo, por lo tanto, cada uno de los expertos, recomienda el uso del programa que maneja, lo que hace dificil el tener una opinión más objetiva y confiable acerca de los alcances de los programas.

En México, el material informático aún es dificil de conseguir, todavía no se conocen ni se encuentran ficilmente; así también las personas que dominan los programas son muy pocas e igualmente sólo conocen alguno de los muchos programas que existen. Algunas disciplinas han abordado el desarrollo de éstos programas, entre los que se encuentran los profesionales

de informática, de computación, de pedagogia y algunos psicólogos, cuyos trabajos, en especial los de los 2 últimos, están realizados bajo el modelo cognitivo del aprendizaje, argumentando la poca utilidad de la perspectiva conductual para desarrollar programas via computadora, por considerarla como una perspectiva pasada de moda.

**Las opiniones de los expertos acerca de los programas son muy diversas. se refieren**  principalmente, a 'Jas caracteristicas técnicas (hardware), para comparar y elegir Ja herramienta más adecuada. El avance del uso de la computadora en Ja educación se refiere más a la aplicación de la tecnologia, que al uso de estrategias educativas y fundamentos de aprendizaje sólidos.

El uso educativo de las computadoras, no ha tenido un desarrollo paralelo con las aportaciones, que del aprendizaje pueden contribuir las disciplinas, como Ja psicología y Ja pedagogia. Por lo que ha habido un desfasamiento en el avance y aplicación adecuada de **esta herramienta informática en la educación. La mayoría de los programas se encuentran en**  sus primeras etapas de desarrollo, por tanto, recurren a otras ayudas para complementarse como a lenguajes de programación, bases de datos, gráficos etc., es decir, permiten las **conexiones e importaciones de éstos, si ellos no cuentan con dicha función.** 

Otra limitación importante es que Jos tutoriales generados por dichos programas, no tienen un sustento psicopedagógico bajo el cual se haya elaborado, por lo que podemos decir, que se siguen generando tutoriales sin fundamentos de aprendizaje. A pesar de que se ha visto que la elaboración de tutoriales es un trabajo que involucra distintas disciplinas, en la realidad, esta forma de trabajo no existe, ya que prevalece Ja idea de que es trabajo exclusivo de alguna materia.

# **4.6.2 Sugerencias**

Con base en los resultados del estudio es posible sugerir el uso de los programas Toolbook, Authorware, Llinkway e Iconauthor, para diseñar tutoriales con aproximación operante.

Tomando en consideración las funciones que realizan cada uno de los programas, su forma de trabajo, la facilidad para el desarrollo de aplicaciones, los requisitos del hardware para que el software trabaje con su máxima capacidad *y* la tarea a realizar.

Para obtener resultados prácticos *y* complementarios al presente estudio, se sugiere realizar investigaciones experimentales para fundamentar y complementar el presente trabajo, así como una evaluacion de los programas generadores de tutoriales, en cuanto a los tiempos de aprendizaje que requiere un instructor para utilizarlo. Así mismo, realizar investigaciones similares pero en distintos programas, aplicándolos a grupos experimentales, controlando algunas variables para determinar, cuál de ellos arroja los mejores resultados en cuanto al aprendizaje del tema expuesto. De igual manera, con un equipo multidisciplinario *y* un diseño similar de una sola disciplina para determinar el que tiene mayor fundamentación en el aprendizaje, calidad en la presentación del material *y* el más completo en cuanto a funciones que realiza al ser usado por un estudiante.

Además de estas investigaciones, es **rumiamental la participación del psicólogo, en el desarrollo de programas generadores de tutoriales** *y* de aplicaciones derivados de éstos; aportando sus conocimientos, técnicas *y* metodología, en especial bajo la perspectiva operante, para obtener tutoriales confiables *y* de calidad, que garanticen el aprendizaje.

Es importante tomar en cuenta las más recientes investigaciones del análisis conductual. El análisis de la conducta moderno se ha enfocado al estudio de la fórmula estimulo-respuesta; una relación familiar de tres términos que es la unidad analítica, emerge cuando se considera **la contingencia de dos ténninos, con relación a un ambiente cambiante.** 

Dado que el ambiente impone restricciones sobre las contingencias de tres términos, ellas solas no permiten realizar un análisis conductual suficientemente amplio; es necesario adicionar un término para describir y explicar cómo el ambiente selecciona de los repertorios aquellas unidades particulares de tres términos del control de estímulo que estarán activos en un momento dado.

Existen por lo tanto elementos adicionales que colocan a las contingencias bajo control de estímulos; asi la relación de tres términos ahora estará bajo control de estímulos y la relación

and work (8)

The following of Extragale

**Strategies** 

**se mantendrá solo en su presencia. La contingencia de cuatro términos es Ja unidad**  fundamental de lo que podría denominarse control condicional, control instruccional o control de estimulos contextuales. De esta manera el ambiente establece prioridades de orden superior alterando selectivamente fa probabilidad de las relaciones de tres términos; en el proceso el cuarto término se convierte en parte de la unidad de análisis aún más expandida, que genera un nuevo proceso llamado **Formación de relaciones de equivalencia.<sup>138</sup>Las Contingencias expandidas especifican en sí mismas sólo relaciones de**  equivalencia, pero de clases diferentes.

Sidman (1985), ha sugerido que la prueba de equivalencia proporciona en si misma el contexto en que se forma la clase equivalente. Según Hayes (1981), es posible que el control instruccional se base fundamentalmente en fa equivalencia de estimulos como proceso conductual.

Es importnte considerar fas relaciones de equivalencia, en el diseño de material instruccionai; debido a que es una cuarta variable que determina el contexto donde se debe emitir la respuesta correspondiente, dentro de un tutorial presentado en la computadora.

Algunos programas tienen un nivel de dificultad muy similar a los lenguajes de programación, fo que hace muy dificil su uso; por ejemplo Tooibook, es el programa que mejor realiza las funciones de acuerdo al Análisis Experimental de la Conducta, pero también requiere de conocimientos avanzados en programación, lo que dificulta su empleo. El siguiente es un listado de diversos software, que han sido fabricados con el objetivo de ayudar a elaborar programas educativos, pero que no han logrado incorporarse al mercado, ya que no han sido difundidos y por lo tanto, casi nadie en nuestro pais los conoce, pero que son importantes de mencionar. El software es el siguiente: tomando en cuenta que algunos de estos programas también son para computadoras Macintosh:

- **Horizons**
- VIS-ED Educationai Software

<sup>138</sup>**Murray, S. (1991) Análisis Funcional de Clases Verbales Emergentes. Mecanograma. Pub1icación**  interna. Facultad de Psicologla. UNAM. México. Pags. 3-23

- Super Link for Windows
- Multimedia Scrapbook
- Successmaker
- Teacher first. Teacher presentations.
- Multimedia Workshop
- Dabbler
- CBT Express for Windows
- Quest Multimedia Authoring Sistem.
- Panorama for MS-DOS
- **Kasey Series**
- Hiperwriter
- Authority Multimedia
- **Digital Chisel**
- Hypercard
- Hipergasp
- Super Talk to Me for MS-DOS.

# **4.6.3 Conclusiones**

asset i baidh 明代引かる  $\alpha$ Allandi

scots inclus

الدرمي وقولهم والارادي والمحاكمات

start of a model of the

ومورد الأوروب فالاتراء وبالمردود ومنفرون والمرادين en filosofiska eta industriale zuen zu of the state of the second states The control of the community of the コンティー・カー たいしゃいい 反応差

للجلا للمستدعو لأرابعه الرافيلات فلأنك ووالدارة تجلل Paul Frederick Land at man of subsequently approach of on some seller i delle fall .<br>Le mas l'ancienne Automatical Collegeboard Linux of African Students

Las disciplinas y los profesionistas que están involucrados en el diseño de materiales instruccionales, en particular los psicólogos, deben adentrarse en el uso y manejo de la tecnología informatica, para explotar su amplia variedad de recursos. En el diseño de materiales educativos, en especial los tutoriales con aproximación operante, los psicólogos deben tomar un papel más participativo en el trabajo, con un grupo multidisciplinario de profesionistas, como son programadores, diseñadores, pedagogos, etc., el psicólogo debe participar proponiendo los aspectos de aprendizaje que deben ser considerados; debido a que conoce y maneja los principios psicológicos que se aplican en el proceso enseilanzaaprendizaje.

El papel que juega el psicólogo en el desarrollo de materiales educativos por computadora, es fundamental en sus tres etapas; en la planeación, su participación consiste en observar que la herramienta informática a emplear sea un buen complemento en el proceso de enseñanzaaprendizaje y cuente con todos los recursos necesarios; en la etapa de diseño, el psicólogo debe proponer el disefto psicopedagógico de la instrucción, es decir las formas de arreglar el contenido instruccional, a fin de garantizar el aprendizaje, y en la etapa de evaluación, debe buscar que el programa retroalimente al proceso, al instructor y al estudiante mediante registros.

Los comentarios de la mayoría de los expertos acerca del empleo de tutoríales, fue en el sentido de que constituyen un buen apoyo en el proceso enseñanza-aprendizaje, pero que jamás podrá un tutorial, por bien elaborado que esté, sustituir a un maestro. También comentaron que la elaboración de un buen programa implica la participación de un equipo multidisciplinario, pero que a decir verdad, esto sólo existe en teoría, dado que nunca se ha podido integrar un grupo. Por lo expuesto, se sugiere que el psicólogo aprenda a usar las herramientas, aún cuando invierta tiempo y deba aprender otras habilidades, para que pueda realizar el trabajo integralmente.

**Las principales conclusiones que se obtuvieron durante la investigación, son las siguientes:** 

- l. La aproximación operante en el diseño de tutoriales no ha sido lo suficientemente investigada y/o utilizada, dado que la perspectiva teórica cognitiva ha tenido más influencia en el desarrollo de programas por computadora.
- 2. No existen trabajos de evaluación de programas generadores de tutoriales, que antecedan al aqui presente; lo que muestra que el desarrollo de estos programas se han hecho sin tomar en cuenta una plataforma teórica del aprendizaje bien fundamentada y elaborada por profesionales dedicados a la informática únicamente.
- J. Para elaborar un tutorial con todos los elementos que propone el análisis conductual se identificaron dos programas de los diez evaluados que permiten desarrollar una lección por computadora, bajo esta perspectiva; dichos programas son: Authorware y Toolbook, **pero para obtener provecho al cien por ciento se deben tener conocimientos avanzados de programación.**
- 4. *Los* sistemas y lenguajes de autor son el software más recomendable para *los*  profesionales dedicados a Ja elaboración de tutoriales (en este caso los psicólogos), ya que son más prácticos, más accesibles de poder manejar que los lenguajes de programación. También se debe descanar el uso de programas que tienen otra finalidad y se han empleado equivocadamente, como es el caso de los presentadores.
- *S.* Todos los programas generadores de tutoriales desarrollados. actualmente están **enfocados en explotar más esta tecnología informática, utilizando Jos nuevos avances en**  este campo, como son la multimedia y la realidad vinual, para diseñar instrucción más completa y atractiva.
- 6. Los diseños de tutoriales por computadora están en una fase inicial, con un fuiuro muy promisorio, por eso los psicólogos deben ser panicipantes más activos en el desarrollo tanto de programas generadores de tutoriales como en la elaboración de éstos.
- 7. No se debe olvidar que la computadora, asi como los programas, son sólo una nueva herramienta que tiene utilidad para presentar material instruccional, no obstante, se debe dar mayor importancia a la planeación de la instrucción, contenido y secuencia de ésta; de la cuál el psicólogo es en buena pane el responsable.

172

# **CAPITULO 5**

# "PROPUESTA DEL ANALISIS EXPERIMENTAL DE LA CONDUCTA PARA DISEÑAR TUTORIALES"

173

# **5.1 Generalidades de la propuesta**

· El presente capitulo tiene la finalidad de exponer una propuesta para desarrollar un programa o un sistema que permita crear tutoriales, de acuerdo al Análisis Experimental de la Conducta. Una vez identificado el software más adecuado para emplear todos los recursos que ofrece, éste se complementa con los principios teóricos ya expuestos, para que el instructor elabore la estructura del material adecuadamente.

**El diseño instruccional debe seguir ciertos lineamientos, que serán expuestos a continuación,**  la elección del tipo de programa a utilizar, determina las posibilidades o caminos que el estudiante puede tomar durante la instrucción. Pensar en el arreglo de las contingencias de reforzamiento que abarquen todas y cada una de las posibilidades, tiene un nivel de dificultad muy alto.

Un buen instructor, con el adecuado software, estará en posibilidades de diseñar tutoriales de acuerdo a la perspectiva conductual, que garanticen el aprendizaje a un cien por ciento. Los lineamientos se ordenan en tres etapas de acuerdo al proceso de elaboración de la **instrucción, éstos consisten en una etapa de planeación, donde se realiza un estudio previo**  de la población a la que va a ser aplicada la instrucción, determinar el nivel de conocimientos de los estudiantes, se realiza una descripción operacional de objetivos de aprendizaje, así como de los criterios de logro. En la etapa de diseño, se elige el programa de instrucción, la forma de administrar los reforzadores y la estructura de presentación del contenido instruccional; y por último, en la etapa de evaluación, se analizan los resultados del aprendizaje.

Dado que el instructor planifica y construye el ambiente educativo, es decir, modela la conducta del estudiante, él es responsable de que dicha conducta satisfaga los objetivos planeados, que él mismo estableció.
para concluir, al final del presente capitulo se muestra un cuadro sinóptico, donde se pretende establacer cada una de las funciones de un tutorial de acuerdo al Análisis Experimental de la Conducta y los recursos técnicos e informáticos que debe ofrecer un software, para generar una instrucción confiable.

> $\mathbb{R}^2$ as a provincia

in Sir

 $\epsilon_{\rm eff}$ 

ڈ وینٹرز Message Car

حينكائ

 $\omega_{\rm c}$ in sina

substance of the Explorers (1970) فرين فوجه

الكواري والأنادي

 $\mathcal{L}$ And Story

17S

والمعار

.<br>Verslagen

# **5.2 Lineamientos para diseñar tutoriales, a partir del Análisis Experimental de la Conducta**

Como se ha comentado anteriormente, en el diseño de los tutoriales por computadora se **deben tener presentes los aspectos psicopedagógicos, estrategias instruccionales, asl como el**  aprovechamiento de los recursos tecnológicos y prácticos que existen.

Los lineamientos que a continuación se presentan, pueden ser muy útiles para analizar y organizar la materia de estudio, de manera que se facilite elaborar un programa instruccional; se describen los pasos para dar un marco general dentro del cual quien elabora **un programa, pueda usar sus propios conocimientos de la materia de estudio, su experiencia**  pedagógica y sus conocimientos de los principios de aprendizaje e instrucción. Cabe señalar, que la pane final de este trabajo no pretende plantear una propuesta única para el desarrollo de programas educativos vía computadora; sino simplemente, ofrecer los lineamientos generales desde la perspectiva del Análisis Experimental de la Conducta; dichos lineamientos se han organizado en tres etapas que son: planeación, diseño y evaluación.

#### ETAPA DE PLANEACIÓN

La primer etapa, contempla aspectos que son necesarios para la estructuración de la instrucción, es decir, establecer los lineamientos psicopedagógicos, los temas, los objetivos o metas, y la dirección que tomará un curso para lograr el aprendizaje; así como la forma en que se pueden presentar vía computadora. Los siguientes lineamientos fueron tomados de Taber & Glasser:<sup>139</sup>

#### **1)** Identificación del repertorio terminal

Repertorio terminal, es lo que comúnmente se acepta como dominio de una asignatura dada, -analizando la conducta terminal. La tarea esencial es analizar la conducta; se requiere de un

<sup>&</sup>lt;sup>139</sup> Taber y Glasser, Op cit. Pag. 90-103

resumen de conducta terminal en términos observables, que enumere lo que la persona debe hacer cuando haya terminado el programa. Cuando se usan palabras como comprensión, razón y discernimiento, deben referirse a ejemplos observables de la ejecución del estudiante, por ejemplo "describa los cuatro principios de aprendizaje o mencione los elementos de una matriz general", de aqui, se diseña la secuencia de un programa para enseñar esa conducta. Los cuadros terminales deben exigir que el estudiante ejecute las habilidades descritas en el **resumen de Ja conducta terminal.** 

#### 2) Identilicación del estudiante y de su repertorio de entrada

Una vez explicitado el repertorio terminal, es necesario identificar el nivel de entrada del estudiante para quien se diseñará la instrucción, ya que la conducta que el estudiante trae al programa, determina el nivel en que se debe empezar y proporciona las bases para elaborarlo. Deben emplearse las habilidades existentes en el estudiante para desarrollar nuevas habilidades en la asignatura; ya que la especificidad en la construcción de un programa requiere expresar explicitamente esta conducta de entrada. Una vez más se requiere enumerar los conocimientos y habilidades especificas que debe mostrar el estudiante **para iniciar Ja instrucción, por tanto, es conveniente elaborar un** pre~test, **que evalúe los**  requisitos necesarios para entrar al programa. Por ejemplo "para iniciar el curso, debe saber cuales son los conceptos del AEC y qué es la tecnologia educativa segun Skinner."

#### 3) Formulación de medidas del criterio de logro

Es necesario demostrar y evaluar el aprovechamiento del estudiante mediante pruebas del criterio de logro ajustadas a los objetivos del programa; dichas medidas pueden ser pruebas estandarizadas ya existentes, si se considera que miden adecuadamente lo que se enseña en el programa. Las medidas del criterio de logro ayudan especificamente a reestringir la identificación de la conducta terminal anteriormente establecida; es decir, definir el contexto Y anibiente material en el cual el estudiante debe desenvolverse, las referencias, herramientas e instrumentos. Las pruebas de logro son solo muestras de la cantidad total del material de estudio, que dan al estudiante la oportunidad para mostrar su dominio y el grado en que ha aprendido una conducta generalizable; además se usa para evaluar la adecuación del

programa en el transcurso de su desarrollo; por tanto, es la conducta terminal, quien establece las medidas del criterio de logro relevantes.

#### 4) Especilicación de los subtópicos de contenido y de los repertorios componentes

El experto en alguna asignatura, generalmente puede dividir su materia en subtópicos, con base en las interrelaciones del contenido, la lógica y la estructura de dicha asignatura; en **contraste, el instructor debe enfocar el análisis en ténninos menos orientados al contenido y**  más orientados hacia la conducta del aprendiz y al tipo de situaciones estimulo-respuesta. Por tanto, el término "subtópico" se refiere al análisis de una asignatura y "repertorio componente" se refiere al análisis conductual; resultado de la taxonomía de tareas en términos de discriminación, generalización, concepto y cadena. Una vez identificado el tipo de conducta involucrado, sera posible proporcionar al estudiante los procedimientos de instrucción y las condiciones ambientales que mejor facilitan el aprendizaje de ese tipo particular de conducta. En este sentido, el instructor debe trabajar paralelamente con el experto en el tema, realizar un analisis del repertorio co;nponente y ambos, elaborar la secuencia de instrucción. Los tipos de repertorios componentes varían en función de las diferentes asignaturas y niveles de complejidad del repertorio terminal deseado.

## !!) Especiliuciones de las relaciones de **las** asignatura

El experto de una asignatura, puede generar fácilmente relaciones entre varios aspectos de la materia de estudio, también debe identificar las interrelaciones que es necesario enseñar al final del programa; la necesidad de especificar interrelaciones, está en función de la organización de la instrucción y de la asignatura. Esta fase en la elaboración del programa **propone en esencia que se examine la secuencia de repertorios componentes y los**  subtópicos, para captar interrelaciones significativas entre las areas de la materia de estudio y asl se incorporen las especificaciones al plan del programa, y sólo entonces, dar **instrucciones explícitas para la realización de tales relaciones cuando se considere prudente.** 

## 6) Secuencia de los repertorios componentes para la instrucción

Una vez identificados los repertorios componentes y los subtópicos, es necesario planear un **pñmer ordenamiento dentro de una secuencia de instrucción, considerando la lógica de las**  unidades de la asignatura y la interrelación de los repertorios componentes. Un criterio que debe usarse son las dependencias de las secuencias que participan en el aprendizaje de unidades de la asignatura y sus conductas componentes. Las secuencias de instrucción y las jerarquias de aprendizaje, deben estar sujetas invariablemente a continuos estudios y evaluaciones experimentales a fin de proponer secuencias de aprendizaje más eficientes.

#### **7) Redacción de cuadros lenninales**

Una vez que el instructor ha especificado la extensión y secuencia del material a enseñar, redacta los cuadros tenninales para cada unidad del programa o subtópico, estos cuadros lerminales son puntos donde el aprendiz demostrará su dominio del tema. Los cuadros terminales sirven para tener en mente la imagen total del programa.

### **ETAPA DE DISEÑO**

El diseño consiste en la redacción del material de instrucción y la estructura de presentación de éste; en el caso de los tutoriales, se utiliza como herramienta la computadora y se emplean los lineamientos de la instrucción programada, como la técnica de instrucción más adecuada para generar aprendizaje de calidad.

Durante la redacción del programa conviene la colaboración del experto en la materia con el instructor, utilizando el software más adecuado para manejar la información. Será una responsabilidad directa del experto la correcta expresión de los conceptos y la confirmación de las respuestas incluidas en el programa, pero el análisis de las cadenas y la elaboración de las secuencias será responsabilidad exclusiva del instructor. La ejecución del estudiante es la evidencia de la efectividad de la instrucción, por lo que, si la ejecución es mala, la responsabilidad es del instructor.''°

,., Gómez, 0p cit. Pag. *SS* 

Redactar el programa es la medida del mismo, dado que en la planeación se prevé de **valiosos elementos que constituirán la base, pero la redacción es el momento de la**  comunicación con el estudiante. Los lineamientos son los siguientes:

#### **l) Elección del tipo de programa**

En este momento se debe elegir el tipo de instrucción programada más adecuada para la asignatura a enseñar; existen dos alternativas: la programación lineal y la ramificada.

#### **Puo1 para la programación lineal**

**1. Presentación del material en breves secuencias o cuadros.** 

2. Elaborar cuadros de introducción que pueden ser:

a) Sin respuesta, donde sólo se muestra la información.

b) Con respuesta, donde se presenta la información y además se solicita una respuesta.

3. Elaborar cuadros de práctica, donde se le permite al estudiante entrenar la conducta implicada en el objetivo de esa unidad.

4. Elaborar cuadros de evaluación, donde se solicita toda la conducta implicada en el objetivo.

5. Uso de insinuaciones, que son una clase de estímulo que proporciona información al **estudiante. Existen tres tipos de insinuaciones:** 

a) Formal, que tiene que ver con la forma de la respuesta que se espera del estudiante.

**b)** Temática, que tiene que ver con el significado de la respuesta esperada.

e) Visual, que dirige la atención del estudiante hacia una palabra o dibujo.

6. Para elaborar cuadros y organizar la secuencia de la instrucción, el sistema se basa en dos elementos que son las reglas o definiciones y un ejemplo haga la descripción del suceso; este sistema se llama RULEG. Existe otra forma de organizar los cuadros y la secuencia de instrucción, donde se procede de lo panicular a lo general, donde primero se da el ejemplo Y el estudiante debe llegar a la definición o a la regla; este sistema se llama EGRUL.

7. El estudiante dispone de todo el tiempo que necesite para responder.

8. El estudiante no debe abordar otro cuadro, sin antes haber contestado el precedente.

9. Después de responder, el estudiante comprueba inmediatamente su contestación. comparándola con la respuesta correcta.

10. Las secuencias de los cuadros van estrechamente encadenadas unas con otras en una programación racional, para llevar al estudiante a un dominio gradual y lógico del tema.

## Pasos para la programación ramificada

l. Los cuadros de instrucción son más largos. AJ término de la información de un cuadro, se presenta una pregunta en forma de elección múltiple.

2. Cada opción remite a un cuadro donde se le dan explicaciones al estudiante del por qué de su acieno o error.

3. Para la secuencia de información y las ramificaciones, éstas se estructuran en un tronco principal que son los cuadros principales, los cuales contienen información nueva para la persona con su pregunta de elección.

4. Ramas de primer orden, están constituidas por un sólo cuadro de remedio, ésta da infonnación al estudiante del motivo por el cual la repuesta se considera incorrecta.

*S.* Ramas de segundo orden, se integran por una serie de cuadros de remedio que proporcionan retroalimentación y la exposición de algún conocimiento que se deba aprender.

## ETAPA DE EVALUACIÓN

Esta tiene como objetivo hacer una comparación de los datos obtenidos, con instrumentos diseñados especlficamente para medir el desempeño del estudiante, contra un juicio de excelencia o criterio correcto, siempre y cuando éste cumpla con los siguientes requisitos:

l. Detenninar la relevancia. Si la información a obtener es procedente para el tipo de juicio que queremos elaborar.

2. Definición conductual. Que nuestro juicio esté indicado en términos observables y medibles.

3. Indicación de la condición de observación. El juicio deberá expresar dónde, cuándo Y bajo qué circunstancias se deberá observar la conducta.

4. Indicación sobre el registro. Mencionar de qué manera se registrará la conducta.

5. Sumarizar la evidencia. Que el juicio de alternativas de medición de la conducta se dé en unidades de tiempo y/o tasa.

**Para evaluar se requiere precisar un juicio que cumpla con los requerimientos anteriores,**  pues sólo así, se podrá establecer una comparación entre éste y la medición de la ejecución del estudiante en un proceso de instrucción."' Los lineamientos para esta etapa son los **siguientes: <sup>1</sup> .. 2** 

#### 1) Elaborar evaluaciones formativas

**Es necesario contar con una evaluación que corresponda a cada uno de los objetivos**  terminales y específicos, es decir, elaborar una prueba de diagnóstico por cada tema, con el fin de precisar si el estudiante cumple o no con el repertorio requerido, según los criterios de logro establecidos por el instructor.

#### 2) Elaborar evaluaciones sumativas

También es necesario contar con una evaluación de la conducta establecida para el objetivo genérico; de igual manera que en las evaluaciones fonnativas, esta prueba debe contener reactivos objetivos que evalúen la conducta final deseada.

<sup>&</sup>lt;sup>141</sup> Laffitte, B. y Jiménez, A. (1980) Manual de Técnicas de Evaluación. Ed. Nucva Generación, México. Pags. 7-9<br><sup>142</sup> Citado en: Patiño, P. H. (1991) Desarrollo de Recursos Humanos III. Evaluación y Administración de la

**Capacitación. Mccanogrnma. Publicación interna. Facultad de Psicología, UNAM. México. Pags. 9-19** 

#### **3) Realizar una evaluación de entrada**

Corresponde **al** momento en que se evalua que tanto, el estudiante es capaz de dominar el **mateñal. que se le va a** proporcionar. Es una evaluación diagnóstica que abarca los precurrentes y prerrequisitos. Esta evaluación se denomina pre-test.

#### **4) Realizar una evaluación de salida**

En este momento se evalúa si el repertoño conductual adquiñdo a raíz de la instrucción ha sido exitoso, el instrumento de evaluación es el mismo que se aplicó al pñncipio de la instrucción y sirve para conocer el aprendizaje obtenido. Este se denomina pos-test.

#### **5) Realizar una evaluación del cambio conductual**

**El** instructor debe evaluar si sus técnicas de intervención han producido un cambio, y debe identificar las fuentes de ese cambio. Para esto debe especificar un programa. de cambio conductual que tome en cuenta algunos procedimientos para este fin, como son: moldeamiento, imitación, control instruccional, etc. El instructor debe trazarse un plan de evaluación del cambio conductual, provocado por la instrucción.

#### **6) Realizar una evaluación del material instruccional.**

**Esta evaluación tiene como objetivo ver si el estudiante no cumple con la conducta prescrita**  en el objetivo, por lo que se debe buscar las causas de esa falla y las posibles soluciones. Para que un material sea óptimo para el aprendizaje, el contenido debe tomar en cuenta cuatro elementos: ser atingente al tema en cuestión, cubrir el objetivo para el cual fue elegido, estar actualizado y que su nivel explicativo sea el adecuado. Se debe modificar el mateñal las veces que sea necesario.

**El** siguiente cuadro sinóptico, muestra los recursos técnicos que requiere el software para diseñar tutoriales con una aproximación operante.

## ETAPA DE PLANEACIÓN

 $\ddot{\phantom{0}}$ 

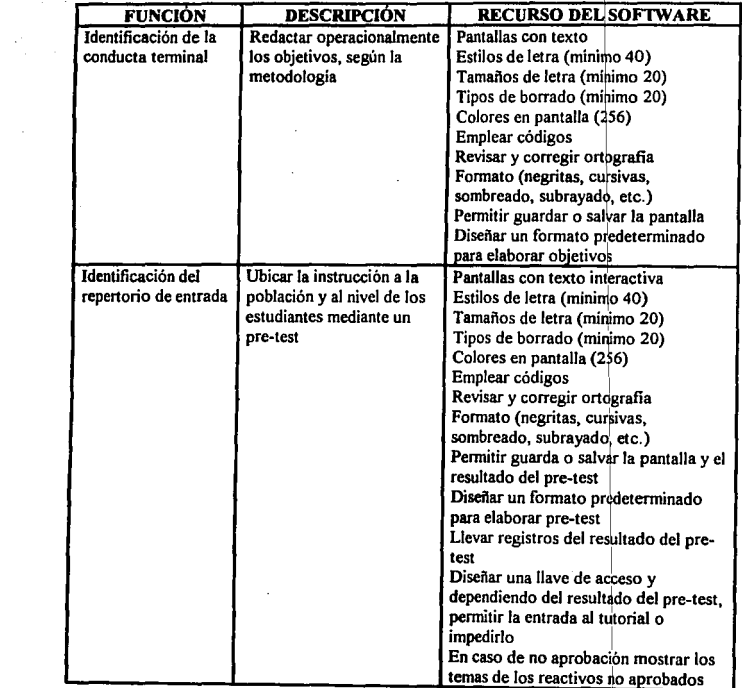

184

s, a

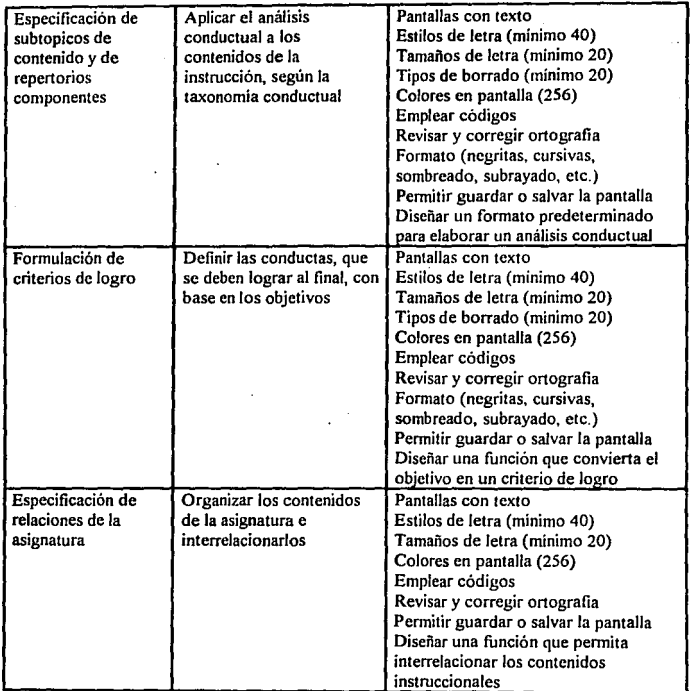

 $\epsilon$ 

 $\eta_{\rm c} = 0.6$  km

 $\sim 100$  km s  $^{-1}$ 

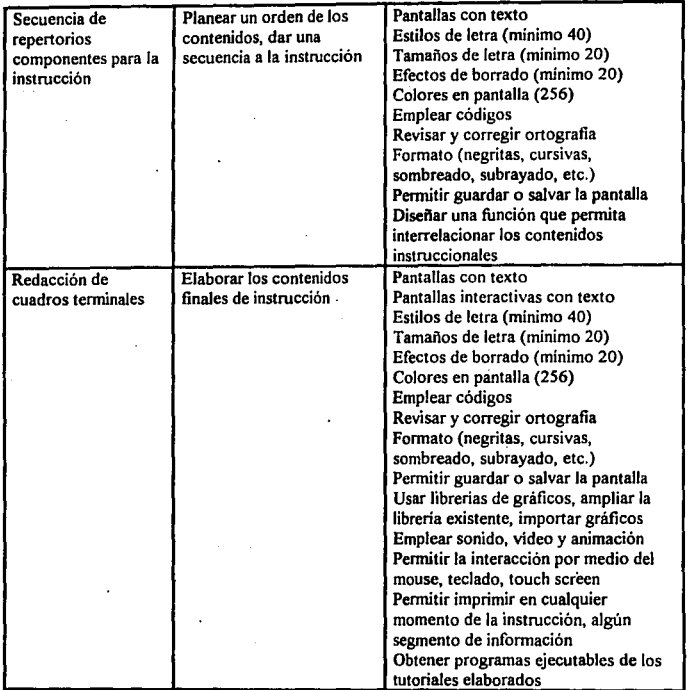

 $\mathcal{M}(\mathcal{A})$  , and  $\mathcal{A}(\mathcal{A})$ 

 $\hat{\varphi}$ 

 $\bar{z}$  .

 $\bar{z}$ 

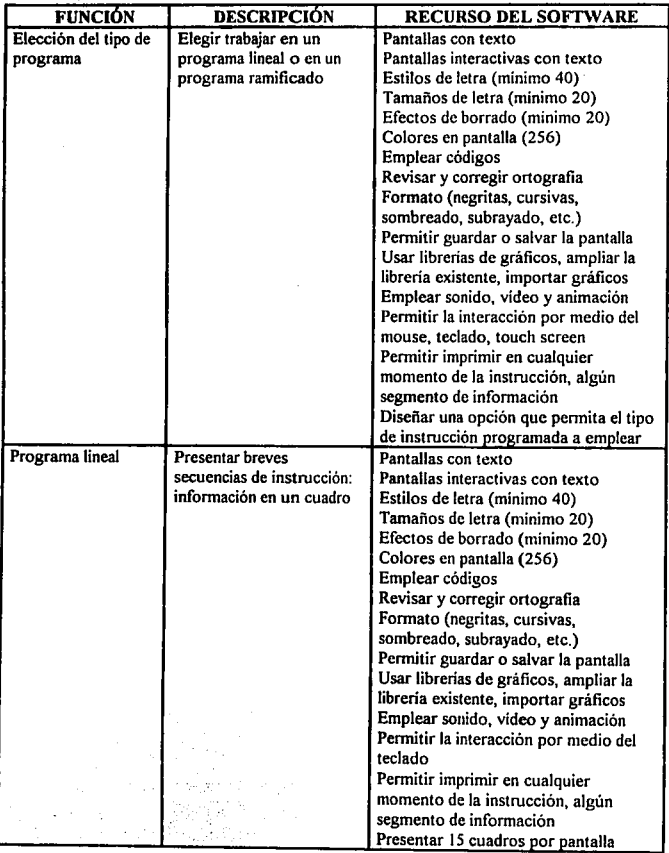

## ETAPA DE DISEÑO

 $\mathbb{C}^{n \times \max}_{\mathbb{C}^n}$ 

 $\int\limits_{0}^{2\pi}$ 

t87

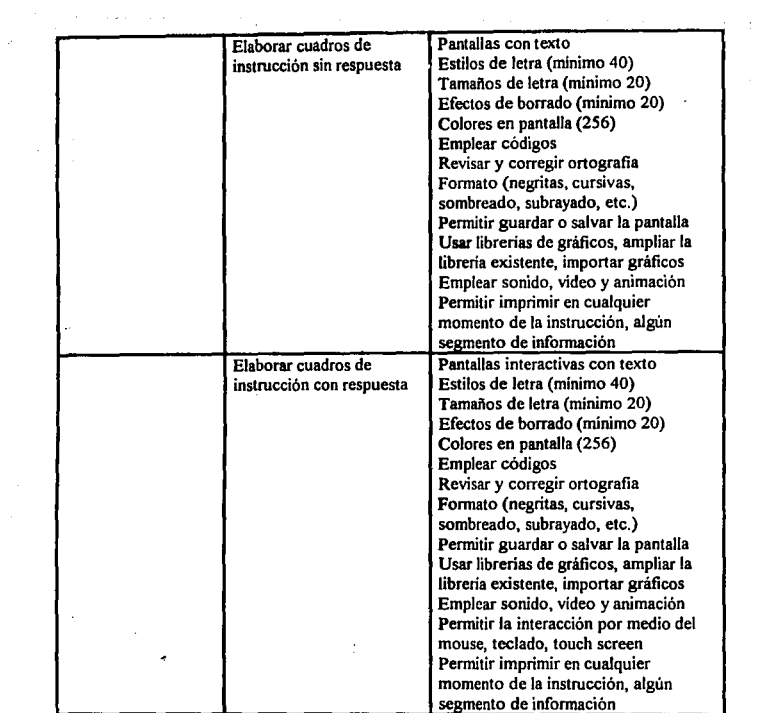

 $\mathbf{S}^{(1)}$  and  $\mathbf{S}^{(2)}$  and  $\mathbf{S}^{(3)}$ 

188<sup>'</sup><br>188<sup>'</sup>

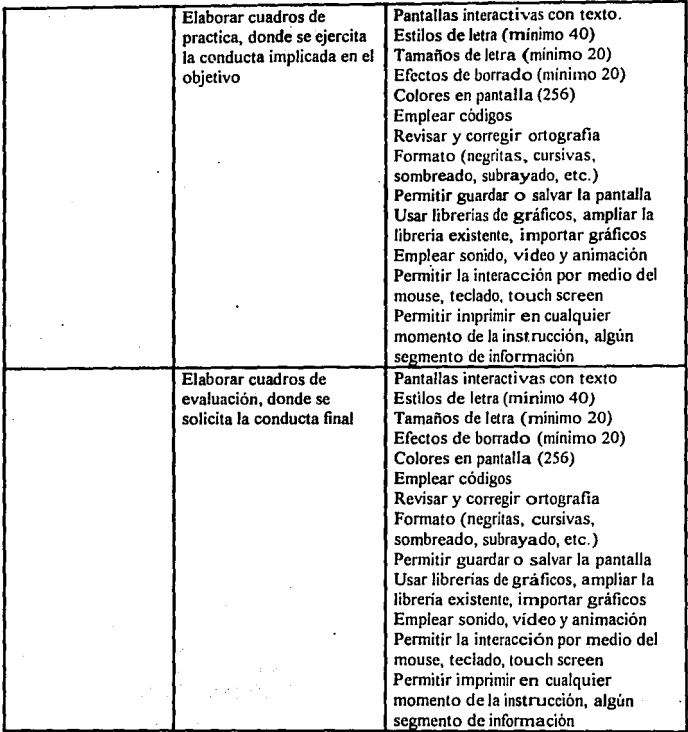

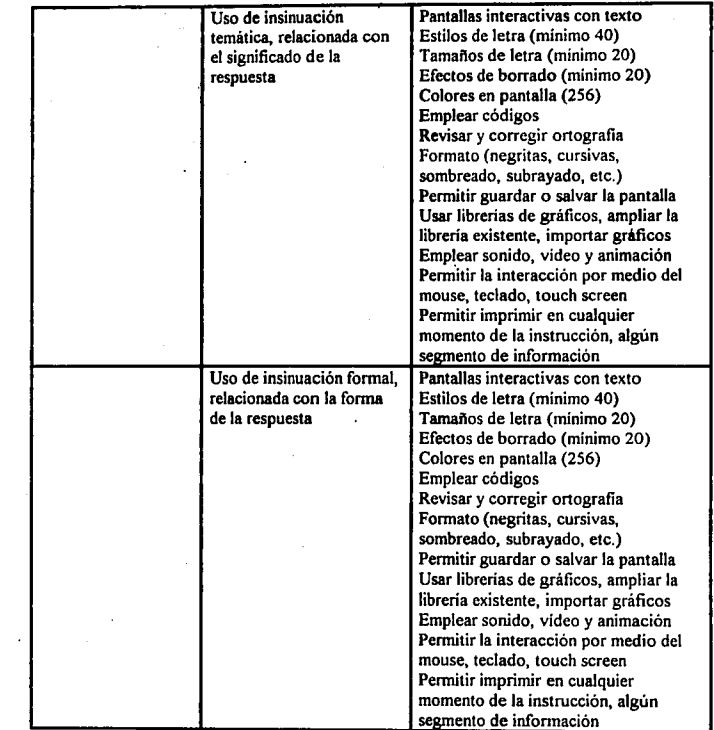

190

 $\begin{array}{c} \frac{1}{2} \\ \frac{1}{2} \\ \frac{1}{2} \end{array}$ 

J.

a<br>Grigo

 $\epsilon^{0}$ 

a<br>San San Sulaw

 $\sim$  111  $\sim$  111  $\sim$  11

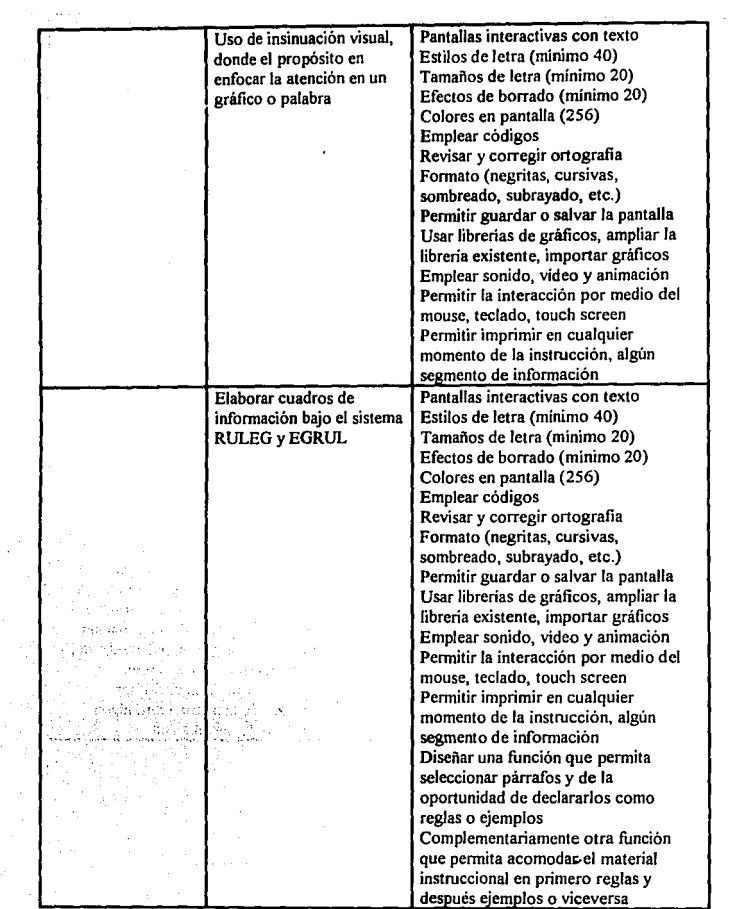

 $\ddot{\phantom{0}}$ 

k,

 $\mathcal{L}^{(1)}$ 

 $\sim 10^{-1}$ 

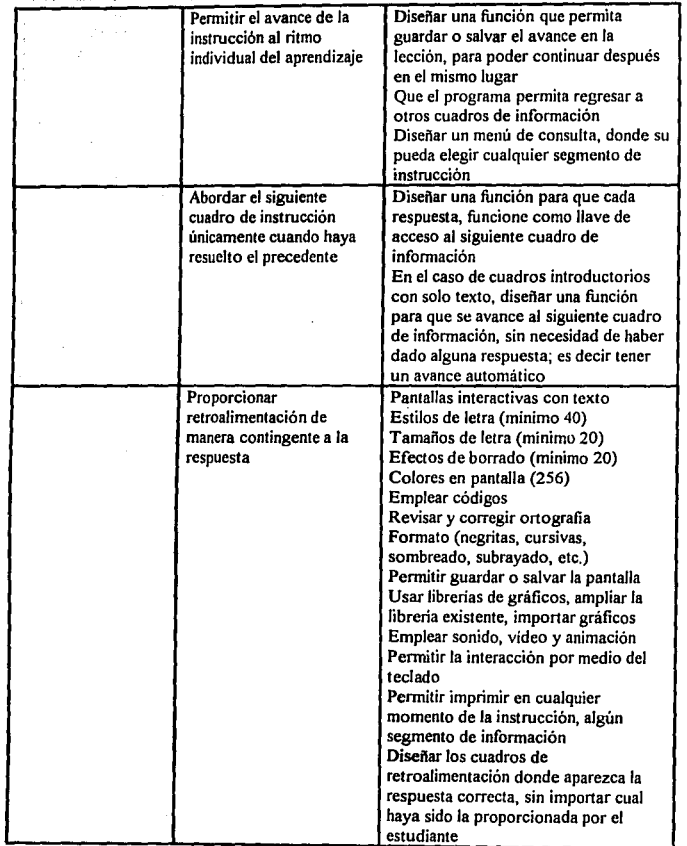

Y.

 $\sim$   $\alpha$ 

 $\mathcal{L}_{\text{max}}$  , where  $\mathcal{L}_{\text{max}}$ 

192

 $\mathcal{F}^{\mathcal{A}}$ 

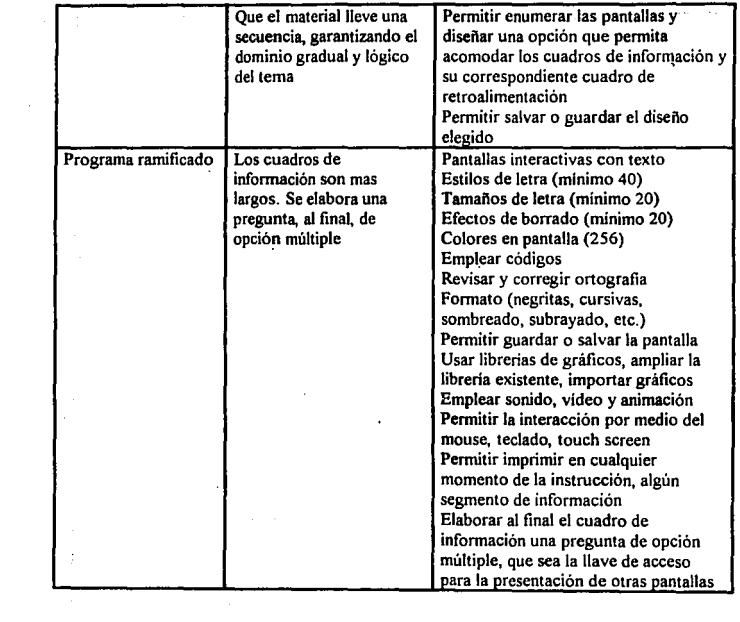

q.

医皮肤

e talik eta egindua<br>1990 - Albert eta eta ezk

atalicisme (1990), the Mari<br>Prime and the San Antonio (1990)<br>The San Antonio (1990), the San Antonio

المشاريب والمتحدث والمحاجة والمحا

 $\bar{z}$ 

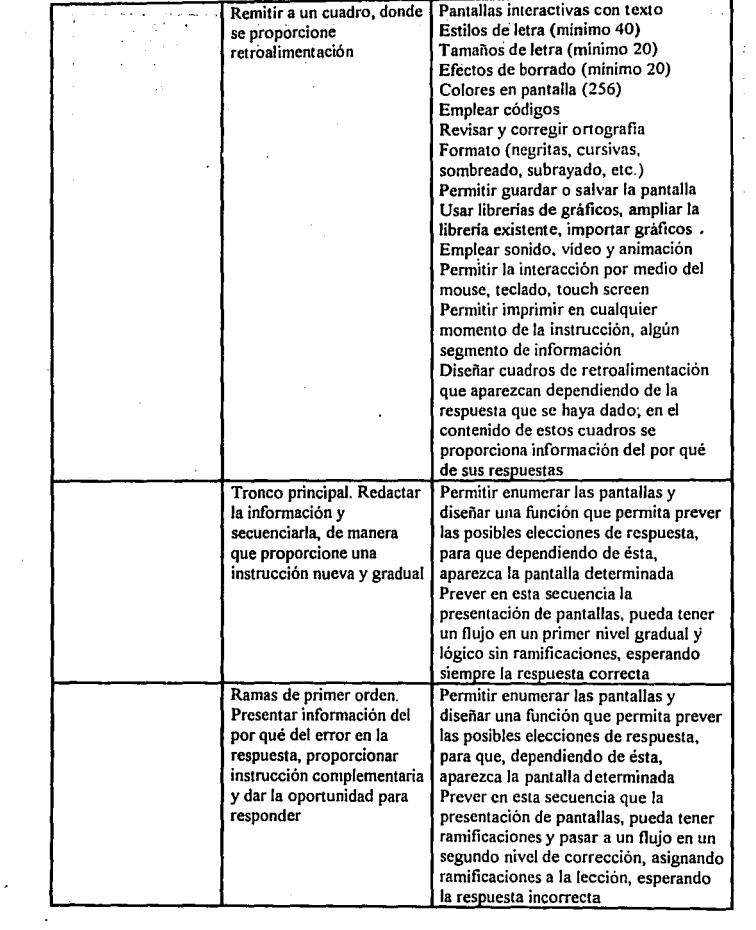

v.

 $\bar{z}$ 

 $\sigma_{\rm{eff}}$ 

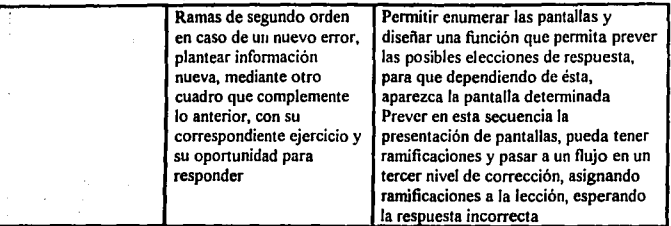

a Prague

المحكم كالمعارض والمحادث

vi.

a a shekara ta 1992<br>Angila ya kuma ta 1992

 $\mathcal{L}(\mathcal{L}(\mathcal{L},\mathcal{L},\mathcal{L}))$ 

بالأستر

tive. in a c

e arziu Sauthan year (

> 고도 쓰고 아주 iliya nasar

 $\epsilon$ i<br>1970-ci ili

ing ay<br>Pang

 $\langle \cdot, \cdot \rangle$ 

 $\mathcal{A}^{\mathcal{A}}$  ,  $\mathcal{A}^{\mathcal{A}}$  ,  $\mathcal{A}^{\mathcal{A}}$ 

 $\lambda$ 

网络红 医子宫下的

ŧ

i Monte College (\* 1930)<br>1930 - Carl Gordon, fransk politik (\* 1930)<br>1930 - Johann Barthart, fransk politik<br>1934 - Johann Barthart, fransk politik

National Co.<br>Communication

 $\frac{1}{2}$ 

 $\label{eq:1} \mathcal{P}_{\mathcal{A}}(\mathcal{P}) \geq \mathcal{P}_{\mathcal{A}}(\mathcal{P}) \geq 0$ 

 $\mathbb{P}_{\mathbb{P}(\mathbf{X},\mathbf{X})\sim\mathbb{P}(\mathbb{P}(\mathbf{X}))}$ 

그 사람들의 것

alah 1970<br>Menggunakan<br>Menggunakan general Gay

i,

 $\gamma_{\rm{max}}$ 

artic.

i in die gewone van die staat van die volgens van die volgens van die volgens van die van die van die van die<br>Gebeure  $\label{eq:2.1} \left\langle \mathbf{z}^{\prime}\right\rangle \left\langle \mathbf{z}^{\prime}\right\rangle =\left\langle \mathbf{z}^{\prime}\right\rangle ^{2}+\left\langle \mathbf{z}^{\prime}\right\rangle ^{2}+\left\langle \mathbf{z}^{\prime}\right\rangle ^{2}+\left\langle \mathbf{z}^{\prime}\right\rangle ^{2}+\left\langle \mathbf{z}^{\prime}\right\rangle ^{2}+\left\langle \mathbf{z}^{\prime}\right\rangle ^{2}$ 

 $\sim$   $\sim$ 

 $\frac{1}{2}$  ,  $\frac{1}{2}$  ,  $\sim$   $\sim$  $\sim$  1

 $\label{eq:1} \frac{1}{2} \sum_{i=1}^n \frac{1}{2} \sum_{i=1}^n \frac{1}{2} \sum_{i=1}^n \frac{1}{2} \sum_{i=1}^n \frac{1}{2} \sum_{i=1}^n \frac{1}{2} \sum_{i=1}^n \frac{1}{2} \sum_{i=1}^n \frac{1}{2} \sum_{i=1}^n \frac{1}{2} \sum_{i=1}^n \frac{1}{2} \sum_{i=1}^n \frac{1}{2} \sum_{i=1}^n \frac{1}{2} \sum_{i=1}^n \frac{1}{2} \sum_{i=1}^n \frac{1}{$ 

T)

 $\lambda \sim \epsilon_{\rm c}^{12} \zeta$  .  $\mathbb{R}^{2} \times \mathbb{R}^{2}$ 

a San José

 $\sim$   $\sim$ 

## **ETAPA DE EVALUACIÓN**

 $\bullet$ 

 $\hat{\alpha}$  .  $\hat{\alpha}$ 

 $\ddot{\phantom{a}}$ 

 $\cdot$ 

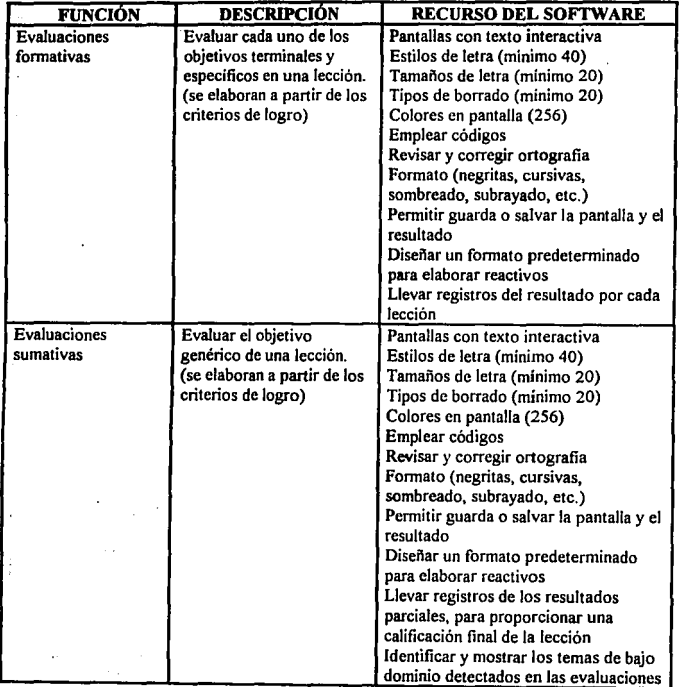

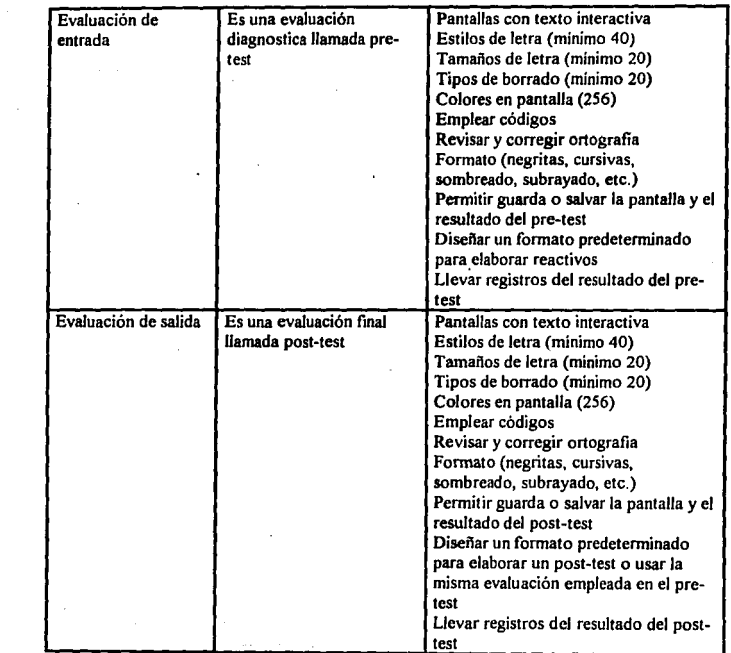

 $\label{eq:R1} \begin{split} &\text{Re}(\mathbf{z},\mathbf{z}) = \mathbf{z} + \mathbf{z} + \mathbf{z}$ 

 $\bar{L}$  .

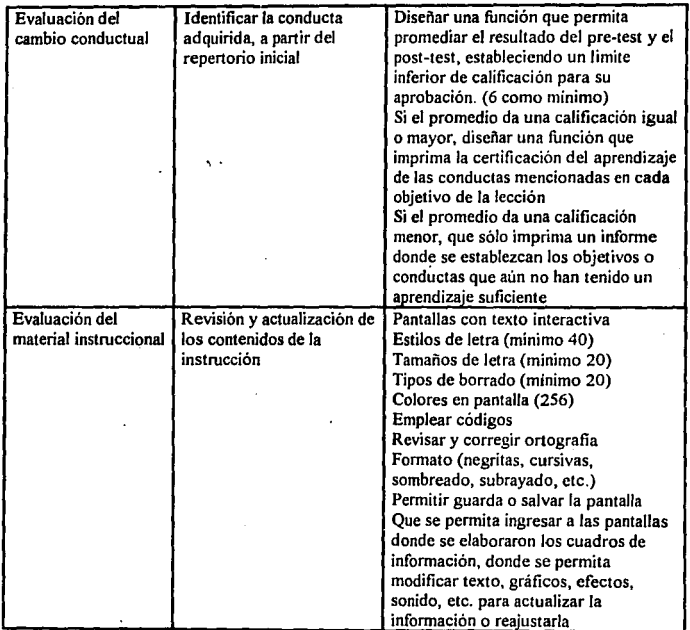

 $\bullet$ 

198

## **ANEXO 1**

## **Univenidad Nacional Aulónoma de México Facultad de** Psicología

## **CUESTIONARIO DE EVALUACIÓN**

El presente cuestionario tiene la finalidad de identificar, aspectos técnicos importantes de los

paquetes o programas a evaluar.

Nombre del paquete o programa:

Descripción. (lenguaje de aulor, sistema de auior o presenlador):

Hardware que se requiere para correr el programa:

Compatibilidad con P.C.(IBM):

Capacidad minima en disco duro:

Capacidad minima en memoria RAM:

Tipo de monitor:

Tarjetas de multimedia:

Otro dispositivo. (centinela, etc):

Versión del paquete o programa:

Objetivos originales, de diseño del paquete o programa:

Antecedentes y marco de desarrollo (idioma original):

Autor y empresa distribuidora:

Costos del paquete o programa:

Conocimientos minimos para ejecutarlo:

Apoyo de otros profesionales:

## Estructura de evaluación para programas generadores de tutoriales

El objetivo del presente instrumento, es identificar aspectos de los programas generadores de tutoriales, que son útiles para desarrollar programas educativos de acuerdo al AEC, que auxilien en el proceso enseftanza-aprendizaje, a partir, de un diseño inslruccional previamente elaborado. Los resultados de la evaluación, ayudarán a identificar la herramienta o PGT, más adecuado, que le permita a un psicólogo con aproximación **operante realizar éstos tutoriales: Para éste fin, el instrumento se ha organizado en tres**  etapas: planeación, disefto y evaluación, que se medirán, a partir, de los indicadores de cada aspeclo.

### INSTRUCCIONES:

Responde las preguntas formuladas en la parte de indicador, con un 1, si el programa tutorial (P.T.) que estas evaluando. permite realizar esa función y con un O, si no la permite.

### **l.** PLANEACJON

La planeación de la instrucción, consiste en identificar, que el programa generador de tutoriales, permita realizar las siguientes funciones: presentar textos, imágenes o dibujos, sonido, video, salvar y reproducir lecciones, etc.

- 1. Permile presentar pantallas con texto. (objetivos, prerequisilos, precurrentes, etc.)
- 2. Permite emplear el código ASCII o ANSI.
- 3. Permite revisar y corregir los errores de ortografia.
- 4. Permite dar formato al texto.
- 5. Permite presentar pantallas con imágenes o dibujos.

<sup>&</sup>lt;sup>\*</sup>Tutorial, de acuerdo al AEC, es aquel programa computacional interactivo, en que mediante un arreglo de contingencias de reforzamiento, se lleva al estudiante a lograr un objetivo de enseñanza aprendizaje.

- 6. Pennite establecer una llave de acceso, para cada segmento de instrucción, mediante una evaluación o pre-test.
- 7. Permite utilizar imágenes o dibujos, contenidos en el paquete.
- 8. Pennite utilizar imágenes o dibujos, contenidos en otros paquetes.
- 9. Permite elaborar directamente imágenes o dibujos.
- JO.Permite importar imágenes o dibujos, elaborados en otros paquetes.
- 11. Permite utilizar paleta de colores. \_\_\_\_\_ amplia o restringida
- 12.Pennite emplear sonido, en los programas.
- 13.Permite emplear video, en los programas.
- 14.Pennite mover en pantalla elementos u objetos presentados (animación).
- 15.Pennite imprimir una lección en el momento que lo requiera un estudiante.
- 16.Pennite salvar o guardar las lecciones, a fin de continuar donde se interrumpió la **instrucción.**

12.1

o powersine

17.Pennite obtener programas ejecutables de las lecciones elaboradas.

#### U.DISEÑO

- . El diseño, en un programa generador de tutoriales; consiste en elaborar la estructura y elegir la fonna de presentación de los contenidos instruccionales (instrucción programada lineal o ramificada) y, la aplicación de los principios de aprendizaje que sugiere la tecnologia educativa; es decir, preparar el ambiente en el que el estudiante va a trabajar.
	- **18.Pennite presentar las indicaciones o instrucciones básicas, para que corra el programa.**
	- 19.Permite llamar al estudiante por su nombre, durante toda la instrucción.
	- 20.Pennite establecer un espacio educativo, es decir, que cada reactivo o segmento de **instrucción tenga un estímulo, una respuesta y una consecuencia.**
- 21.Pennite establecer en una pantalla 2 ó más, espacios educativos, con las caracteristicas **mencionadas.**
- 22.Permite adaptar la instrucción a la población a la que se va a aplicar, a partir de un pretest.
- 23. Permite utilizar reforzadores. visuales y/o auditivos
- 24.Permite programar Jos reforzadores cada determinado tiempo, ó número de respuestas.
- 25.Pennite establecer reactivos de opción múltiple.
- 26.Pennite establecer reactivos de respuesta breve.
- **27 .Pennite establecer reactivos de emparejamiento o apareamiento.**
- **28.Permite establecer reactivos de jerarquización.**
- 29.Pennite establecer reactivos de falso verdadero.
- 30.Pennite establecer reactivos de complementación.
- 31.Pennite la estructuración de los cuadros de instrucción, en secuencias lineales demandando una respuesta por cada segmento de instrucción.
- 32.Pennite que el estudiante regrese al segmento inmediato anterior para consultar la información, después de haber respondido al cuadro de instrucción.
- **33.Permite la estructuración de los cuadros o segmentos de instrucción, en ramificaciones, a**  partir de las respuestas del estudiante.
- 34.Pennite que el estudiante avance en su instrucción, de acuerdo a su aprendizaje individual, a partir, de sus respuestas.
- 35.Pennite la revisión, actualización y/o remediación del material de instrucción, para hacer más efectivo el aprendizaje, a partir, de las respuestas dadas.

#### **III. EVALUACION**

La etapa de evaluación de la instrucción, sirve para retroalimentar al estudiante y principalmente al instructor, a fin de mejorar el proceso de enseñanza-aprendizaje; por tanto, un programa generador de tutoriales, debe pennitir medir ciertos aspectos planteados al inicio de la instrucción (tanto objetivos de aprendizaje, como intentos de trabajo del estudiante); ésta evaluación se deberá realizar mediante contadores cualitativos y cuantitativos.

36.Pcnnite llevar registros individuales. 37.Pennite llevar registros grupales.

- **38.Pennite registrar las respuestas cuantitativamente, es decir, llevar el conteo de respuestas correctas e incorrectas.**
- 39.Pennite registrar las respuestas incorrectas, cualitativamente por cada reactivo.
- 40.Permite registrar el tiempo de duración real, empleado para cada reactivo.
- 41.Pennite cenificar por escrito, los conocimientos adquiridos; cuando el estudiante logró **satisfactoriamente los objetivos de Ja instrucción.**

203

## **BIBLIOGRAFÍA**

ALVAREZ, M. y DÍAZ, C.(1987). Programa para la Elaboración de Materiales Educacionales. Revista: Educación Médica y Salud.\_ Vol. 21.México.

ARAUJO, J. y OLIVEIRA. E.(1988).Tecnologia Educacional. Ed. Paidos, Espafia.

- AROS, S. (1987). Aprender Mediante el Ordenador, Posibilidades Pedagógicas de la Informática. Ed. Promociones y Publicaciones Universitarias, Espafia.
- AUSTIN, G. y LUTTEROBT, S. H. (1982). El Ordenador en la Escuela. Perspectivas: Revista Trimestral de Educación. Vol. 12. México.
- BACHA, G.; ALMEIDA, C. y ESPINOZA, J. (1987). Conceptos Básicos en el Análisis Experimental de la Conducta. Mecanograma, Publicación interna, Facultad de Psicologia, UNAM. México.
- BJJOU, S. W. y RAYEK, E. (1985). Análisis Conductual Aplicado a la Instrucción. Ed. Trillas, México.
- BORK, A. (1988). El Ordenador en **ta** Enseñanza, Anjfisis y Perspectivas **a** Futuro. Ed. Harla, México.
- BORK, A. (1989). La Enseñanza en Computadoras Personales. Ed. Harla, México.

BOSSUET, G. (1985). La Computadora en la Escuda. Ed. Paidos, Argentina.

CALDERÓN, A. E. (1988). Computadoras en la Educación. Ed. Trillas, México.

- CALVIN, A. D. (1971). Estudios sobre Enseñanza Programada, Moderno Sistema de Educación. Ed. Limusa, México.
- CARBAJAL, H. E. y PESINA, S. C. (1989). La Capacitación en la Enseñanza.Revista: Ciencia y Desarrollo. Vol. 15. México.
- CARRILLO, E.(1980). Enseñanza Programada. Ed. Centro de Investigación y Servicios Educativos, UNAM. México.
- CASEY, L. L. (1994). Realidad Virtual. Ed. Me Graw Hill, Espafia.

and the company of the co-

CRUZPRIETO, P. E. (1990). Algunas Consideraciones sobre el Diseño de Programas de Instrucción Asistida por Computadora y su Impacto en la Educación. Tesina de Licenciatura, Facultad de Psicología, UNAM. México.

- CHADWICK, c. B. (1987). Tecnología Educacional para el Docenle. Ed. Paidos, Buenos Aires.
- CHADWICK, C. B. y ARAUJO, J. B. (1988). Tecnología Educacional, Teorías de Instrucción. Ed. Paidos, España.
- DAHL, N. L. y ARMSEY, J. W. (1975). Tecnología de la Enseñanza. Ed. Guadalupe, Buenos Aires.
- DE BITTENCOURT, B. D. y VEGA, B. A. (1987). Algunos Crilerios para la Confección de Programas de Computadora para la Enseñanza.Revista: Educación. Vol. 17. México.
- DE LOS SANTOS, Q. R. y VILLEGAS, Q. C. (1990). La Educación y los Sislemas Tutoriales. Revista: DIDAC: Reflexionar y Enseñar. Publicación semestral, No. 17. México.

DÉCOTE, G. ( 1966). La Enseñanza Programada. Ed. Teide, Barcelona.

DELVAL, J. (1986). Niños y Máquinas: Los Ordenadores en la Educación. Ed. Alianza, Madrid.

DETERLINE, W. (1969). Introducción a la Enseñanza Programada. Ed. Trogel, Argenlina.

- ESCOTET, M. (1988). Las Nuevas Tecnologías en Educación: Radio, Televisión e Informática. Revista del lnstitulo de Investigaciones Educativas. Segunda Edición, Vol. 63. Argentina.
- FERRÁNDEZ, A.; SARRAMONA, J. y TARÍN, L. (1988). Tecnología Didáclica y Práctica de la Programación Escolar. Ed. CEAC, Barcelona.
- FRIEND, J. (1987). La Computadora en la Enseñanza: Una Retrospectiva. Perspectivas: Revista Trimeslral de educación.Vol. XVII, No. 3. Francia.
- GARCÍA, G. E. ( 1982). Técnicas Modernas en la Educación. Ed. Trillas, México.
- GAGNÉ, R. (1979). Las Condiciones del Aprendizaje. Ed. lnteramericana, México.
- GIORDANO, E. y EDELSTEIN, R. (1987). La Creación de Programas Didácticos, Lenguajes y Sistemas de Autor. Ed. Guslavo Gili, Barcelona.
- GÓMEZ, G. H. (1983). El Uso de la Instrucción Programada en la Implementación de Hábitos de Esludio. Tesis de Licencialura, Facultad de Psicología, UNAM. México.
- HAMMONDS, C. y LAMAR, C. F. (1979). El Proceso Enseñanza Aprendizaje. Ed. Trillas, México.
- JAMSA, K. (1993). La Magia de la Multimedia para Windows 3.1. Ed. Mc Graw Hill, México.
- JIMÉNEZ, O. A. (1976). Análisis Experimental de la Conducta, Aplicado al Escenario Industrial. Ed. Trillas, México.
- JIMÉNEZ, O. A. (1992). Desarrollo de Recursos Humanos I. Eventos A, B y C. Mecanograma, Publicación interna, Facultad de Psicología, UNAM. México.
- JJMÉNEZ, O. A. (1990). Programación de Ambientes Laborares. Eventos A y D. Mecanograma, Publicación interna, Facultad de Psicología, UNAM. México.
- nMENEZ; O. A. (1994). Técnicas de Investigación Psicológica en Ja Industria. Evento C. Mecanograrna, Publicación interna, Facultad de Psicología, UNAM. México.
- JIMÉNEZ, O. A. y REYES, P. L. ( 1992). Desarrollo de Recursos Humanos 11. Eventos A y B. Mecanograma, Publicación interna, Facultad de Psicología, UNAM. México.
- LAFFITTE, B. M. y JIMÉNEZ, O. A. (1994). Manual de Técnicas de Evaluación, Capacitación del Personal en las Organizaciones. Ed. Nueva Generación, México.
- LABORDA, J. ( 1986). Informática y Educación. Ed. Laia, Barcelona.
- LAUTERBACH, R. y FREY, K. ( 1987). Los Programas de Informática para la Enseñanza, Balance y Perspectivas. Perspectivas: Revista Trimestral de Educación. Vol. 17, No. 3. **Francia.**
- LÓPEZ, R. F. (1980). Notas sobre el Desarrollo Conceptual y Metodológico del Análisis Experimental de la Conducta. Revista Mexicana de Análisis de la Conducta. Vol. 9, No. 2. México.
- LUMSDAINE, A. (1965). Instrucción Programada y Máquinas de Enseñar. Ed. Humanitas, Buenos Aires.
- MAGER, R. ( 1981 ). La Confección de Objetivos para la Enseñanza. Ed. Guajardo, México.
- MEYER, S. (1974). Instrucción Programada, Análisis de Cuadros Buenos y Malos. Ed. Limusa-Wiley, México.
- MARX, M. H. y HILLIX, W. A. ( 1989). Sistemas y Teorías Psicológicos Contemporáneos. Ed. Paidos, México.
- MEMORIAS DEL CONGRESO. (1992). Congreso de Informática Educativa; Computadoras, Educación y Sociedad. Red Iberoamericana de Informática Educativa. Tomos I, 11 y 111. Rep. Dominicana.

 $\cdot$ 

- MÉNDEZ, M. J. (1989). Usos de la Computadora en la Educación Superior. Revista: Perfiles Educativos. Publicación Trimestral, No. 5. Centro de Investigación y Servicios Educativos, UNAM. México.
- MURRAY, S. (1985) Análisis Funcional de Clases Verbales Emergentes. Mecanograma. Publicación interna, Facultad de Psicologia, UNAM. México.
- NOGUEZ, S. ( 1990). Uso de las Computadoras en la Educación. Revista: DIDAC, Renexionar v Enseñar. Publicación semestral, No. 17. México.
- OBRIST, A. ( 1985). Microordenador en la Enseñanza, Posibilidades, Áreas y Formas de Apllcacl6n. Ed. Narcea, Madrid.
- PATIÑO, P. H. (1991). Tecnología Instruccional en la Capacitación y Adiestramiento del Personal. Instituto de Efectividad XABRE, S.C. (IDEX), México.
- PEÑA. R. M. (1992). Generador de Tutoriales con Computadora. Tesis de Licenciatura, Facultad de Ciencias, UNAM. México.
- PÉREZ, C. R. y MARTiNEz, M. S. ( 1986). Generador de Programas de Aplicación. Revista Cubana de Educación Superior. Vol. 6. Cuba.
- POPPEN, L. Y POPPEN, R. (1988). The use of Behavioral Principies in Educational Software. Revista: Educational Technology. Vol.:30, No. 2. E.E.U.U.
- ROMO, G. G. (1977). El Análisis Experimental de la Conducta y el Adiestramiento. Pedagogía **para** el Adiestramiento, Servicio Nacional ARMO. Vol. Vll, No. 26. México.
- REYNOLDS, G. S. (1973). Compendio de Condicionamiento Operante. Ed. ECSSA. México.
- ROSENTHAL, S. (1994). Authorware Pro & Iconauthor. Revista: NEW-MEDIA. Vol.:!. E.E.U.U.
- ROSSI, P. y BIDDLE, B. (1970). Los Nuevos Medios de Comunicación en la Enseñanza Moderna. Ed. Paidos, Buenos Aires.
- RUBBENS, F. M. y MORENO, J. M. (1971). Enseñanza Programada. Ed. Phillips, Madrid.
- SOLOMON, C. ( 1987). Entornos de Aprendizaje con Ordenadores. Ed. Paidos, Argentina.
- SÁNCHEZ, R. (1994). Documentos con Alma. Revista: Los Profesionales. Afio I, No. IO. México.

SAURY, C. y SCHOLL, M. (1974). Informática y Educación, UNESCO. Revista: El Tiempo de I• Innovación. Vol. 11. México.

SKINNER, B. F. (1971). Ciencia y Conducta Humana. Ed. Fontanella, Barcelona.

SKINNER, B. F. (1975). Sobre el Conductismo. Ed. Fontanella, Barcelona.

SKINNER, B. F. (1975). Registro Acumulativo; Selección de la Obra de Skinner, Realizada por el Propio Autor. Ed. Fonlanella, España.

SKINNER, B. F. (1979). Tecnología de la Enseñanza. Ed. Teide, Barcelona.

TABER, J.; GLASER, R. y SCHAEFER, H. (1974). Aprendizaje e Instrucción Programada. Ed. Trillas, México.

WATSON, J. B. (1972). El Conductismo, Ed. Paidos, Buenos Aires.

- WILSON, S. A. (1976). Instrucción Programada Vs. Adiestramiento Tradicional en la Capacitación. Tesis de Licenciatura, Facullad de Psicologia, UNAM. México.
- WOLMAN, B. B. (1968). Teorias y Sistemas Contemporaneas en Psicología. Ed. Martiniz Roca, Barcelona.